# Общественно-политическая газета Камешковского района

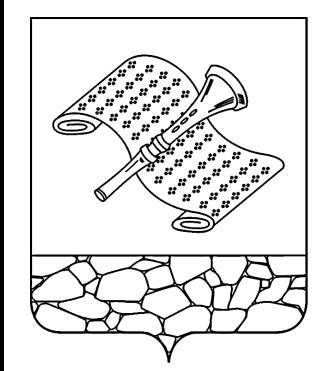

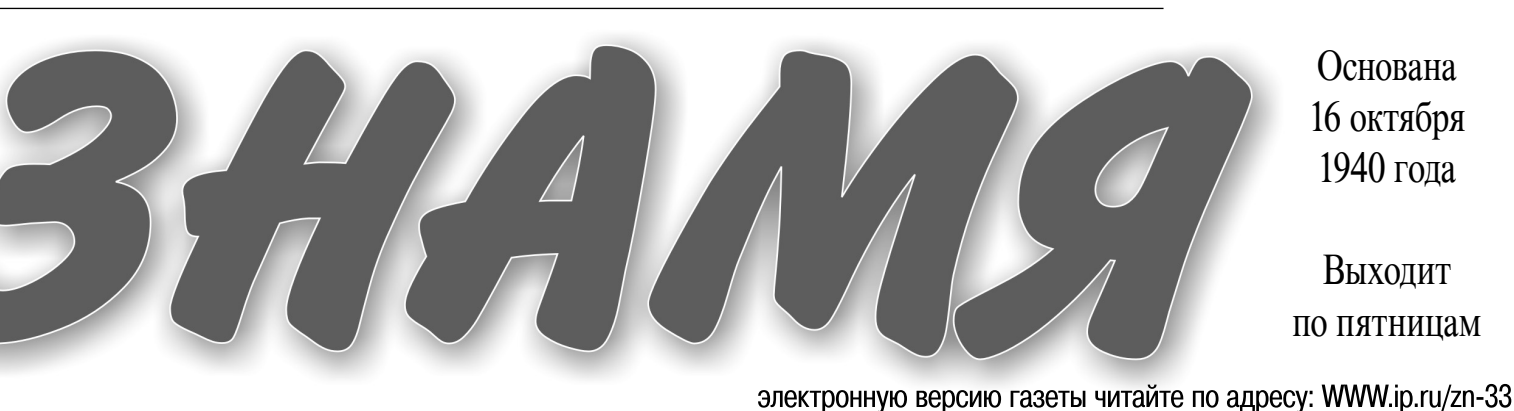

Основана 16 октября 1940 года

Выходит по пятницам

 $N_2$  86 (7359)

МО КАМЕШКОВСКИЙ РАЙОН ▼

РОССИЙСКАЯ ФЕДЕРАЦИЯ Владимирская область **ПОСТАНОВЛЕНИЕ** Администрации Камешковского района от 20.11.2013 № 1948

Об установлении минимальной ставки арендной платы

В соответствии с решением Совета народных депутатов Камешков-<br>ского района от 26.04.2010 № 635 «Об утверждении Положения о порядского района в дренду муниципального имущества Камешковского района в новой редакции» по с т а н о в л я ю:

Установить минимальную ставку арендной платы за использование лучиципального недвижимого имущества в размере 1400 рублей за 1<br>квадратный метр в год.<br>Признать утратившим силу постановление администрации Камеш-

сколько района от 05.12.2012 № 2004 «Об установлении минимальной<br>ставки арендной платы».<br>Настоящее постановление вступает в силу с 1 января 2014 года и под-

- пастоящее поставляются вступает в силу с тянваря 2014 года и под-<br>- Контроль за исполнением настоящего постановления возложить на<br>- Контроль за исполнением настоящего постановления возложить на<br>- заместителя главы админ сам.

Глава администрации района А.А. АНДРЕЕВ

**РОССИЙСКАЯ ФЕДЕРАЦИЯ** Владимирская область ПОСТАНОВЛЕНИЕ Администрации Камешковского района от 14.11.2013 № 1927

## Об утверждении муниципальной программы «Сохранение и развитие культуры Камешковского района на 2013-2015 годы»

В целях развития и сохранения культуры в Камешковском районе, в соответствии со статьей 179 Бюджетного кодекса Российской Федера-

соответствии со стать о в ля ю :<br>1.Утвердить муниципальную программу «Сохранение и развитие куль-<br>1.Утвердить муниципальную программу «Сохранение и развитие куль-<br>1.Утвердить муниципальную программу «Сохранение и развити 2. Постановление администрации раиона от 24.09.2012 № 1517 «Об утверждении ведомственной целевой программы «Сохранение и развитие культуры Камешковского района на 2013 - 2015 годы», по-<br>становление администрации района

о контроль заместителя главы администрации района по социальным волококить<br>4. Постановление вступает в силу со дня подписания и подлежит<br>опубликованию в районной газете «Знамя».

Глава администрации района А.А. АНДРЕЕВ

Приложение к постановлению администрации Камешковского района<br>1927 or 14.11.2013 №

Муниципальная программа «Сохранение и развитие культуры Камешковского района»<br>на 2013-2015 годы »

Структура программы<br>| . Паспорт программы<br>||. Характеристика проблем, на решение которых направлена про-

т получилать в состои и задачи программы<br>- III. Основные цели и задачи программы<br>- IV. Ожидаемые результаты реализации программы и целевые инди

каторы<br>
V.Оценка эффективности расходования средств районного бюджета<br>
на реализацию мероприятий программы

VI Система управления реализацией программы

I. Паспорт программы

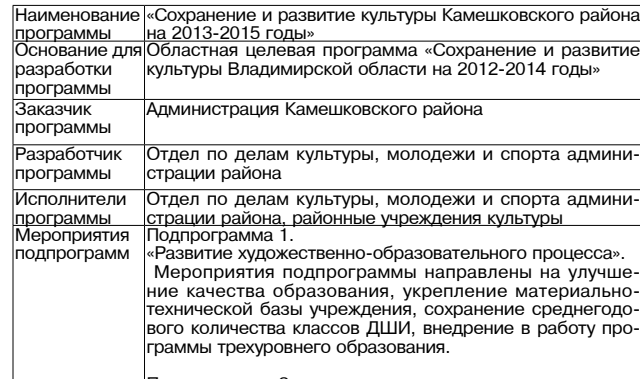

#### Полпрограмма 2.

Развитие культурно-досуговой деятельности» " изытие культурно досуговом долголыгости".<br>"Мероприятия подпрограммы направлены на Созда<br>ние условий для творческой деятельности, укреплени материально-технической базы отрасли, рост количеств штобных формирований, сохранение количества посети<br>слубных формирований, сохранение количества посети<br>елей клубных мероприятий и участников клубных фор иирований.

.<br>Подпрограмма 3

«Культурное наследие района. Сохранность и пополнени<br>музейных фондов».<br>Мероприятии направлены на сохранение историко

хиљтурного наследия, совершенствование деятельності <u>лузея, создание привлекательного имиджа района.</u>

Пятница, 29 ноября 2013 года

Тодпрограмма 4 «Библиотечное обслуживание населения «риолиотечное оослуживание населения».<br>Мероприятия подпрограммы направлены на<br>улучшение качественного состава и обновля емости би блиотечных фондов района,создание единого информа

елисте пълт фендов ра:<br>ционного пространства. Подпрограма 5. 

-<br>- Мероприятия подпрограммы направлены на улучшени<br>технического состояния учреждений культуры, обеспече<br>ние выполнения нормативных требований, предъявляе им» сынолимии нормалистык и крупьтуры, содействие со-<br>хранению материальных ценностей и предотвращению<br>чрезвычайных ситуаций.

# Сроки реа-<mark>2013-2015 годы</mark><br>пизации про-

граммы объем и ис<br>Объем и ис Финансирование программы осуществляется за сче<br>средств районного бюджета в сумме: нансирования

ороды и даленные задавиться и суде.<br>2013 год - 28349,4 тысяч рублей;<br>2014 год - 24668,4 тысяч рублей; программы

II. Характеристика проблем, на решение которых направлена про-

В современном мире культура является важнейшим фактором,<br>обеспечивающим духовное развитие населения, а также социальную<br>стабильность и развитие гражданского общества. По мере возрастания роли культуры в обществе она перестает быть просто одной из форм<br>удовлетворения потребностей. Вывод культуры на уровень, позволяю-<br>щий ей стать активным участником социально-экономических процес-

щим ели стать активным участником социальной культурной политики.<br>Сегодня стоит задача, с одной стороны, обеспечить сохранность<br>Культурных ценностей, а с другой - создать условия, позволяющие<br>Культурных ценностей, а с дру

рыночной экономике. Темпы износа культурных ценностей и объектов<br>продолжают опережать темпы их восстановления. Требует ремонта<br>дом-музей А.П.Бородина и помещение краеведческого музея. Медлен-

доли пусот, и потолняются музейные фонды.<br>В 2013 году Камешковский район будет отмечать юбилейную дату -<br>В 2013 году Камешковский район будет отмечать юбилейную дату -<br>180 лет со дня рождения композитора А.П.Бородина. К э польство для рождения композитора Алгиородина. К этом даге парино-<br>практической конференции, совместно с ВГУ ( кафедра культурологии)<br>практической конференции, совместно с ВГУ ( кафедра культурологии)<br>глашением владимирск музее в с. Давыдово.

туос в оставляете приятий программы позволит обеспечить совер-<br>шенствование деятельности коллективов, организацию досуга сельского населения и поддержку традиционной сельской культуры.<br>В этих целях организуются фестивали, концертные выступления на-<br>родных коллективов, выставки, смотры, конкурсы.

В сфере культуры, где ведущая роль отводится творчеству, особое значение имеет человеческий фактор. Вместе с тем в отрасли идет «старение» кадрового потенциала, около 30% работников - в возрас-

о свыше 50 лет, лишь 1,5% от числа работающих являются молодыми<br>специалистами. В целях формирования молодой смены работников<br>культуры требуется система мер по выявлению и направлению абиту-

культуры и искусства.<br>
В Камешковском районе в муниципальном образовательном очиту-<br>
В Камешковском районе в муниципальном образовательном учреж-<br>
дении дополнительного образовательного образовательном учреж-<br>
дении допол художественно-эстетического образования.

художественно остатовляются основно диреждениях недостаточно средств<br>на приобретение и ремонт музыкальных инструментов, специального по приостоили и технических средств обучения. Вследствие этого су-<br>жается и обедняется художественная и музыкальная среда, наличие<br>которой является одним из важнейших условий начального профессионального и общего эстетического образования детей, повышения сионального и осщего эстетического осразования детей, повышения<br>качества подготовки специалистов.<br>Для улучшения качества образовательного процесса необходимо

приобретение следующего специального оборудования: мультимедий-<br>ного проектора, экрана, интерактивных досок для уроков музыкально-<br>теоретических дисциплин, обновление фонотеки, приобретение ком-

пыотеров для уроков компьютерной графики.<br>В современных условиях успешное функционирование отрасли за-<br>висит от развития ее инфраструктуры, материально-технической базы. -<br>Требуется модернизация и обновление специального оборудования и<br>музыкальных инструментов учреждений культуры района. Не завер-<br>шены работы по реконструкции муниципального учреждения культуры Камешковский районный Дом культуры «13 Октябрь». В связи с этим<br>определенная часть затрат, связанных с реализацией Программы, приходится на проведение реконструкции, ремонтных и противоаварийных работ на объекте культуры. Программно-целевой метод позволит скон центрировать финансовые ресурсы на проведении работ на конкретных объектах, предотвратить их распыление.

Использование программно-целевого метода позволит реализовать направления программы, охватывающие все основные сферы культурной жизни: народное творчество, художественное образование, подготовку кадров, развитие культурно-<br>досуговой деятельности, библиотечного и музейного дела, кинооб-

служивания населения.

III. Основные цели и задачи программы Программа ориентирована на достижение целей культурной полити-

ки Камешковского района. важнейшими из которых являются: сохранение культурного наследия района и накопленного потенциала в сфере культуры;

обеспечение конституционного права граждан на участие в культурной жизни и пользование учреждениями культуры, на доступ к культурным ценностям и информации;

создание условий для обеспечения единого культурного простран-"COSAGETHIE SCILLER A CONTROL TO A PARTICIPATE CHEAP AND TRIA PARA CHEAP AND TRIA PARA CHEAP CHEAP - 4 ФОРМИРОВАНИЯ ГРАЖДАНСКОГО Общества;<br>- формирование и сохранение наиболее полного собрания документов о Камешковском районе. вышедших на территории региона и обеспечение свободного доступа пользователей к открытым отечественным, национальным и мировым информационным ресурсам.

## ОФИЦИАЛЬНЫЙ ВЫПУСК № 39

Основными задачами для достижения целей являются: обеспечение<br>сохранности историко-культурного наследия; сохранение и развитие<br>системы художественного образования.

системы художественного осразования.<br>Культурное наследие района<br>Решение этой задачи достигается путем реализации мероприятий на<br>основе концентрации ресурсов на объектах культурного наследия, что

основа концептивали росурова на освенная культурного наследия, по<br>предполагает: поддержание в надлежащем состоянии объектов культурного наследия: здание школы № 2 г.Камешково, дом, в котором в 1879 году жил и

дил. одини школы на Енкиношково, доля, в котором в того тоду жил и<br>работал композитор А.П.Бородин;<br>сохранение музейного фонда;<br>обеспечение безопасности хранения культурных ценностей, находящихся в муниципальной собственности.

Подготовка квалифицированных специалистов района.

подержка молодых дарований.<br>Выявление и поддержка молодых дарований.<br>Особую значимость приобретает задача обеспечения непрерывно-<br>сти воспроизводства творческого потенциала, сохранения и развития от составляют составляют образования, выявления и поддержки моло-<br>дых дарований.<br>В рамках программы предполагается проведение мероприятий по

ранных программы предложивать и мастер-классов для держке фестивалей, конкурсов, выставок и мастер-классов для

Кинопрокат и кинообслуживание населения.

- кипонрожат и кипоосолуживание населения.<br>В рамках программы предусматривается реализация мероприя-<br>тий, направленных на обеспечение задач по сохранению и развитию<br>кинообслуживания населения района, пропаганде и популяри 

Развитие народного творчества и ремесел.<br>Мероприятия программы направлены на решение проблем, которые<br>способствуют устранению разрыва между культурными потребностями исосоотную и розможностями их удовлетворения, создание условий<br>для сохранения и развития народного художественного творчества,<br>традиционной культуры, поддержку и пропаганду всех жанров любитрадиционной культуры, поддержку и пропаганду всех жанров люби-<br>тельского искусства и всестороннего участия граждан в культурной<br>жизни района.

юм ралона.<br>Особое внимание улеляется провелению районных фестивао соответничать удолжников, выставок работ художников, мастеров<br>декоративно-прикладного искусства, а также проведение мастеров<br>классов ведущих мастеров декоративно-прикладного творчества.

клюсов водущих мастеров демокративам примодного творческих экспедиций позволяет<br>сохранить особенности культуры Камешковского района, поддержку<br>фольклорного творчества.

-<br>- Совместное проведение районных конкурсов, концертов, фестива<br>лей с инвалидами, стимулирует развитие художественного творчества. инвалидов и привлекает их к участию в культурной жизни общества.

Развитие и укрепление материально-технической базы

Основным программным мотивом развития и укрепления материально-<br>технической базы учреждений культуры является создание условий для<br>раскрытия потенциала в сфере «культура».

Реализация этой задачи будет способствовать созданию условий для<br>творческой деятельности, развитию инфраструктуры отрасли, укрепле-<br>нию ее материально-технической базы.

Развитие культурно - досуговой деятельности<br>Комплекс мероприятий по развитию культурно - досуговой деятельности направлен на укрепление и модернизацию материально-<br>технической базы учреждений культуры, создание единого информаци-<br>онного пространства, которое обеспечит доступ населения к правовой и экономической литературе, даст возможность выхода в ИНТЕРНЕТ и

и сколонные библиотеки.<br>Программа предполагает укрепление созданного на базе общедо-<br>Программа предполагает укрепление созданного на базе общедоступной библиотеки центра правовой информации (ЦПИ), открытие<br>центров правовой информации:<br>- на базе Вахромеевского сельского филиала - 2013 год;

- на базе Коверинского и Второвского сельских филиалов - 2014

на оазе ррызгаловкого ословованием с созданием модельных<br>В дальнейшем необходимо решать проблему с созданием модельных<br>публичных библиотек, которая позволит обеспечить свободный и наи-<br>более полный доступ населения к инфо ресурсного обеспечения.

рсоурыпого осостательно.<br>Программа будет способствовать созданию в районе единого<br>информационно-библиотечного пространства.

IV. Ожидаемые результаты реализации программы и целевые индикаторь

ложенного потенциала, норм поведения и модернизации всего обще-<br>ства. Последствия такого рода не поддаются обычным статистическим<br>измерениям. При этом конкретные разделы, включенные в программу, содержат показатели результативности их реализации.

соделям показатели результативности и реализации.<br>Целевые индикаторы и показатели результативности, позволяющие<br>оценить ход реализации программы: MHUWATODH W DOKA3ATARM DASVRETATIVE- R ROQUALTAX OT 2012 F

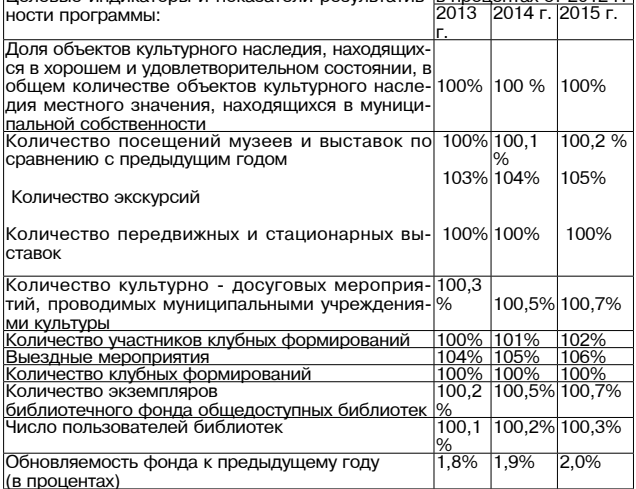

Окончание на 2-й сто.

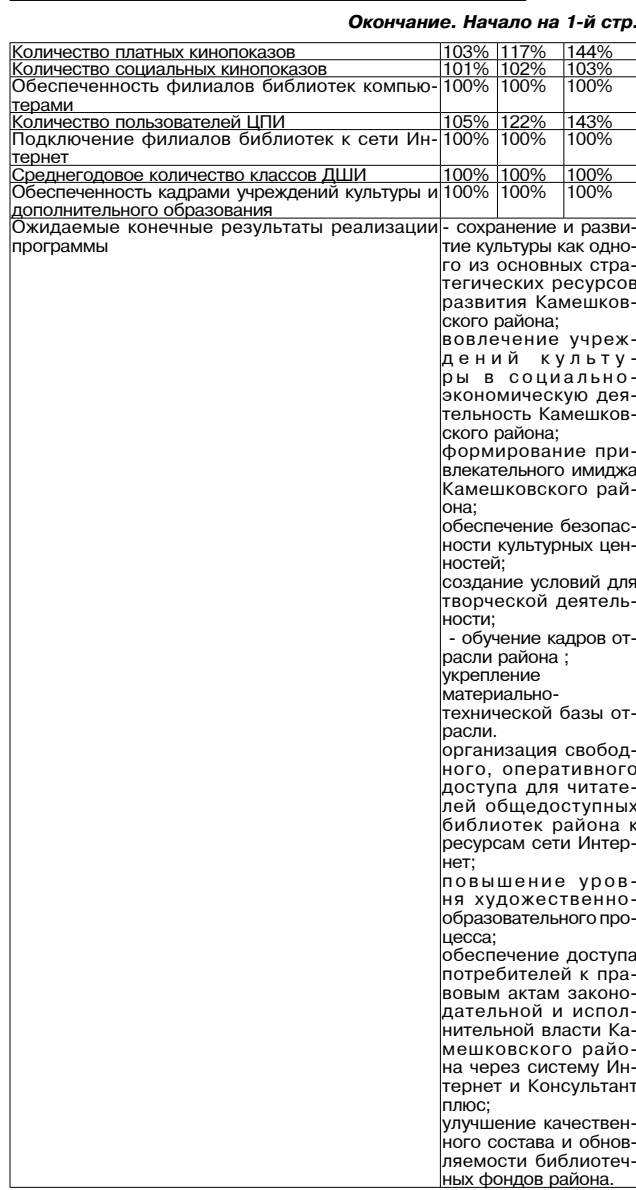

V. Оценка эффективности расходования средств районного бюджета на реализацию мероприятий программы на 2013-2015 годы

Муниципальная программа является одним из основных инструменподведилации программы движно одним из основных инструментов реализации муниципальной политики в сфере культуры района на

лэ-zотэтоды.<br>Социально-экономический эффект от реализации программы выраоциально сокранении социальной роли культуры в следствие:<br>- автовышении социальной роли культуры в следствие:<br>- сохранение и развитие культуры как одного из основных стратегиче-<br>ских ресурсов развития Камешковского района

- вовлечение объектов культуры в социально-экономическую дея-<br>тельность Камешковского района;<br>- формирование привлекательного имиджа Камешковского района;

- обеспечение безопасности культурных ценностей;<br>- обеспечение безопасности культурных ценностей;<br>- создание условий для творческой деятельности;

повышение эффективности системы управления в сфере культуры;

- подготовка высокопрофессиональных кадров отрасли;<br>- подготовка высокопрофессиональных кадров отрасли;<br>- укрепление материально-технической базы отрасли.<br>Реализация программы осуществляется в 2013-2015 годах и предусматривает комплекс взаимоувязанных мероприятий по приоритетным зультатов в социально-экономической сфере:

улычное в социально окономи носког офоро.<br>развитие единого культурного пространства района;<br>рост объема услуг населению района, оказываемых в сфере культу-

ры и.<br>- вовлечение творческих коллективов в социально-экономическую<br>жизнь, формирование привлекательного имиджа района;

обновление культурной жизни муниципальных образований при сохранении лучших традиций.

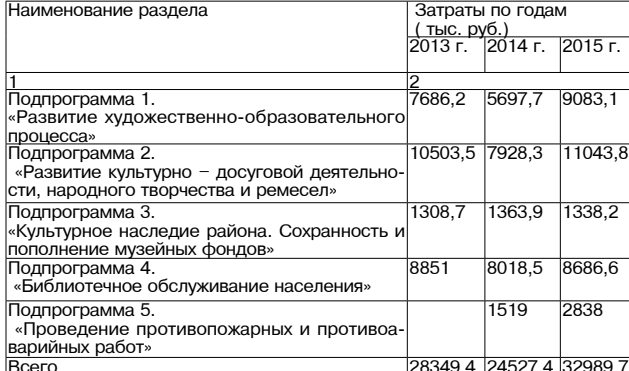

VI. Система управления реализацией программы.

Руководителем программы является заведующий отделом по делам<br>культуры, молодежи и спорта администрации Камешковского района. Руководитель программы несет ответственность за реализацию и до-<br>стижение конечных результатов программы, целевое использование<br>средств, выделяемых на ее выполнение.

Исполнители мероприятий программы несут полную ответственность о качественное и своевременное их выполнение, целевое, рациональное и эффективное использование финансовых средств.

#### РОССИЙСКАЯ ФЕДЕРАЦИЯ Владимирская область **ПОСТАНОВЛЕНИЕ**

Администрации Камешковского района от 20.11.2013 № 1949

Об утверждении средней базовой

ставки для расчета годовой арендной платы за пользование зданиями,

сооружениями и отдельными

нежилыми помещениями на 2014 год

В соответствии с решениями Совета народных депутатов Камеш-<br>ковского района от 26.04.2010 № 635 «Об утверждении Положения о<br>порядке сдачи в аренду муниципального имущества Камешковского<br>района в новой редакции», от 21.12.

ний в решение Совета народных депутатов Камешковского района **3HAMA** 

от 26.04.2010 № 635 «Об утверждении Положения о порядке сдачи в аренду муниципального имущества Камешковского района в новой<br>редакции», на основании данных о средней стоимости строительства 1 квадратного метра, утвержденных приказом Федерального агентства т каждылино метра, упервиденных приказом федерального и спостраненного и<br>По строительству и жилищно-коммунальному хозяйству от 14.10.2013<br>№ 371/ГС «О показателях средней рыночной стоимости 1 квадратного метра общей площади жилья по субъектам Российской Федерации на нотра осщой имандии.<br>«етвертый квартал 2013 года»<br>постановляю:

1. Утвердить среднюю базовую ставку арендной платы для расчета собственности Камешковского района, в размере 3196,5 рублей за 1

сооственности какисаксастел - , .<br>квадратный метр.<br>2. Признать утратившим силу постановление администрации Ка 2013 год».

2013 год».<br>3. Настоящее постановление вступает в силу с 01.01.2014 и подлежит<br>опубликованию в районной газете «Знамя». Глава администрации района А.А. АНДРЕЕВ

#### **РОССИЙСКАЯ ФЕДЕРАЦИЯ** Владимирская область **ПОСТАНОВЛЕНИЕ**

Администрации Камешковского района от 20.11.2013 № 1950

## О мерах по обеспечению сохранности линий и сооружений связи, дорожного покрытия

улично-дорожной сети, объектов благоустройства, коммунальных сетей при производстве земляных

### работ

В целях обеспечения сохранности линий и сооружений связи, до-<br>рожного покрытия улично-дорожной сети, объектов благоустройства,<br>коммунальных сетей при производстве земляных работ постановляю: 1. Утвердить Правила производства земляных работ в Камешковском районе согласно приложению.

или прадостроительства администрации Камешковского района, администрациям поселений, входящих в состав района, Отделу Министерства внутренних дел России по Камешковскому району в пределах своих полномочий оказывать содействие предму району в пределах своих полномо-или оказывать содемствие пред-<br>приятиям, учреждениям и организациям, в ведении которых находятся<br>линии и сооружения связи, дороги, объекты благоустройства, комму-

иальные сети в предупреждении повреждений этих объектов.<br>3. Отделу имущественных и земельных отношений администрации Ка мешковского района при подготовке актов выбора земельных участков исличать в состав комиссии по выбору земельных участков начальника<br>линейно-технического цеха города Камешково открытого акционерного<br>общества «Ростелеком» и представителя линейного подразделения транспортного центра технической эксплуатации телекоммуникаций<br>№ 6 Макрорегионального филиала «Центр» открытого акционерного<br>общества «Ростелеком», а также представителей предприятий, учреждений и организаций, в ведении которых находятся линии и сооружения связи, дороги, объекты благоустройства, коммунальные сети

4. Признать утратившим силу постановление администрации Ка-<br>мешковского района от 18.04.2012 № 506 «О мерах по обеспечению сохранности и бесперебойной работы линий и сооружений связи на территории Камешковского района».

5. Контроль за исполнением настоящего постановления возложить на заместителя главы администрации района по вопросам жизнеобеспечения.

6. Настоящее постановление вступает в силу со дня опубликования в б. Настоящее постанущиками.<br>районной газете «Знамя».<br>**Глава администрации района А.А. АНДРЕЕВ** 

Приложение к постановлению

администрации района от 20.11.2013 № 1950

#### **ПРАВИЛА**

## ПРОИЗВОДСТВА ЗЕМЛЯНЫХ РАБОТ НА ТЕРРИТОРИИ<br>КАМЕШКОВСКОГО РАЙОНА

#### 1. Общие положения

1.1. Правила производства земляных работ на территории Камеш-1.1. Правила производства земляных работ на территории Камеш-<br>ковского района (далее – Правила) разработаны на основании строи-<br>тельных норм и правил 2.07.01-89\* «Градостроительство. Планировка и<br>асстройка городских и сел утвержденных постановлением правительство на госоинском Федера-<br>движения и ограждение мест производства дорожных работ», согла-<br>сованных письмом Департамента ОБДД МВД России от 19.02.2009 №<br>сованных письмом Департамента

зательными для всех физических и юридических лиц, ведущих строительство объектов, реконструкцию, ремонт и эксплуатацию подземных<br>сооружений, коммуникаций, дорог, мелиоративных сооружений; вы<br>полняющих работы, связанные с разработкой карьеров, проведением<br>инженерно-геологических изыск

инженерно-геологических изыскании, а также осуществляющих иную<br>пеятельность, предусматривающую производство земляных работ.<br>1.3. Под земляными работами в настоящих Правилах понимаются ра-<br>60ты, связанные со вскрытием грун более 50 сантиметров.

1.4. Земляные работы должны выполняться в соответствии с действующими нормативными документами, правилами землепользования и<br>застройки соответствующих территорий, проектной документацией,<br>согласованной и утвержденной в установленном порядке.

2. Порядок оформления, выдачи и регистрации ордеров<br>на производство земляных работ<br>2.1. Производство земляных работ на территории Камешковского

- с. производится после получения ордера на право производства<br>земляных работ (приложение № 2 к Правилам), который выдается в отделе архитектуры и градостроительства администрации Камешковского района.<br>2.2. Для получения ордера организация (заказчик, ремонтная ор-

ганизация) представляет в отдел архитектуры и градостроительства галминистрации Камешковского района заявку на получение ордера по<br>форме (приложению № 1 к Правилам) и следующие документы:<br>2.2.1. В случае строительства или реконструкции объекта капитально-

- согранение на строительства, на которые требуется разрешение на строительство.<br>- рабочий проект, согласованный с эксплуатирующими организациями. коммуникации которых попадают в зону производства работ

2.2.2. В случае проведения земляных работ в целях ликвидации аварий - схему расположения инженерных коммуникаций на аварийном

участке; ........<br>согласование места производства работ с землепользователями и с эксплуатирующими организациями, коммуникации которых попадают в

эконијатирующими организациями, коммуникации которых попадают в<br>3 ону производства земляных работ;<br>- копии документов, подтверждающих право лица, ответственного<br>3а выполнение земляных работ, на объекты имущества, в целях

становления которых производятся земляные работы, либо копия до-<br>говора на выполнение ремонтных работ;<br>2.3. В случаях, указанных в пунктах 2.2.1 и 2.2.2 Правил лицо, обра-<br>2.3. В случаях, указанных в пунктах 2.2.1 и 2.2.2

- ставляет дополнительно:<br>
тившееся за выдачей ордера на производство земляных работ, пред-<br>
ставляет дополнительно: схему организации лвижения транспортных средств и пешехолов на

участке проведения работ, привязанную к местности и согласованную<br>с ОГИБДД ОМВД России по Камешковскому району в случае закрытия<br>или ограничения движения на период производства работ;

- обязательство специализированной организации по восстановлению дорожных покрытий и благоустройству участка после выполнения<br>авмляных работ, с указанием конкретного срока окончания восстановительных работ.

3. Порядок производства земляных работ

3.1. Организация, проводящая земляные работы, обязана до их начала

......<br>- оградить место разрытия по всему периметру;

- в дневное время у места работы выставить предупредительные зна-<br>ки на расстоянии 5 м со стороны движения транспорта;<br>- с наступлением темноты установить на ограждении с лобовой стороны на высоте 1,5 м сигнальный красный свет, а место работы осверопы на высоте при переносными электрическими лампочками,<br>тить прожекторами или переносными электрическими лампочками,<br>установленными на высоте не менее 2 м;

- выставить щиты с указанием наименования организации, произвоилией работы, номеров телефонов, фамилии организации, произво-<br>работу, сроков начала и окончания работ;<br>работу, сроков начала и окончания работ;

- обеспечить выполнение земляных работ в соответствии с требова-<br>ниями Методических рекомендаций «Организация движения и ограж-<br>дение мест производства дорожных работ», согласованных Департаментом ОБЛЛ МВЛ России

ментом ордд мод госоии.<br>- 3.2. Не допускается производство земляных работ в охранных зонах<br>линий связи без письменного согласования с организациями, в ведении которых находятся эти линии.

поторых находится отнушник.<br>В 3.3. Письменное согласие должно быть получено также на строитель-<br>ные, ремонтные и другие работы, которые выполняются в этих зонах ник, речистники и другие расставля, которых магут быть повреждены линии<br>связи и линии радиофикации (рытье ям, устройство временных съездов<br>с дорог, провоз под проводами грузов, габариты которых равны или

превышают высоту подвески опор и т.д.).<br>3.4. При проведении работ, связанных с эксплуатацией и ремонтом<br>линий и сооружений связи, необходимо обеспечивать беспрепятственный доступ технического персонала предприятий и организаций связи пыл доотуп технического переопала предприятил и организации связы<br>к указанным линиям и сооружениям.<br>- 3.5. Руководители эксплуатирующих организаций обязаны обеспе

илъ своевременную явку своих представителей к месту работы и дать<br>исчерпывающие указания в письменном виде об условиях обеспечения<br>безопасности и сохранности принадлежащих им подземных линий и сооружений.

сооружении.<br>- 3.6. Производство земляных работ в непосредственной близости ка-<br>белей, линий электропередач, находящихся под напряжением, сооружений телефонной связи (ближе 5 м), теплотрасс (ближе 10 м), газопрожении телефонтом связи (отнико с ми, телепонов (в охранной зоне) производится под наблюдением работников<br>соответствующих служб и эксплуатирующих организаций.

эли до начала работ необходимо провести инструктаж по технике<br>езопасности персонала, участвующего в работе.<br>3.8. При обнаружении подземных кабельных линий связи, не обоосопредименных в технической документации, лицо, ответственное за вы-<br>полнение земляных работ, обязано немедленно прекратить работы,<br>принять меры к обеспечению сохранности кабеля и сообщить об этом ближайшему предприятию связи или в отдел архитектуры и градо-

отиманным предприятим одлеги в других и представления строительства администрации Камешковского района.<br>3.9. Лицо, ответственное за выполнение земляных работ обязано соблюдать особенности производства работ в пределах охранных зон<br>линий связи и линий радиофикации, установленные постановлением<br>Правительства Российской Федерации от 09.06.1995 № 578.

3.10. Разработка грунта в непосредственной близости от действую-<br>ших подземных коммуникаций допускается только при помощи лопат, без помощи ударных инструментов.

Применение землеройных машин в местах пересечения выемок с действующими коммуникациями, не защищенными от механических повреждений, разрешается по согласованию с организациями - вла-

повреждении, разрешения на согласственность<br>дельцами коммуникаций.<br>3.11. При повреждении в ходе выполнения работ существующих подземных сетей и сооружений. зеленых насаждений, а также постоянных содезических пунктов составляется акт с участием представителей за-<br>казчика работ, администрации района и иных заинтересованных лиц.<br>3.12. Во время производства земляных работ лицо, ответственное

за их выполнение, обязано находиться на месте работ, имея при себе ордер, а также согласованную с ОГИБДД ОМВД России по Камешковскому району схему организации движения транспортных средств и пешеходов на участке проведения работ.

пешеходов на участке проведения раоот.<br>- 3.13. На все вновь построенные или реконструированные подземные<br>коммуникации на подоснове проекта подготавливается исполнительная ложументация, удостоверенная лицом, ответственным за производство<br>работ. Один экземпляр документации представляется в отдел архитектуры и градостроительства администрации Камешковского района после окончания работ.

4. Ответственность за нарушение Правил

на оез оформления ордера на их производство и речет административ<br>ную ответственность в соответствии с Законом Владимирской области<br>от 11.03.2010 № 11-ОЗ «Об административных правонарушениях во Владимирской области»

#### Приложение № 1 к Правилам производства земляных работ

на территории Камешковского района

Заведующему отделом архитектуры и градостроительства

 $\overline{a}$ и $\overline{o}$ 

Приложение No 2

Окончание 3-й стр.

к Правилам<br>к Правилам<br>производства земляных работ

на территории Камешковского района

29 НОЯБРЯ 2013 ГОДА

ЗАЯВКА на получение ордера на право производства земляных работ

Заказчик телефон Подрядчик телефон

Наименование объекта

Адре Участок работ от

Вид работ (объем, пог. м)

Вид вскрываемого покрова, объем (кв. м): тротуар

<sub>--</sub>, грунт \_ \_\_\_\_\_\_<br>\_озеленение пр. часть Запрашиваемые сроки работ: начало «\_\_\_»  $\frac{1}{20}$  r.

Подтверждаю, что данный объект полностью обеспечен: необходи

материалами, механизмами, рабочей силой, типовым ограждением.

**ОРДЕР N** на право производства земляных работ на территории Камешковского района Владимирской области

 $20$  r. конец «  $\rightarrow$ 

СВЕДЕНИЯ О ПРОИЗВОДИТЕЛЕ РАБОТ 1. Фамилия, имя, отчество

2. Должность

информации.

**МЫМИ** 

ЩИТОМ

з. домашнии адрес

Производитель работ

Выдан представителю (наименование организации)

Окончание. Начало на 2-й стр.

(фамилия, имя, отчество, должность) на право производства земляных работ

(описание места расположения района работ) 

с составтельни с проектом, согласованным с отдеренным с продостроительства администрации района « в соответствии с проектом, согласованным с отделом архитектуры и

" \_\_\_\_\_\_\_\_<br>При производстве земляных работ обязуюсь:

три производстве земляных расот осязуюсь.<br>1. Все работы, связанные с разрытием грунта, прокладкой и<br>переустройством подземных сооружений, производить в строгом соответствии с требованиями нормативных документов и правил производства зем-

- по поставительно пользовать подавительно составить подавить и декутать составить дело составить для подавить<br>2. При работе в непосредственной близости от подземных комму-

-<br>Снаименование организаций - владельцев коммуникаций)<br>3. Обеспечить сохранность геодезических пунктов, находящихся в<br>непосредственной близости от участка работ

(номера пунктов и их местоположение)

20  $\Gamma$ 

5. В случае закрытия движения по улице

после согласования с ГИБДД установить объезд по улицам

- - настоящим оддер и расочии лицам.<br>Предъявления инспектирующим лицам.<br>Подпись ответственного за производство работ по ордеру

(подпись, фамилия, имя, отчество, должность, дата)

ПРОИЗВОДСТВО РАБОТ РАЗРЕШЕНО

с «\_\_\_»\_\_\_\_\_\_\_\_\_ 20\_\_ г. по «\_\_\_\_»\_\_\_\_\_\_\_\_\_\_\_\_\_ 20\_\_ г.<br>Асфальтовое покрытие (благоустройство) восстановить до «\_ 20  $\Gamma$ 

…..<br>Адреса и телефоны организаций - владельцев подземных коммуни<br>каций:

(краткое наименование, адрес и телефон организации)<br>Лист согласований к ордеру N \_\_\_\_\_\_\_

#### **РОССИЙСКАЯ ФЕДЕРАЦИЯ** Владимирская область **ПОСТАНОВЛЕНИЕ** Администрации Камешковского района

от 20.11.2013 № 1951 Об утверждении Порядка организации

## питания обучающихся муниципальных общеобразовательных учреждений района

В соответствии с Федеральными законами от 06.10.2003 № 131-ФЗ о собщих принципах организации местного самоуправления в Рос-<br>сийской Федерации» и от 29.12.2012 № 273-ФЗ «Об образовании в Российской Фелерации» постановляю: 1. Утвердить Порядок организации питания обучающихся муници-

пальных

нальных<br>2. Контроль за исполнением постановления возложить на заместите-<br>2. Контроль за исполнением постановления возложить на заместите-<br>ля главы администрации района по социальным вопросам. 3. Постановление вступает в силу со дня опубликования в районной газете «Знамя

Глава администрации района А.А. АНДРЕЕВ

#### Приложение

Порядок

организации питания обучающихся муниципальных<br>общеобразовательных учреждений района

#### 1. Общие положения

1. Общие положения<br>
1.1. Настоящий Порядок по организации питания обучающихся му-<br>
ниципальных общеобразовательных учреждений (далее - Порядок)<br>
разработан в соответствии с Федеральными законами от 30.03.1999 №<br>
52-ФЗ «О от 29.12.2012 № 273-ФЗ «Об образовании в Российской Федерации» от 29.12.2012 № 273-400 ордарственного санитарного врача от 20.212.2012 № 31 «О введении санитарных правил», от 23.07.2008 № 45 «Об утверждении СаНПиН 2.4.5.2409-08», постановлением Феде-<br>рамы от 23.07.2008 № 45 «Об утв 2.4.2.2821-10 «Санитарно-эпидемиологические требования к условиям<br>и организации обучения в общеобразовательных учреждениях», поста-<br>новлением Губернатора области от 25.08.2011 № 893 «Об утверждении долгосрочной целевой Программы «Совершенствование организации долгоору пользовались программы "Совершеного воспитания обучающихся, воспитанников муниципальных общеобразова-<br>титания обучающихся, воспитанников муниципальных общеобразоваи младшего школьного возраста, а также негосударственных общеоб-<br>разовательных организаций, имеющих государственную аккредитацию, расположенных на территории Владимирской области, на 2012-2014 годы», постановлением администрации Камешковского района от 01.11.2011 № 1629 «Об утверждении долгосрочной целевой программы «Совершенствование организации питания обучающихся муниципальных общеобразовательных учреждений Камешковского района на<br>2012-2014 годы», постановлением администрации района от 14.11.2011<br>№ 1698 «Об утверждении ведомственной целевой программы «Образо-

вание и воспитание» на 2012-2014 годы». вание и воспитание» на сотстсотн тодых.<br>1.2. Целью настоящего Порядка является обеспечение требований<br>по организации питания обучающихся муниципальных общеобразовательных учреждений.

изация питания обучающихся муни

общеобразовательных учреждений района<br>2.1. Обучающиеся общеобразовательных учреждений обеспечива-<br>ются одноразовым или двухразовым горячим питанием (завтраками, обедами).

2.2. Питание предоставляется на основе примерного утверждённого 24-дневного меню питания детей в возрасте 7-11 лет в осенне-зимний и весенне-летний периоды и в возрасте 1-17 лет в осенне-зимний и<br>и весенне-летний периоды и в возрасте 11-17 лет в осенне-зимний и<br>весенне-летний периоды, посещающих общеобразовательные учреждения Камешковского района. согласованного с территориальным делю и управления Роспотребнадзора по Владимирской области в г.<br>Ковров, Ковровском и Камешковском районах.

2.3 Организация обеспечения питанием обучающихся муниципальных общеобразовательных учреждений на территории Камешковского<br>района обеспечивается в пределах общего объёма средств, направляемых на эти цели из всех источников, предусмотренных законодатель-СТВОМ. В ТОМ ЧИСЛЕ

средств областного бюджета,

29 НОЯБРЯ 2013 ГОДА

- средств бюджета района,<br>- средств родителей (законных представителей) учащихся.

24. В учебное время бесплатно обеспечиваются завтраком за счёт средств районного бюджета:

дети, находящиеся под опекой (попечительством), не получающие денежных выплат;

дети-инвалиды; дети из малоимущих семей со среднедушевым доходом не выше - дети из малогимущих семей содержавания доходом не выше<br>разовательного учреждения и родительского комитета, согласованное<br>с управлением образования, о выделении бесплатного питания.

основанием для отнесения детей к соответствующим категориям<br>является предъявляемая в администрацию общеобразовательного<br>учреждения справка от родителя (законного представителя), органов у рождении опречительства, подтверждающая принадлежность семьи (ре-<br>опеки и попечительства, подтверждающая принадлежность семьи (ре-<br>бёнка) к соответствующей категории.<br>2.5. Бесплатное одноразовое питание обучающихся из м

справка о составе семьи;

- справка о заработной плате родителей за 3 месяца, предшествую-<br>- справка о заработной плате родителей за 3 месяца, предшествую-<br>- акт обследования материального положения семьи, оформленный аки от отключения и построванный комиссией и членами родитель-<br>в надлежащем порядке, подписанный комиссией и членами родитель-<br>ского комитета и утвержденный директором общеобразовательного үчреждения

, реждения, плание детей-инвалидов по диагнозу сахарный диабет орга-<br>низуется путём выдачи набора продуктов питания из перечня, разре-<br>шённого учреждением здравоохранения с учётом норм питания в соотисиного учествия с СаНПиН 2.4.5.2409-08, в пределах средств, установленных<br>постановлением администрации района.<br>Основанием организации питания данной категории детей является

опредоставление от родителей (законных представителей) справки<br>медико-социальной экспертизы и справки (рекомендаций) от учреж-<br>дения здравоохранения с указанием перечня разрешённых продуктов . .<br>питания.

продоставляется одноразовое питание за счёт средств районного<br>бюджета и предоставляется одноразовое питание за счёт средств районного ции района.

жились.<br>- 2.8. Ответственность за определение контингента обучающихся<br>нуждающихся в бесплатном либо льготном питании, несёт управление образования администрации Камешковского района и администрация

общеобразовательного учреждения.<br>2.9. Обучающиеся муниципальных общеобразовательных учрежде-<br>ний, не указанные в пункте 2.4. настоящего Порядка, обеспечиваются продуктами питания за счёт средств родителей и компенсационных<br>выплат из средств бюджета района.<br>2.10. В общеобразовательных учреждениях имеются собственные<br>2.10. В общеобразовательных учреждениях имеются собственные

ющих питание на базе учреждений города с муниципальным унитарным

предприятию на одоцепит», регулируется договором.<br>2.12. В сельских общеобразовательных учреждениях питание органи-<br>зуется непосредственно на базе учреждения.

словить половородить на самого у реждения.<br>2.13. Учёт хозяйственной деятельности столовой ведётся администрацией общеобразовательного учреждения.<br>2.14. Стоимость рациона питания и цена на продукцию в столовых - сложность рациона питания и цена на продукцию в столовых общеобразовательных учреждений формируется с учётом<br>торговой наценки за счёт предоставления услуг муниципальным уни-<br>тарным предприятием «Общепит», в столовых в с вательных учреждений определяется по себестоимости поставляемого товара

из дохода, образующего за счёт торговой наценки на продукцию. из дохода, очлазующего за счет торговом наценки на продукции.<br>Муниципальное унитарное предприятие «Общепит» несёт расходы по<br>выплате заработной платы работникам столовой и буфетов и транспортным услугам.

2.15. В типовых столовых общеобразовательных учреждений применяют:

- самообслуживание с предварительной сервировкой столов ском - самооослуживание с предварительно<br>плектованными завтраками или обедами;<br>- отпуск продукции через буфеты.

- отнуск придукции посудой, приборами согласно<br>действующим нормам оснащения.<br>По характеру организации производства столовые работают на

сырье. При производстве выполняются процессы по первичной об-работке сырья и приготовлению. Муниципальному унитарному предприятию «Общепит», организующему школьное питание, разрешается организация буфетов на территории столовых, через которые может<br>осуществляться реализация готовых изделий, как для обучающихся,<br>так и педагогических работников.

2.16. Контроль за посещением столовой обучающимися с учётом<br>количества фактически отпущенных бесплатных завтраков и обедов<br>возлагается на ответственного за организацию школьного питания,

определённого приказом общеобразовательного учреждения.<br>2.17. Контроль качества питания каждой партии приготовленной<br>продукции по органолептическим показателям (бракераж пищи) до приёма её детьми ежедневно осуществляется бракеражной комиссией. приставлении следительно создания и следующего и следующего и принятия и принятия и следующего и преждения.<br>2.18. Контроль за соблюдением правил оказания услуг общественно 2.18. Контроль за соблюдением правил оказания усл

го питания осуществляется соответствующими органами в пределах своей компетенции

3. Финансирование на обеспечение организации питания обучающих-<br>я муниципальных общеобразовательных учреждений района<br>3.1. В соответствии с законодательством в целях организации обеспе-CЯ

чения питанием обучающихся муниципальных общеобразовательных<br>учреждений предоставляется субсидия из областного бюджета.<br>3.2. Объём субсидии на организацию питания обучающихся муници-

пальных общеобразовательных учреждений, определяется в пределах<br>сумм, утверждённых решением о бюджете на очередной финансовый год.

5.3. Размер субсидии определяется исходя из следующих показаорог талиер сусстани определяется поледа по статистическим дан-<br>- среднегодовая численность обучающихся по статистическим дан-

ным и данным органа социальной защиты населения;<br>- установленные законодательством размеры расходов на организа-<br>цию питания на одного обучающегося в день;

- количество учебных дней функционирования учреждений в расчёте<br>на финансовый год.<br>3.4. Управлением образования обеспечивается целевое использование субсидий, выделяемых из областного бюджета, и денежных вание суссидни, выделяющих из солдетного союдается, и делектного<br>Средств, предусмотренных на компенсационные выплаты из местного<br>бюджета на бесплатное питание обучающихся муниципальных общеоб-

разовательных учреждений. 4. Контроль за организацией питания обучающихся муниципальных

общеобразовательных учреждений района<br>4.1. Управление образования администрации района<br>до 15 числа месяца, следующего за отчётным кварталом, предоставляет в департамент образования администрации области отчёт о расхост в делариалет оордоования администрации оолдоги от от дело<br>довании субсидий и средств софинансирования из местных бюджетов<br>за отчётный период нарастающим итогом с начала года.

4.2. Контроль за надлежащим исполнением Порядка организации пи-

управляющего Совета школы в пределах компетенции. РОССИЙСКАЯ ФЕДЕРАЦИЯ Владимирская область **ПОСТАНОВЛЕНИЕ** Администрации Камешковского района

от 21.11.2013 № 1952

Об утверждении административного регламента предоставления администрацией Камешковского района муниципальной услуги по выдаче разрешений на ввод объектов в эксплуатацию

В соответствии с Федеральным законом от 27.07.2010 № 210-ФЗ «Об организации предоставления государственных и муниципальных услуг», по с т а н о в л я ю:

1 Утверлить прилагаемый алминистративный регламент предоставпо свердить прилагаемый административный регистент предсетает. по выдаче разрешений на ввод объектов в эксплуатацию.

2. Признать утратившими силу постановления администрации Камеш-<br>ковского района: от 29.05.2012 № 695 «Об утверждении администра-<br>тивного регламента предоставления администрацией Камешковского тивного регламиента предоставления администрацию камешковского<br>на ввод объектов в эксплуатацию», от 07.09.2012 № 1392 «О внесении<br>на ввод объектов в эксплуатацию», от 07.09.2012 № 1392 «О внесении<br>изменений и дополнений ского района от 29.05.2012 № 695 «Об утверждении административного ретламента предоставления администрацией Камешковского района муниципальной услуги по подготовке и выдаче разрешений на ввод муничиканьной услуги по подготовке и выдате разрешении на выслугитель в эксплуатацию», от 09.01.2013 № 1 «О внесении изменений и дополнений в постановление администрации Камешковского района от 29.05.2012 № 695 «Об утвер от солость та только у покрудении админите ративного района муниципаль-<br>предоставления администрацией Камешковского района муниципаль-<br>ной услуги по подготовке и выдаче разрешений на ввод объектов в эксплуатацию».

сколлуандаль.<br>В 3. Контроль за исполнением настоящего постановления возложить<br>на заместителя главы администрации района по вопросам жизнеобеспечения

4. Постановление вступает в силу со дня его официального опубли-

Глава администрации района А.А. Андреев

Приложение

к постановлению администрации района от 21.11.2013 № 1952

#### Административный регламент

предоставления администрацией Камешковского района<br>муниципальной услуги по выдаче разрешений на ввод объектов в эксплуатацию

**Место нахождения** 

справок

ОАиІ

Номера телефонов для

Номера кабинетов ис

.<br>полнителей муниципаль

<u>ной услуги<br>Электронный адрес</u>

рафик работы

рафик приёма

кования

Общие положения<br>1.1. Административный регламент предоставления администрацией .... димниковало района муниципальной услуги по выдаче разрешений<br>На ввод объектов в эксплуатацию в пределах полномочий, установ-<br>ленных Градостроительным кодексом Российской Федерации (далее ствий (административных процедур) в указанной сфере.

- 1.2. Органом местного самоуправления, ответственным за организа-<br>цию предоставления муниципальной услуги по выдаче разрешений на<br>ввод объектов в эксплуатацию (далее - муниципальная услуга) является администрация ся администрация<br>Камешковского района в лице отдела архитектуры и градостроитель-<br>ства (далее – ОАиГ) по соглашениям с органами местного самоуправ-

отласи удило в состоянии района (далее - органы местного<br>самоуправления) Вахромеевское, Второвское, Пенкинское, Сергеихинское, Брызгаловское, город Камешково.

ское, срызгаловское, город камешкивов.<br>1.3. Разрешение на ввод объекта в эксплуатацию представляет собой<br>документ, который удостоверяет выполнение строительства, рекон-<br>струкции объекта капитального строительства в полном

ответствии с разрешением на строительство, соответствие построен-<br>ного, реконструированного объекта капитального строительства градо-

строительному плану земельного участка или в случае строительства.

строительному планейного объекта проекту планировки территории и<br>проекту межевания территории, а также проектной документации.<br>проекту межевания территории, а также проектной документации.<br>1.4. Заявителем (далее - застрой

т. ч. эальнгелым (далее - застроищик) является юридическое или.<br>физическое лицо, обеспечивающее на принадлежащем ему земельном<br>участке строительство, реконструкцию объектов капитального строи-

,<br>тельства, а также выполнение инженерных изысканий, подготовку про-

ектной документации для их строительства, реконструкции.<br>От имени физических лиц заявление о выдаче разрешения на ввод

объектов в эксплуатацию могут подавать представители, действующие

оовектов в эксплуатацию могут подавать представители, действующие<br>на основании доверенности.<br>От имени юридических лиц необходимые документы могут подавать

лица, действующие в соответствии с законом, иными правовыми акта-<br>ми и учредительными документами без доверенности, либо представи-<br>тели, действующие на основании доверенности или договора.

1.5. Порядок информирования заинтересованных лиц о правилах

Владимирская область,

г. Камешково, ул. Свердлова, д. 10<br>Заведующий ОАиГ: 8(49248)2-14-19;<br>Специалисты ОАиГ:

юнедельник-пятница: 8.00 — 17.00 переры<mark>і</mark>

понедельник-пятница. 6.00 — 17.00 г.<br>12.00 — 13.00<br>понедельник:<br>10.00 — 12.00 и 13.00 — 15.00 четверг:

 $10.00 - 12.00$  и  $12.00 - 15.00$ 

Официальный сайт администрации Камешковского района Влади-

официально сын администрации какошковского ранона влади.<br>- Мирской области: <u>www.admkam.ru</u>.

муниципальной услуги предоставляется бесплатно.<br>Информация о правилах предоставления муниципальной услуги<br>предоставляется:

путём индивидуального и публичного информирования, в устной и<br>письменной форме;<br>с использованием средств телефонной связи, электронного инфор-

мирования, на информационных стендах;<br>посредством размещения в информационно-телекоммуникационных<br>сетях общего пользования (в том числе в сети Интернет).

через многофункциональный центр предоставления муниципальных<br>услуг (далее - многофункциональный центр).<br>Информирование о ходе предоставления муниципальной услуги

осуществляется специалистами ОАиГ и специалистами многофункциоосуществляется специалистами слот и специалистами могосуществования<br>Нального центра в часы приёма и при помощи телефонной связи.<br>Информация заявителю при личном обращении, посредством теле-

о перечне документов, необходимых для предоставления муници-<br>польной услуги;<br>пальной услуги;

ществляемых и принимаемых в ходе предоставления муниципальной цеотелилизм и принимающего стара против.<br>Услуги.<br>При предоставлении информации заявителю исполнитель муници-

пальной услуги обязан:<br>давать полный, точный и понятный ответ на поставленные вопросы;<br>воздерживаться от поведения, которое могло бы вызвать сомнение

в объективном исполнении должностных (служебных) обязанностей, а<br>также избегать конфликтных ситуаций;<br>соблюдать права и законные интересы заявителя.

На информационных стендах в помешении, предназначенном для

перечень документов, необходимых для предоставления муниципаль-

1.6. В процессе предоставления муниципальной услуги ОАиГ взаи-

- инспекция государственного строительного надзора администра-

Информация о месте нахождения и графике работы Камешковского

Владимирская област

отдела Управления Рореестра по Владимирской области

Номера телефонов Начальник отдела: 8(49248)2-12-08;

Зам. начальника

Зам. начальника<br>8(49248)2-28-04<br>kamesr@avo.ru

образец заполнения заявления для получения муниципаль-

г. Камешково, ул. Долбилкина, д. 5

Продолжение на 4-й стр.

3

**BHAMA** 

фонной связи предоставляется по следующим вопросам:

мещается следующая информация:

ной услуги

ной услуги

модействует с:

- PocpeecTp:

Место нахождени

Электронный адрес

цля справок

ции Владимирской области.

г. - порядок информирования эзингересованных лиц<br>предоставления муниципальной услуги.<br>Информация о месте нахождения и графике работы ОАиГ:

каб. № 6

8(49248)2-13-26 каб. № 5

oag@admkam.ru

Прологичение Начало на 3-й стр.

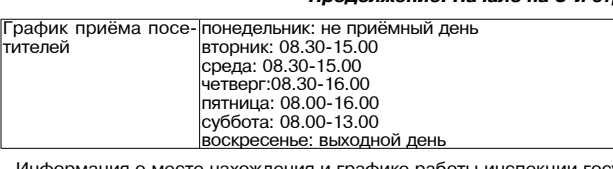

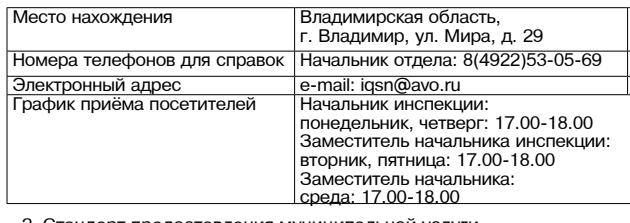

2. Стандарт предоставления муниципальной услуги

2.1. Наименование муниципальной услуги: «Выдача разрешений на ввод объектов в эксплуатацию»

. 2.2 Исполнителем муниципальной услуги является ОАиГ

ОАИГ не вправе требовать от заявителя осуществления действий, в том числе согласований, необходимых для получения муниципальной ока, последнивая с обращением в иные государственные органы,<br>органы местного самоуправления и организации, за исключением получения услуг, включенных в перечень услуг, которые являются необ ходимыми и обязательными для предоставления муниципальных услуг ходимыми и ослужательными для предоставления муниципальных уствержденный решением Совета народных депутатов Камешковского<br>района от 19.12.2012 № 242 «Об утверждении Перечня услуг, которые<br>являются необходимыми и обязател лилиотол посоледившими и администрации Камешковского района му-<br>- турными подразделениями администрации Камешковского района му-

или пользовалении муниципальных услуг».<br>В предоставлении муниципальных услуг».<br>2.3. Результатом предоставления муниципальной услуги являются:

- выдача заявителю разрешения на ввод объекта в эксплуатацию; - мотивированный отказ в выдаче разрешения на ввод объекта в эксплуатацию

люпл датадык<br>с указанием причин отказа.<br>2.4. Срок предоставления муниципальной услуги не должен превыдней со дня подачи заявления. шать 10

2.5. Правовые основания для предоставления муниципальной услуги.

Предоставление муниципальной услуги осуществляется в соответ ствии со следующими правовыми актами: Градостроительный кодекс Российской Федерации («Российская га-

зета», №290, 30.12.2004 г.) ла», №250 , 60.12.2664 г.),<br>Земельный кодекс Российской Федерации («Российская газета», № 211-212 30 10 2001r)

- Федеральный <u>закон</u> от 09.02.2009 № 8-ФЗ «Об обеспечении досту – информации о деятельности государственных органов и органов<br>местного самоуправления» («Российская газета», № 25, 13.02.2009);<br>- Федеральный закон от 27.07.2010 № 210-ФЗ «Об организации пре-

доставления государственных и муниципальных услуг» («Российская<br>газета», № 168, 30.07.2010);

тазета≫, we тоо, эослительствовала в сосударственном<br>- кадастре недвижимости» («Российская газета», № 165, 01.08.2007);<br>- Постановление Правительства Российской Федерации от 24.11.2005 № 698 «О форме разрешения на строительство и форме разрешения на ввод объекта в эксплуатацию»;

№ 175 «Об установлении документа, необходимого для получения разрешения на ввод объекта в эксплуатацию»;

- Приказ Министерства регионального развития Российской Фелерации от 19.10.2006 № 121 «Об утверждении Инструкции о порядке о полнения формы разрешения на ввод объекта в эксплуатацию»<br>«Российская газета», № 257, 16.11.2006)

- Эакон Владимирской области от 13.07.2004 № 65-ОЗ «О регулиро вании градостроительной деятельности на территории Владимирской<br>области» («Владимирские ведомости», № 218, 04.08.2004); 

выпуск № 24); ли, чака землепользования и застройки муниципальных образова-<br>ний Камешковского района, утверждённые решением Совета народных

депутатов:

МО Вахромеевское от 17.02.2010 №120;<br>МО Брызгаловское от 24.02.2010 № 3;<br>МО Пенкинское от 04.02.2010 №1;

но Сергеихинское от 29.01.2010 №1;<br>MO Второвское от 15.01.2010 № 1;<br>MO город Камешково от 24.12.2009 № 3.

постановление главы Камешковского района от 28.12.2006 № 1685<br>Об утверждении Положения об отделе архитектуры и градостроительства администрации района». 2.6. Перечень документов для предоставления муниципальной услу

--------<br>ги. 2.6.1. Для ввода объекта в эксплуатацию застройщик обращается в<br>2.6.1. Для ввода объекта в эксплуатаечно либо через многофункциоельники трацию района непосредственно либо через многофункцио-<br>нальный центр с заявлением о выдаче разрешения на ввод объекта<br>в эксплуатацию. К заявлению о выдаче разрешения на ввод в эксплуатацию (приложение №1 к Регламенту) прилагаются следующие

документь

.<br>правоустанавливающие документы на земельный участок; прадостроительный план земельного участка или в случае строитель-<br>- градостроительный план земельного участка или в случае строитель-<br>- ства, реконструкции, капитального ремонта линейного объекта проект планировки территории и проект межевания территории;

- разрешение на строительство; межевания герритории;<br>- разрешение на строительство;<br>- 4) акт приёмки в эксплуатацию законченного строи-<br>- тельством объекта капитального строительства (в случае осуществления строительства, реконструкции на основании догово-

о, док, имоги, имогио объектакалитального строительстватребованиям<br>технических регламентов и подписанный лицом, осуществятребованиям строительство;

о рокумент, подтверждающийсоответствиепараметровпостроенного,<br>реконструированного объекта капитального строительства проектной<br>документации, в том числе требованиям энергетической эффективности допулярно от не при политических ресурсов, и пребованиям оснащенности объекта капитального строительства<br>приборами учета используемых энергетических ресурсов, и подписанный лицом.

ный лицом,<br>строительствляющим строительство (лицом, осуществляющим<br>строительство,и застройщиком или техническим заказчиком в случае осуществления строительства, реконструкции на основании договора.  $0.00070000$ **BIALLOM C MM CT** осуществления строительного контроля на основании договора), исключением случаев осуществления строительства, реконструкции

ловые совметов индивидуального жилищного строительства;<br>7) документы, подтверждающие соответствие построенного,<br>реконструированного объекта капитального строительства технииским условиями и подписанные представителями организаций,<br>осуществляющих эксплуатацию сетей инженерно-технического обе-

спечения (при их наличии); спечения (при их налични),<br>В) документы, подтверждающие соответствие параметров построен-<br>ного, реконструированного линейного объекта требованиям проектной

документации; документы, подтверждающие соответствие построенного, рекон-<br>струируемого линейного объекта требованиям технических регламен-

**TOB** 

ть,<br>10) схема, отображающая расположение построенного, ре-<br>конструированного объекта капитального строительства, рас-<br>положение сетей инженерно-технического обеспечения в границах земельного участка и планировочную организацию зе-<br>мельного участка и подписанная лицом, осуществляющим строи-<br>тельство (лицом, осуществляющим строительство, и застрой-

**BHAMA** 

щиком или техническим заказчиком в случае осуществления строительства, реконструкции на основании договора), за исключени-<br>ем случаев строительства, реконструкции линейного объекта;<br>11) заключение органа государственного строительного надзора (в

случае, если предусмотрено осуществление государственного строительного надзора) о соответствии построенного, реконструированного объекта капитального строительства требованиям технических регламентов и проектной документации, в том числе требованиям энергетической эффективности и требованиям оснашенности объекта капитального строительства приборами учета используемых энергетических ресурсов, заключение государственного экологического контроля в случаях, предусмотренных частью 7 статьи 54 Градостроительного ,,,, в елу кал», предусметренных<br>кодекса Российской Федерации;

12) документ, подтверждающий заключение договора обязательного страхования гражданской ответственности владельца опасного пого страхования гражданской ответственности владельца опасном объ-<br>объекта за причинение вреда в результате аварии на опасном объ-<br>екте в соответствии с законодательством Российской Федерации об обязательном страховании гражданской ответственности владельца<br>опасного объекта за причинение вреда в результате аварии на опасном объекте;

13) технический план.

2.6.2. Указанные в подпунктах 6, 8 и 11 пункта 2.6.1 настоящего Регламента документ и заключение должны содержать информацию о нормативных значениях показателей, включенных в состав требований энергетической эффективности объекта капитального строительства, и о фактических значениях таких показателей, определенных в оти о фактических значениях таких показанного объекта капитального<br>строительства в результате проведенных исследований, замеров, экспертиз, испытаний, а также иную информацию, на основе которой уста навливается соответствие такого объекта требованиям энергетической<br>эффективности и требованиям его оснащенности приборами учета используемых энергетических ресурсов. При строительстве, рекон-CTDVKLIMM MHODOKRADTMDHODO JOMA 33K JIQUEHME ODEAHA FOCVJJADCTREHHODO струмни многомаартирного дома заключение органа государственного надзора также должно содержать информацию о классе<br>энергетической эффективности многоквартирного дома, определяемом в соответствии с законодательством об энергосбережении и о повышении энергетической эффективности.

2.6.3. Документы (их копии или сведения, содержащиеся в них), указанные в подпунктах 1, 2, 3 и 11 пункта 2.6.1 настоящего Регламента. запрашиваются администрацией Камешковского района в государственных органах, органах местного самоуправления и подведомственных государственным органам или органам местного самоуправления организациях, в распоряжении которых находятся указанные доку менты, если застройщик не представил указанные документы самостоятельно.

2.6.4. Документы, указанные в подпунктах 4 - 9, 10, 12 и 13 пункта 2.6.1 настоящего Регламента, направляются заявителем самостоятельно. если указанные документы (их копии или сведения, содержащиеся в них) отсутствуют в распоряжении органов государственной власти, органов местного самоуправления либо подведомственных государственным органам или органам местного самоуправления организаций.<br>2.6.5. Запрещается требовать от заявителя:

1) представления документов и информации или осуществления дей - глий, представление или осуществление которых не предусмотрено<br>нормативными правовыми актами, регулирующими отношения, возникающие в связи с предоставлением муниципальной услуги;

2) представления документов и информации, в соответствии с нор-, в соответия документов и информации, в соответствии.<br>мативными правовыми актами Российской Федерации, нормативными<br>правовыми актами Владимирской области и муниципальными правовыми актами, которые находятся в распоряжении органов, предостав ляющих муниципальную услугу, иных государственных органах, органах местного самоуправления и полвеломственных государственным оргаместного самоуправления приняли и подведенных посударственных или органам местного самоуправления организаций, участвующих<br>в предоставлении муниципальной услуги, за исключением документов,<br>указанных в части 6 статьи 7 Фед

2.7. Основания для отказа в приёме документов, необходимых для

предоставления муниципальной услуги. При применении с предоставления муниципальной услуги.<br>Отказ в приёме документов для предоставления муниципальной услуги осуществляется по следующим причинам: обращение за получением муниципальной услуги ненадлежащего

лица; - по полного из локументов, указанных в поллунктах 4-10, 12 отвутение одного не документов, указанных в подпутктах т те, т.е,

через многофункциональный центр);<br>- не соответствие заявления требованиям настоящего Регламента по форме или содержанию.

рите тат содержатите.<br>2.8. Перечень оснований для отказа в предоставлении муниципальной услуги.

2.8.1. Основанием для отказа в выдаче разрешения на ввод объекта в эксплуатацию является:

- отсутствие документов, указанных в пункте 2.6.1 настоящего Регламента;

несоответствие объекта капитального строительства требованиям пособностное основана земельного участка или в случае строитель-<br>ства, реконструкции линейного объекта требованиям проекта планировки территории и проекта межевания территории; - несоответствие объекта капитального строительства требованиям.

установленным в разрешении на строительство; несоответствие параметров построенного, реконструированного объекта капитального строительства проектной документации. Данное<br>основание не применяется в отношении объектов индивидуального

жилищного строительства. лого со состоянием для отказа в выдаче разрешения на ввод объекта в эксплуатацию, кроме указанных в пункте 2.8.1 настоящего Регламента, является невыполнение застройщиком требований, предусмотренных иально 18 статьи 51 Градостроительного кодекса Российской Феде-<br>рации. В таком случае разрешение на ввод объекта в эксплуатацию<br>выдается только после передачи безвозмездно в администрацию Каъщновского района, сведений о площади, высоте и количестве этажей<br>планируемого объекта капитального строительства, сетях инженернотехнического обеспечения, одного экземпляра копии результатов инжетерных изысканий и по одному экземпляру копий разделов проектной<br>документации, предусмотренных пунктами 2, 8 - 10 и 11.1 части 12 ста-<br>тьи 48 Градостроительного кодекса Российской Федерации, или одного совершили от представление и совершили с представление и совершили замешение и участка с обозначением места размещения объекта индивидуального жилищного строительства.

отказ в предоставлении муниципальной услуги может быть обжалован заявителем в судебном порядке.<br>Ван заявителем в судебном порядке.<br>2.9. Разрешение на ввод объекта в эксплуатацию (за исключением

линейного

пиститете<br>объекта) выдается заявителю в случае, если в администрацию Камешковского района передана безвозмездно копия схемы, отображаюиманного строительства, расположение с строительства капи-<br>тального строительства, расположение сетей инженерно-технического обеспечения в границах земельного

участка и планировочную организацию земельного участка, для раз ещения такой копии в информационной системе обеспечения градостроительной деятельности.

о россионали долускается требовать от заявителя предоставления доку-<br>ментов и информации или осуществления действий, предоставление

или осуществление которых не предусмотрено нормативно правовыми или обудествляется по предусмотрено пермативно правовании<br>2.10. Предоставление муниципальной услуги осуществляется без

взимания платы сли пользования в очереди при подаче запроса<br>о предоставлении муниципальной услуги и при получении результата

предоставления муниципальной услуги. продолежные и динимационных совремя ожидания в очереди заявителем для подачи документов и при<br>получении результата не должно превышать 15 минут.<br>2.12. Срок регистрации заявления по месту его подачи не должен

превышать 10 минут.<br>Превышать 10 минут.<br>2.13. Требования к помещениям, в которых предоставляется муници-

пальная услуга.

ичества для проведения приема заявителей должны соорудоваться.<br>Стульям, столами, обеспечиваться канцелярскими принадлежностями<br>для написания письменных обращений, информационными стендами с указанием перечня документов, необходимых для предоставления о имаютность при получитель с последника для получения<br>муниципальной услуги и образца заполнения заявления для получения<br>муниципальной услуги, а также вывесками с указанием фамилии, имени, отечества и лолжности специалиста, осуществляющего приём

Место ожидания должно соответствовать комфортным условиям для заявителей и оптимальным условиям для работы специалистов.

2.14. Показатели доступности и качества муниципальной услуги 2.14.1. Здание, в котором осуществляется предоставление муниципальной услуги, располагается с учётом пешеходной доступности для заявителей от

остановок общественного транспорта. Центральный вход в здание оборудован информационной вывеской, содержащей полное наимено- $\alpha$ ание органа, предоставляющего муниципальную услугу.<br>2.14.2. Показатели качества муниципальной услугу.

соблюдение сроков предоставления муниципальной услуги; соблюдение времени ожидания в очереди заявителем для подачи документов и при получении результата;

обеспечение конфиденциальности сведений о заявителе, при осушествлении приёма специалистом только одного заявителя;<br>- посутствие жалоб от заявителей на действие (бездействие) должностного лица, а также принимаемых им решений при исполнении

муниципальной услуги.<br>2.15. Особенности предоставления муниципальной услуги в электрон-

ной форме.<br>2.15.1. Информация о муниципальной услуге размещается в муници-<br>пальной информационной системе «Реестр муниципальных услуг Ка-<br>мешковского района» и на «Портале государственных и муниципальных ислуг Владимирской области» (http://rgu.avo.ru/).<br>Услуг Владимирской области» (http://rgu.avo.ru/).<br>2.15.2. Заявителем может быть скопирована и заполнена в электрон-

государственных и муниципальных услуг

. Сладимирской области» (http://rgu.avo.ru/), а также на официальном<br>сайте администрации Камешковского района сети Интернет: (http:// admkam.ru/).

2.15.3. Заявители вправе представлять документы в электронном ил.... элигип вираве представляти в доступник и муниципальных<br>услуг Владимирской области, а также с помощью универсальной<br>услуг Владимирской области, а также с помощью универсальной электронной карты.

При предоставлении документов в электронном виде заявление и каждый прилагаемый к нему документ должны быть подписаны элек-<br>тронной подписью, которая может быть простой, если законом не устатропной подписью, которая может овно подтавления подписи. Вид<br>новлено требование о квалифицированной электронной подписи. Вид<br>электронной подписи определяется постановлением Правительства<br>РФ от 25.06.2012 № 634 «О видах которых допускается при обращении за получением государственных и

муниципальных услуг» в зависимости от видов документов.<br>2.15.4. Заявители вправе осуществлять мониторинг хода предостав-<br>ления муниципальной услуги с использованием Портала государствен-<br>ных и муниципальных услуг Владимир

3. Состав, последовательность и сроки выполнения

административных процедур, требования к порядку<br>их выполнения, в том числе особенности выполнения административ-

им сыполноми, в том тиско обществости сыполноми единнистратив<br>Вых процедур в электронной форме<br>3.1. Описание общей структуры предоставления муниципальной

услуги. Предоставление муниципальной услуги включает в себя следующие административные процедуры:

- приём и регистрация заявления о выдаче разрешения на ввол объекта в эксплуатацию;

- направление межведомственного запроса;

- рассмотрение документов;

момента регистрации заявления.

ложенных к нему документов».

pax.

п. ;

6.4 Регламента.

либо отказ в его вылаче. Блок-схема последовательности административных процедур при-

ведена в приложении № 8 к настоящему Регламенту. 3.2. Описание административных процедур.

о. 2. описание административная процедура «Приём и регистрация заявления<br>О выдаче разрешения на ввод объекта в эксплуатацию».<br>Основанием для начала административного действия является поступление в администрацию Камешковского района непосредственно

от половитель и делати с подавления о выдаче раз-<br>пибо через многофункциональный центр заявления о выдаче раз-<br>решения на ввод объекта в эксплуатацию с приложенными к нему до-<br>кументами в соответствии с пунктом 2.6 настоя регистрации. этистрадить<br>Заявление о вылаче разрешения на ввол объекта в эксплуатацию с

- самомонными к нему документами представляется заявителем или его законными к нему документами представляется заявителем или его лично или направляется по почте, либо представляется в электронном или и или паральном портала государственных и муниципальных<br>услуг Владимирской области, либо через многофункциональный центр.<br>При поступлении документов в приёмную

при поступлении документов в приемную<br>в течение одного района одним из указанных способов<br>в течение одного рабочего дня глава администрации передает их на<br>рассмотрение заведующему ОАиГ через приёмную-канцелярию, где ило и религо стали соответствующая отметка специалиста.<br>Производится соответствующая отметка специалиста.<br>Специалист ответственный за учёт входящей и исходящей корреспон-

денции, в день поступления пакета документов: лички, с дольгиотуриали и пользу регистрации либо отказывает в приёме заявление в журнале регистрации либо отказывает в приёме заявления в случаях, предусмотренных п.2.7 Регламента;<br>2) передает заведующему ОАиГ для визиро

- разрешения на ввод объекта в эксплуатацию с приложенными к нему разрешения на ввод объекта в эксплуатацию с приложенными к нему

польного расположительного процедуры является передача заяв-<br>нения о выдаче разрешения на ввод объекта в эксплуатацию заведую-

щему ОАиГ или отказ в приёме документов по основаниям, предусмо-

доля, этом таки о намента.<br>Тренным в п 2.7 Регламента.<br>3.2.2. Административная процедура «Рассмотрение заявления и при-

ложники, новые для начала административного действия является по-<br>ступление заявления о выдаче разрешения на ввод объекта в эксплуа-<br>тацию заведующему ОАиГ.

чаким окаждующий ОАИГ проводит проверку поступивших документов, на<br>их соответствие требованиям изложенным в настоящем Регламенте;<br>осуществляет осмотр объекта капитального строительства (в случае,

если при строительстве, реконструкции этого объекта не осуществлялся государственный строительный надзор). Максимальный срок<br>влялся государственный строительный надзор). Максимальный срок<br>выполнения действия – 2 дня.

льнослых должных досмотрения документов, представленных застрой-<br>щиком, заведующий ОАиГ определяет необходимость направления

межведомственных запросов в целях получения документов (инфор-

мации) необходимых алючового должи полуго спита докуменное специали.<br>Тренном п. 2.6.3 Регламента либо направляет специалистам ОАиГ за-

явление с приложенными к нему локументами для подготовки проекта лостановления о выдаче разрешения на ввод объекта в эксплуатацию<br>или проекта письма об отказе в выдаче разрешения на ввод объекта в

эксплуатацию с указанием причин отказа в соответствии с п.2.8.1. 2.8.2

плуатацию согласовывается в порядке, установленном инструкцией по плуатацию согласовывается в поряденной в администрации района.<br>Пработе с документами, утверждённой в администрации района.<br>После принятия постановления администрации района о выдаче раз-<br>решения на ввод объекта в эксплуат

решения на ввод освета в эксплуатацию специалист ониг заполняет<br>форму разрешения на ввод объекта в эксплуатацию в двух экземпля-<br>рах. Максимальный срок выполнения действия - 1 день.

Результатом алминистративной процелуры является передача про

г ехта разрешения на ввод объекта в эксплуатацию или проекта письма<br>об отказе в выдаче разрешения на ввод объекта в эксплуатацию или проекта письма<br>дующему ОАиГ для подписания.

дующему от итализиками.<br>- 3.2.3. Административная процедура «Направление межведомствен-<br>ного запроса».Основанием для начала административной процедуры

является выявление необходимости получения документов, обязан-

ность предоставления которых не возлагается на заявителя с учетом

мации (документов), необходимой для предоставления муниципаль-

мации цдокументов, неосходимой для предоставляют для при подтивной орган, орган местной услуги, направления или подведомственную им организацию, участву-<br>ного самоуправления или подведомственную им организацию, участву-<br>ю

или запрос о предоставлении информации (документов) должен со-<br>держать указание на базовый государственный информационный ре-

сурс, в целях ведения которого запрашивается информация (докумен-

ты), или в случае, если такая информация (документы) не были пред-

Продолжение на 5-й стр.

29 НОЯБРЯ 2013 ГОДА

пользование и сапрос - документ на бумажном но-<br>тов), далее - межведомственный запрос - документ на бумажном но-<br>сителе или в форме электронного документа о предоставлении инфор-

эксплуатацию - 2006.<br>Регламента.<br>Проект постановления о выдаче разрешения на ввод объекта в

#### Продолжение. Начало на 3-4-й стр.

ставлены заявителем, следующие сведения, если дополнительные све-<br>дения не установлены законодательным актом Российской Федерации: 1) наименование органа (организации), направляющего межведомственный запрос:

...<br>2) наименование органа (подведомственной организации), в адрес которого направляется межведомственный запрос; орого паправлись межальной услуги, а также, если имеется, номер<br>(идентификатор) такой услуги в реестре муниципальных услуг;<br>(идентификатор) такой услуги в реестре муниципальных услуг;<br>4) указание на положения нормативного

орыми установлено представление информации (докумен-<br>тов), необходимой для предоставления муниципальной услуги,<br>и указание на реквизиты данного нормативного правового акта; ", осведения, необходимые для представления информации (документов), установленные Регламентом, а также сведения, предусмотренные норма-<br>тивными правовыми актами как необходимые для предусмотренные нормаинформации (документов)

6) контактная информация для направления ответа на межведомствен ный запрос; 

8) дата направления межведомственного запроса и срок ожидаемого ото дата направления межведомственного запроса и срок ожидаемого от-<br>вета на требование.<br>3.2.3.2. Межведомственный запрос оформляется на бланке запраши-

вающего органа и заверяется подписью уполномоченного должностновающего при<br>- 3.2.3.3. Межведомственный запрос, направляемый в электронном виде

заверяется электронной цифровой подписью уполномоченного должностного лица. При оформлении и согласовании межвеломственного запроса, направля-

емого в электронном виде, соблюдается порядок, установленный для анаекого в электронном виде, соолнодается порядок, установленным для ана-<br>логичного документа на бумажном носителе.<br>3.2.3.4. Электронный документооборот в рамках информационного вза-

имодействия осуществляется посредством обмена электронными письимоделетели студ.<br>Мами.<br>3.2.3.5. Результатом административной процедуры является получение

ольского странительно при поддержащейся в документах), необходимых<br>для предоставления муниципальной услуги либо отказ в предоставлении

дия предоставления мунициальноги услуги лиоо отказ в предоставлении<br>необходимых документов (информации).<br>3.2.4. Административная процедура «Выдача застройщику разреше-<br>ния на ввод объекта в эксплуатацию либо отказ в его в

корреспонденции:

1) регистрирует разрешение на ввод объекта в эксплуатацию в журнале регистрации;

наль регистрации,<br>2) информирует заявителя о принятом решении по телефону при<br>условии, что в заявлении на выдачу разрешения на ввод объекта в экс-<br>плуатацию указан контактный телефон.

илуана, имеют контактный сливности и составления действия - не более 1 часа с момента<br>поступления подписанных документов в ОАиГ.<br>3) выдаёт застройщику один экземпляр постановления администра-

ции района о выдаче разрешения на ввод объекта в эксплуатацию ии раиона о выдате разрешения на ввод объекта в эксплуатацию или<br>подин экземпляр разрешения на ввод объекта в эксплуатацию или<br>передаёт письмо об отказе в выдаче разрешения на ввод объекта в эксплуатацию (при личном обращении заявителя), либо обеспечивает от-<br>плуатацию (при личном обращении заявителя), либо обеспечивает отв эксплуатацию застройщику подтверждается подписью застройщика в и сославно регистрации. Факт отправки письма об отказе в выдаче раз-<br>решения на ввод объекта в эксплуатацию подтверждается отметкой в журнале регистрации отправляемой корреспонденции.

и урнали ротировальние о выдаче разрешения на ввод объ-<br>екта в эксплуатацию, один экземпляр постановления администрации<br>района о выдаче разрешения на ввод объекта в эксплуатацию и второй развития разрешения на ввод объекта в эксплуатацию либо письмо об<br>отказе в выдаче разрешения на ввод объекта в эксплуатацию. Хранение указанных документов осуществляется в соответствии с номенклату

лиханных докупанной администрацией района.<br>Результатом административной процедуры является выдача за-<br>стройщику разрешения на ввод объекта в эксплуатацию или письма об

отказе в его вылаче. Срок выполнения всех процедур не должен превышать 10 дней со дня поступления в ОАИГ документов заявителя.

. Формы контроля за исполнением регламента 4.1. Текущий контроль за полнотой и качеством исполнения муници-<br>пальной услуги осуществляется заведующим ОАиГ и заместноеми.<br>главы администрации района по вопросам жизнеобеспечения. В ходе<br>проверок проверяется соблюдение щего Регламента, полнота и качество предоставления муниципальной

делет.<br>Услуги.<br>4.2. Периодичность проведения проверок может носить плановый -

Плановые проверки должны проводиться не реже 1 раза в год. При - поверке могут рассматриваться все вопросы, связанные с предостав-<br>проверке могут рассматриваться все вопросы, связанные с предостав-<br>лением муниципальной услуги (комплексные проверки), или отдельные вопросы (тематические проверки).

исловенно и собъединения и организации, в случае выявления<br>фактов нарушения порядка исполнения муниципальной услуги, вправе<br>обратиться с жалобой в соответствии с разделом V настоящего Адми-

истративного регламента.<br>4.4. Должностные лица и специалист ОАиГ, участвующий в осуществлении муниципальной услуги, несут ответственность за действие истии припадательствии со статьёй 27 Федерального закона Рос-<br>сийской Федерации от 02.03.2007 № 25-ФЗ «О муниципальной службе<br>в Российской Федерации», должностными инструкциями.

5. Досудебный (внесудебный) порядок обжалования действий (бездействия) органа (структурного подразделения) администрации района, представляющего муниципальную услугу, а также их должностных

лиц<br>5.1. Заинтересованные лица имеют право на обжалование действий ... Сайттересованные лица имеют право на сожалование действия (бездействия)<br>Нимаемого им решения при отказе муниципальной услуги:<br>- в досудебном (внесудебном) порядке путём обращения в порядке

и доступленности к заместителю главы администрации района по вопро-<br>подчинённости к заместителю главы администрации района по вопро-<br>сам жизнеобеспечения, главе администрации района;<br>- в судебном порядке в соответствии с

ством Российской Федерации.<br>5.2. Заявитель имеет право обратиться с жалобой, в том числе в

следующих случаях: ислующим случали.<br>- нарушение срока регистрации заявления о предоставлении муни-<br>ципальной услуги;

- нарушение срока предоставления муниципальной услуги: - парушение срока предполагия муниципальной услуги, пребование у заявителя документов, не предусмотренных норма-<br>тивными правовыми актами Российской Федерации, нормативными<br>правовыми актами субъектов Российской Федерации,

правовыми актами сустем тое тосставления муниципальной услуги;<br>- ми правовыми актами для предоставления муниципальной услуги;<br>- отказ в приёме документов, предоставление которых предусмотрено нормативными правовыми актами субъектов Российской **Фелерации** пормативными правовыми актами субъектов госсийской Федерации,<br>нормативными правовыми актами субъектов Российской Федерации,<br>муниципальными правовыми актами;

затребование с заявителя при предоставлении муниципальной от платы, не предусмотренной нормативными правовыми актами<br>оссийской Федерации, нормативными правовыми актами<br>оссийской Федерации, нормативными правовыми актами субъектов Российской Федерации, муниципальными правовыми актами;

с осолоском чедерещии, муниципальный и редистии актами при служа в предоставлении муниципальной услуги, если основания от-<br>каза не предусмотрены нормативными правовыми актами Российской<br>Федерации, нормативными правовыми а - Федерации, муниципальными правовыми актами.<br>5.3. Жалоба должна содержать:<br>5.3. Жалоба должна содержать:

- наименование органа, предоставляющего муниципальную услугу, - пакиностного лица органа, предоставляющего муниципальную услугу,<br>должностного лица органа, предоставляющего муниципальную услугу,<br>либо муниципального служащего, решение и действие (бездействие) которого обжалуются;

но - фамилию, имя, отчество (последнее - при наличии), сведения о<br>месте жительства заявителя - физического лица, либо наименование,<br>сведения о месте нахождения заявителя - юридического лица, номер сведения о месте налождения зальниты, и придического лица, почко<br>(номера) контактного телефона, адрес (адреса) электронной почты (<br>при наличии) и почтовый адрес, по которому должен быть направлен ответ заявителю:

29 НОЯБРЯ 2013 ГОДА

сведения об обжалуемых решениях и действиях (бездействии) органа. предоставляющего муниципальную услугу, должностного лица органа, предоставляющего муниципальную услугу, либо муниципаль ного служащего;

-доводы, на основании которых заявитель не согласен с решением и дособды, на основании которых самонного на осигает редиствием (бездействием) органа, предоставляющего муниципальную<br>услугу, должностного лица органа, предоставляющего муниципальную<br>услугу, либо муниципального служащего. З CTAB. ПРИ МАГИЛЬНО ОТ СТАНДИ ПОДТВЕРЖДАЮЩИЕ ДОВОДЫ ЗАЯВИТЕ-<br>СТАВЛЕНЫ ДОКУМЕНТЫ (ПРИ НАЛИЧИИ), ПОДТВЕРЖДАЮЩИЕ ДОВОДЫ ЗАЯВИТЕ-<br>ЛЯ, ЛИбО ИХ КОПИИ.

ля, либо их копии.<br>5.4. Основанием для начала досудебного (внесудебного) обжалования о. сопованием дали на кажде данное или, по желанию заявителя, в электронной форме<br>обращение в администрацию района с жалобой.<br>5.5. Предметом досудебного (внесудебного) обжалования могут

иль содержания посудается и с условия с содержания длинностративных про-<br>цедур, а также других требований и положений Регламента. Требования<br>к форме и содержанию жалобы устанавливаются ст. 11.2. № 210-ФЗ от 27.07.2010 «Об организации предоставления государственных и муни ципальных услуг».<br>5.6. Обращения граждан рассматриваются в соответствии с требова-

ими федерального закона от 27.07.2010 года № 210-ФЗ «Об органи-<br>зации предоставления государственных и муниципальных услуг».<br>5.7. По результатам рассмотрения жалобы администрация района

о... но росультамать рассмотрения и составления.<br>- удовлетворяет жалобу, в том числе в форме отмены принятого<br>- удовлетворяет жалобу, в том числе в форме отмены принятого<br>решения, исправления допущенных администрацией рай и ошибок в выданных в результате выполнения муниципальной услуги документах;

отказывает в удовлетворении жалобы.

окажельно в делинии малочины делиния решения, заяви-<br>5.8. Не позднее дня, следующего за днём принятия решения, заяви-<br>телю в письменной форме, а по желанию заявителя - в электронной форме, направляется мотивированный ответ о результатах рассмотрения жалобы

В случае установления в ходе или по результатам рассмотрения жалобы признаков состава административного правонарушения или лютов преступления должностное лицо, наделённое полномочиями по рас-<br>смотрению жалоб, незамедлительно направляет имеющиеся материалы в органы прокуратур.

#### Приложение № 1

## к административному регламенту редоставления администрацией<br>Камешковского района муниципальной услуги по выдаче<br>разрешений на ввод объектов в эксплуатацию

Главе администрации Камешковского района

OT (наименование застройщика - полное наименова-

ние организации - для юридических лиц, Ф.И. О. - для физических лиц, почтовый индекс и адрес, контакт-<br>ный телефон)

Заявление<br>Прошу выдать разрешение на ввод объекта в эксплуатацию

(наименование объекта капитального строительства в соответствии с

проектной документацией,<br>адрес, по которому расположен объект)

Приложение: правоустанавливающие документы на земельный участок

(номер)<br>разрешение на строительство

(номер и дата выдачи)

, номер и дата выдачи<br>акт приемки объекта капитального строительства (в случае осущест<br>вления строительства, реконструкции, на основании договора)

(номер, дата, наименование организации, осуществившей строительство)

- локумент, подтверждающий соответствие построенного, реконструи<br>рованного, объекта капитального строительства требованиям техниче<br>ских регламентов и подписанный лицом, осуществляющим строитель CTBO

пос<br>(дата, наименование организации, осуществившей строительство)<br>документ, подтверждающий соответствие параметров построенного. реконструированного объекта капитального строительства проектной рокументации, в том числе требованиям энергетической эффективно-<br>сти и требованиям оснащенности объекта капитального строительства приборами учета используемых энергетических ресурсов, и подписанпросудани учета используемых сперготовления ресурсов, и подписания<br>Ный лицом, осуществляющим строительство (лицом, осуществляющим<br>строительство, и застройщиком или техническим заказчиком в случае осуществления

остроительства, реконструкции на основании договора, а также лицом,<br>осуществляющим строительный контроль, в случае осуществления - строительного контроля на основании договора), за исключением<br>случаев осуществления строительства, реконструкции объектов инди-<br>видуального жилищного строительства

- средставительно представителями организаций, осуществляю-<br>или эксплуатацию сетей инженерно-технического обеспечения (при их<br>наличии)

(наименование инженерных сетей; наименование эксплуатирующей<br>организации) схема, отображающая расположение построенного, реконструированного объекта капитального строительства, расположекополуунулыштыгу сулскта капиталыгы сулсунгалдын индергениясынын экиного<br>ние сетей инженерно-технического обеспечения в границах земельного<br>участка и планировочную организацию земельного участка и подписанная лицом, осуществляющим строительство (лицом, осуществляющим полняли поставляет и застройщиком или техническим заказчиком в случае<br>осуществления строительства, реконструкции на основании договора), за исключением случаев строительства, реконструкции линейного объекта

#### (лицо, подготовившее схему)

имцо, нодионально о ргана государственного строи-<br>тельного надзора (в случае, если предусмотрено<br>осуществление государственного надзора (в случае, если предусмотрено<br>осуществленного строительного строительного надзора) о - кументации, в том числе требованиям энергетической эффективности<br>и требованиям оснащенности объекта капитального строительства<br>приборами учета используемых энергетических ресурсов, заключение государственного экологического контроля в случаях, предусмотрен-<br>ных частью 7 статьи 54 Градостроительного кодекса Российской Федерации

го страхования гражданской ответственности владельца опасного объекта за причинение вреда в результате аварии на опасном объ-<br>екте в соответствии с законодательством Российской Федерации об обязательном страховании гражданской ответственности владельца<br>опасного объекта за причинение вреда в результате аварии на опасном опасного<br>Объекте.)

Застройшик (число, подпись). M<sub>D</sub>

#### Приложение № 2

к административному регламенту предоставления администрацией Камешковского района муниципальной услуги по выдаче разрешений на ввод объектов в эксплуатацию

#### AKT

приемки в эксплуатацию законченного строительством объекта<br>--- ~ ---------- 20\_года Составлен

В составе:

Представителя (-ей) застройщика

 $(DMO$   $\overline{AOD}$ 

Представителя (-ей) заказчика (Ф.И.О., должность)

Представителя (-ей) подрядчика (Ф.И.О., должность)

Представителя (-ей) субполрядчика

(Ф.И.О., должность)

УСТАНОВИЛА:

Исполнителем работ предъявлен комиссии к приемке объект:

Название объекта

- постали со состали по адресу:<br>2. Строительство производилось в соответствии с разрешением на строительство

N<sub>2</sub> \_, выданным «<u>\_</u> 20

Тназвание уполномоченного органа, выдавшего разрешение на строительство)

3. Строительство осуществляли:

о: отрошельно им<br>Начало работ \_\_\_\_<br>(месяц, год)<br>Окончание работ

-<br>Генеральный подрядчик<br>(название организации, юридический адрес)

Предъявленный к приемке объект:<br>(название объекта\*) \_\_\_\_\_\_\_\_\_\_\_\_\_

Подписи членов комиссии\*\*\*

(должность) (подпись) (Ф.И.О.)

(должность) (подпись) (Ф.И.О.)

(должность) (подпись) (Ф.И.О.)

Примечание:

Название объекта\*

Застройщик

екта:

Адрес объекта

тью

(название организаций и их юридический адрес, информация о на-

ного заключения государственной экспертизы от «\_\_\_» \_\_\_\_\_20\_\_\_ г. №

имогичные разоги \_\_\_\_\_\_\_\_\_\_\_\_\_\_\_\_\_\_\_\_<br>- (месяц, год) Месяниный Исполнителем к сдаче объект соответствует по-<br>казателям мощности и характеристикам, установленным в проектной

коситоли поставления по странительной и установленный в проектном<br>покументации, работы выполнены в соответствии с контрактом (до-<br>ГОВОРОМ) РЕШЕНИЕ ПРИЁМОЧНОЙ КОМИССИИ:

\_\_\_\_\_\_\_\_\_\_\_<br>(местоположение объекта)<br>Выполнен в соответствии с проектом, требованиями технических ре-

- Баментов, подготовлен к вводу в эксплуатацию и принят приемочной<br>Комиссией.<br>Комиссией.

", наименование объекта указывается в точном соответствии с<br>утвержденным проектом;

вписываются слова «не требуется»;<br>\*\*\* Подписи членов комиссии - юридических лиц заверяются печа-

района муниципальной услуги по выдаче.<br>разрешений на ввод объектов в эксплуатацию<br>разрешений на ввод объектов в эксплуатацию

дОКУМЕНТ<br>-о соответствии построенного, реконструированного объекта капи

тального строительства требованиям технических регламентов

-------<br>Основные характеристики построенного, реконструированного объ-

Высота объекта (отметка конька крыши), м

<mark>(гараж, котельная, ТП, ГРП, др.)</mark><br>Площадь застройки здания (зданий), м2

и его размещение на земельном участке соответствует требованиям

(должность лица, осуществляющего строительство) (подпись) (Ф. И.

\* Наименование объекта указывается в точном соответствии с

Виды инженерного обеспечения объекта: \_\_\_\_\_\_\_\_\_\_\_\_\_\_\_<br>водопровод, канализация, электроснабжение, газоснабжен

20 года

састрела, поставление при полнями с таким с полнями.

Проектная документация разработана

Генеральный подрядчик строительства

Субподрядные организации

кта:<br>Общая площадь объекта, м2<br>Строительный объем, м3 \_

Высота этажей надземных

тельного назнач

снабжение. связь

ние объекта\*)

технических регламентов.

**УТВЕРЖДЕННЫМ ПРОЕКТОМ** 

ства

 $O$ .)

 $\overline{M.n}$ 

.<br>- Количество этажей надземных

Приложение № 3<br>к административному регламенту

предоставления администрацией

\_\_\_\_\_\_\_\_\_\_\_\_\_\_\_\_\_\_\_\_<br>\_\_\_, в т.ч. подземной части

м. подземных

подземных

(наименова

5

Окончание на 6-й стр.

**BHAMA** 

\* В случае, если в соответствии с градостроительным законодатель ством проведение государственной экспертизы проектной документа-<br>ции, государственной экспертизы проектной документа-<br>ции, государственной экологической экспертизы не требуется, в графу

OT «  $20$ <sub>\_\_\_\_</sub>r. 5. Строительно-монтажные работы проводились в сроки:

Окончание. Начало на 3-5-й стр.

Приложение № 4

района муниципальной услуги по выдаче.<br>разрешений на ввод объектов в эксплуатацию<br>разрешений на ввод объектов в эксплуатацию

ДОКУМЕНТ

доминить и довольного достроенного, реконструированного<br>объекта капитального строительства требованиям проектной документации, в том числе требованиям энергетической эффективности

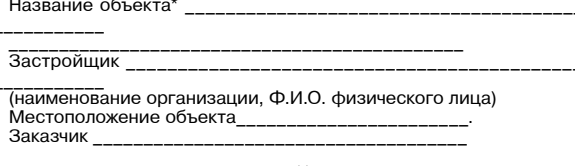

Строительство осуществлялось \*\*

Проектная документация разработана

m.<br>N⊵ OT « г. вы  $\rightarrow$ дано

(наименование организации, проводившей государственную экспертизу проектной документации)

Перечень зланий и сооружений, вхоляших в состав объекта

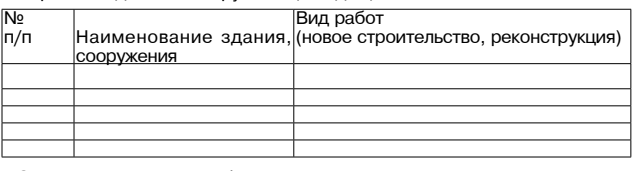

Основные параметры объекта строительства

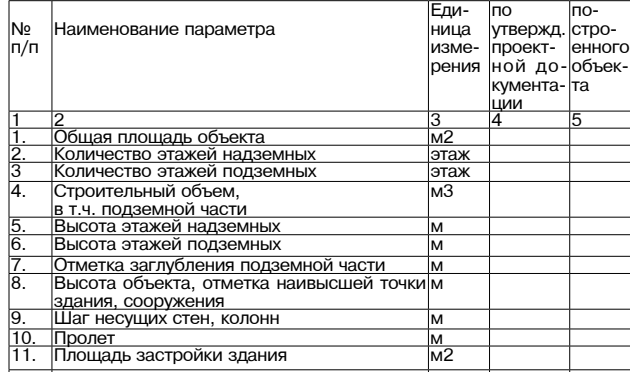

12. Иные параметры

Вилы инженерного обеспечения объекта: 

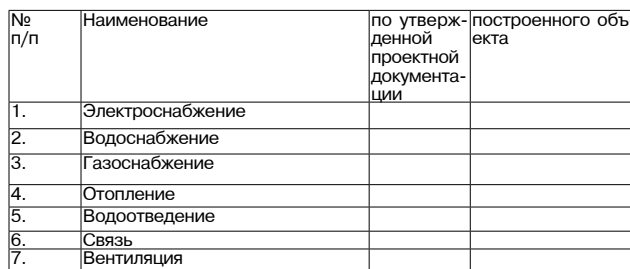

2. Наружные сети

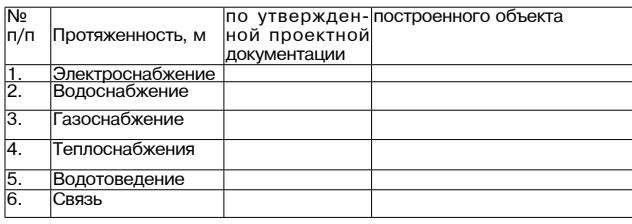

Конструкции и материалы

Наличи

газа, куб.м

электрической энергии, кВТ

**3HAMA** 

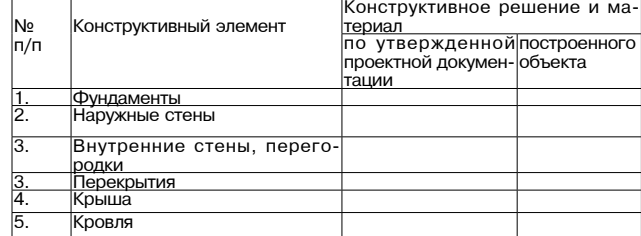

Основные показатели мощности объекта\*\*\*

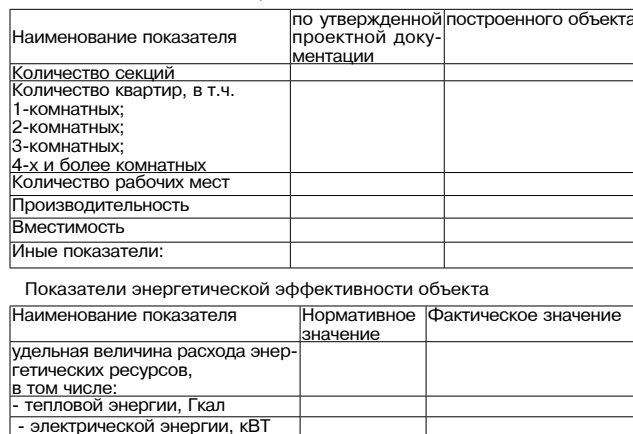

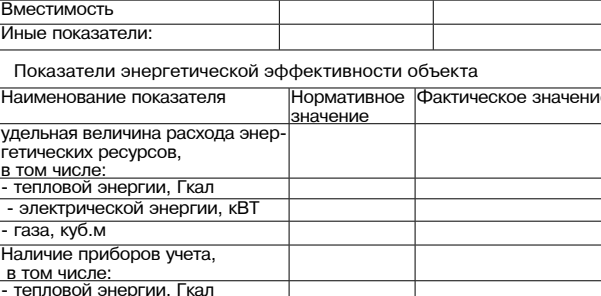

Иные показатели: Параметры построенного, реконструированного объекта капитального строительства (ненужное зачеркнуть)

требованиям энергетической эффективности и требованиям оснащенности объекта приборами учета используемых энергетических **DeCVDCOB** 

Размещение объектов на земельном участке соответствует схеме - планировочной организации земельном участка, утвержденной в со-<br>ставе проектной документации.

20 года

 $\overline{M.n}$ 

20 года  $\overline{M.n.}$ 

\* Наименование объекта указывается в точном соответствии с<br>утвержденным проектом

Указывается название генерального подрядчика "" Указывается название генерального подруд в ......<br>\*\*\* Показатели мощности объекта указываются в зависимости от его

и случае, солн в составлении от надественной экспертизы проектной доку-<br>тельством проведение государственной экспертизы проектной доку-<br>ментации не требуется, в графу вписываются слова «не требуется»

## Приложение № 5<br>к административному регламенту

предоставления администрацией

ринципальной услуги состания.<br>разрешений на ввод объектов в эксплуатацию<br>разрешений на ввод объектов в эксплуатацию

### **ЛОКУМЕНТ**

о соответствии построенного, реконструированного объекта техническим условиям

электроснабжение, и т.п.)

Объект (наименование объекта в соответствии с утвержденным проектом)

Адрес объекта

Застройшик (Заказчик) (наименование организации, Ф.И.О. физического лица)

Строительство (реконструкция) осуществлялось в соответствии с тех- $\overline{\ }$ от \_ ническими условиями N<sup>o</sup> \_, выданными

екта)

Работы производились (наименование организации, выполнившей соответствующий вид

работ) Заключение:

В результате осмотра объекта

- установлено, что работы выполнены в полном объеме в соответствии<br>с техническими условиями и позволяют обеспечить бесперебойную и безопасную эксплуатацию объекта, отвечающую действующим требованиям нормативно-технических документов, технических регла-<br>ментов.

(наименование инженерных сетей и сооружений)<br>приняты в установленном законом порядке на баланс, обслуживание

Тнаименование организации, принявшей сети на баланс или обслуживание

(должность, ответственного представителя ксплуатирующей организации) (подпись) (Ф. И. О.)

М.п.

20\_года

Приложение № 6

административному регламенту предоставления администрацией

о соответствии параметров построенного, реконструированного линейного объекта требованиям проектной документации

- Название объекта\* Адрес объекта
- Застройщик (наименование организации, Ф.И.О. физического лица)
- .<br>Заказчик
- Проектная документация разработана (наименование проектной организации)
- на основании по стать и поставление при полняти поступности проекта планировки
- территории

ции выдано 

кументации) г. N<sub>2</sub>

Строительство осуществлялось \*\*

(ненужное зачеркнуть)

Основные параметры объекта строительства

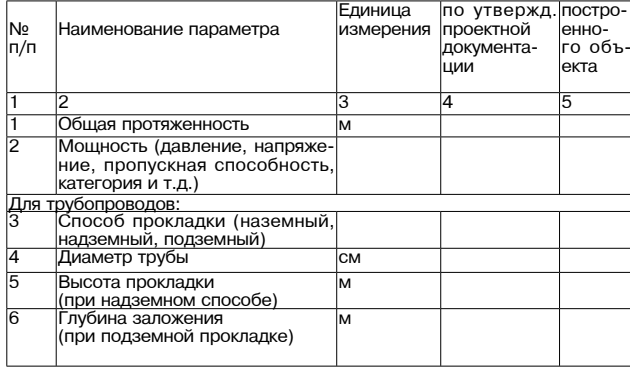

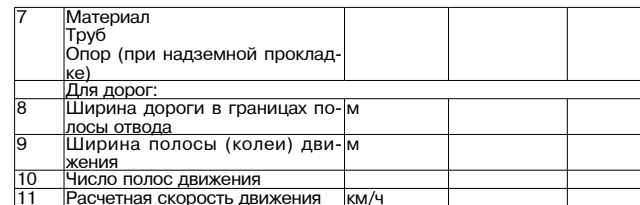

Параметры построенного (реконструированного) линейного объекта  $ext{ex}$ 

тации.

(должность лица, осуществляющего строительство) (подпись) (Ф. И. O.

\_ 20\_\_года  $\overline{M}$ 

-<br>Пролжность, ответственного представителя<br>Заказчика или застройщика) (подпись) (Ф. И. О.)

20 года

 $\overline{M}$ 

\* Наименование объекта указывается в точном соответствии с утвержденным проектом<br>\*\* Указывается название генерального подрядчика

## Приложение № 7<br>к административному регламенту предоставления администрацией

матери-

Приложение № 8

разрешений

\_ или глубина заложения трубы, м

(наименование объекта\*)

к административному регламенту предоставления администрацией

на ввод объектов в эксплуатацию

иредоставления одниги по выдаче<br>радаче радаче района муниципаной услуги по выдаче<br>разрешений

на ввод объектов в эксплуатацию

ДОКУМЕНТ

о соответствии построенного, реконструированного<br>линейного объекта требованиям технических регламентов

Название объекта\*

Адрес объекта Застройшик

енование организации, Ф.И.О. физического лица)

Проектная документация разработана

ства)

------<br>Характеристика строительства: новое строительство. реконструкция (ненужное зачеркнуть)<br>Основные параметры построенного (реконструированного) объекта:

Общая протяженность, м

Мощность (давление, напряжение, пропускная способность, категория и т.д.)

Способ прокладки: наземный, надземный, подземный (ненужное за-

Общая ширина дороги в границах полосы отвода, м

-----------------------------<br>Ширина полосы (колеи) движения, ммари, число полос движения

......<br>Наименование объекта указывается в точном соответствии с

БЛОК-СХЕМА последовательности административных процедур<br>предоставления администрацией Камешковского района

муниципальной услуги по выдаче разрешений на ввод объектов в

эксплуатацию.

Камешковского района муниципальной услуги по выдаче

Приём и регистрация заявления о выдаче разрешения на ввод

объекта в эксплуатацию

указанных в п.2.7 Регламента

Рассмотрение предоставленных документов на их соответствие

действующему законодательству, направление и подготовка проекта

решения по результатам рассмотрения документов

Предоставление муниципальной услуги завершено

Отказ в приёме документов по основаниям,

 $|$  да  $|$ 

29 НОЯБРЯ 2013 ГОДА

Подготовка проекта

постановления о выдаче

эксплуатацию

 $\Pi$ одготовка разрешения на ввол объекта в

эксплуатацию

Выдача разрешения на ввод объекта в эксплуатацию

Построенный (реконструированный) линейный объект

соответствует требованиям техническим регламентов.

 $20^{'}$ года

- Расчетная скорость движения, км/ч

тельство) (подпись) (Ф. И. О.)

нет

Подготовка письма об

отказе в выдаче разрешения

эксплуатацию

Отправка письма почтой

или передача его застройшику лично

утвержденным проектом

Для трубопроводов: Диаметр трубы

черкнуть)

ал опор

 $\overline{M.n}$ .

Для дорог

### **ПРОЕКТ**

РОССИЙСКАЯ ФЕДЕРАЦИЯ ПРОЕКТ Владимирская область Совет народных депутатов Камешковского района

PEWEHME  $N<sub>2</sub>$ 

## О внесении изменений и дополнений в Устав Камешковского района

В целях приведения в соответствие с федеральным законодатель-<br>ством отдельных норм Устава Камешковского района, Совет народных<br>депутатов Камешковского района р е ш и л:

испутительно полнения и дополнения в Устав Камешковского района<br>Согласно приложению.<br>2. Предложить главе района обеспечить в установленном порядке

- предполагает и для самом с рассмотрацию изменений и дополнений, внесенных в<br>Устав Камешковского района и обеспечить их официальное опублико-<br>вание в районной газете «Знамя». Глава Камешковского района В.А. СЕБЕЛЕВ

Приложение 

Изменения и дополнения в Устав Камешковского района

1. В статье 14 пункт 1.4 изложить в новой редакции:<br>« 1.4. Организация в границах района электро- и газоснабжения по-" и на поливации в траницах района электро- и тазоснаожения по-<br>Селений в пределах полномочий, установленных законодательством<br>Российской Федерации.»<br>2. В статье 14 пункт 1.5 изложить в новой редакции:

2. О ПОВО ПРИ ПОЛЬВИ В ОТНОШЕНИИ АВТОМОБИЛЬНЫХ ДОРОГА.<br>- «1.5. Дорожная деятельность в отношении автомобильных дорог<br>местного значения вне границ населенных пунктов в границах района, осуществление муниципального контроля за сохранностью автомоо удествляет муниципиального система в границ населенных пунктов в границах района, и обеспечения вне границ населенных пунктов в<br>границах района, и обеспечение безопасности дорожного движения на<br>них, а также осуществлени ник, а такомобильных дорог и осуществления дорожной деятельности в соответствии с законодательство Российской Федерации.»<br>В ЕТСТВИИ с законодательство Российской Федерации.»<br>3. В статье 14 пункт 1.6.1. исключить.

и. В статье 14 пункт 1.11 изложить в новой редакции:<br>4. В статье 14 пункт 1.11 изложить в новой редакции:<br>пению на территории района в соответствии с территориальной пролонию на серитории рамки в эсопостоянии с поригорими Российской<br>Федерации бесплатной медицинской помощи.»<br>5. В статье 14 пункт 1.14 изложить в новой редакции:

на территории района, аннулирование таких разрешений, выдача поедписаний о демонтаже самовольно установленных рекламных<br>конструкций на территории района, осуществляемые в соответствии с законодательством.»

ельсоводить в новой редакции:<br>«1.20. Организация и осуществление мероприятий по территориаль-<br>ной обороне и гражданской обороне, защите населения и территории района от чрезвычайных ситуаций природного и техногенного харак-

итории района, а также осуществление муниципального контроля в<br>области использования и охраны особо охраняемых природных терри-<br>торий местного значения.»<br>8. В статье 14 пункт 1.27 изложить в новой редакции:

о. в отально в пределах, установленных водным законо-<br>и 1.27. Осуществление в пределах, установленных водным законо-<br>дательством Российской Федерации, полномочий собственника во-

дных объектов, установление правил использования водных объектов, установление правил использования водных объектов<br>общего пользования для личных и бытовых нужд, включая обеспечение<br>свободного доступа граждан к водным объ и их береговым полосам.»

..... сереговым полезами.<br>9. Статью 14 дополнить пунктами 1.28. - 1.34. следующего содержания: «1.28. Осуществление муниципального лесного контроля

1.30. Осуществление муниципального контроля на территории особой искусственных земельных участков для нужд района, проведение<br>открытого аукциона на право заключить договор о создании искусственного земельного участка в соответствии с федеральным законо-

дательством. 1.32. Осуществление мер по противодействию коррупции в границах

района. 1.33. Участие в профилактике терроризма и экстремизма, а также в минимизации и (или) ликвидации последствий проявлений терроризма и экстремизма на территории района.

1.34. Разработка и осуществление мер, направленных на укрепление межнационального и межконфессионального согласия, поддержку и развитие языков и культуры народов Российской Федерации, проживающих на территории района, реализацию прав национальных мень-<br>шинств, обеспечение социальной и культурной адаптации мигрантов,<br>профилактику межнациональных (межэтнических) конфликтов.»

рофилиатику жежниционных креава исключить.<br>10. Пункты 1.5, 1.6 статьи 14.1. Устава исключить.<br>11. Пункт 1.7 статьи 14.1 Устава считать пунктом 1.5.<br>12. Дополнить статью 14.1. пунктами 1.6. - 1.8. следующего содержа-НИЯ:

.......<br>1.6. Оказание поддержки общественным наблюдательным комисси-<br>ям, осуществляющим общественный контроль за обеспечением прав человека и содействие лицам, находящимся в местах принудительного

содержания.<br>1.7. Оказание поддержки общественным объединениям инвалидов, а Российской Федерации».

собливать от делогии.<br>1.8. Осуществление мероприятий, предусмотренных Федеральным<br>законом «О донорстве крови и ее компонентов».

### **РОССИЙСКАЯ ФЕДЕРАЦИЯ** Владимирская область Совет народных депутатов Камешковского района<br>Р Е Ш Е Н И Е от 26.11.2013 № 328 Об утверждении программы приватизации муниципального имущества Камешковского

айона на 2014 гол

Рассмотрев представление главы администрации Камешковского района, в соответствии со статьей 10 Федерального закона от<br>21.12.2001 № 178 - ФЗ «О приватизации государственного и муни-<br>ципального имущества», пунктом 4 статьи 54 Устава Камешковского дипального иниуществах, путклов района реши и:<br>района, Совет народных депутатов района реши и:<br>1.Утвердить программу приватизации муниципального имущества<br>Камешковского района на 2014 год (прилагается).

2. Настоящее решение подлежит опубликованию в районной газете «Знамя»

Глава Камешковского района В.А. СЕБЕЛЕВ

Приложение к решению Совета народных депутатов

Камешковского района<br>от 26.11.2013 № 328

Программа приватизации муниципального имущества Камешковско-

1. Прогноз поступлений средств от приватизации муниципального

29 НОЯБРЯ 2013 ГОДА

#### *<u>UMVILIACTRA</u>*

имущества.<br>1.1. Настоящая программа приватизации разработана в соответствии<br>с Федеральным Законом от 21.12.2001 № 178-ФЗ «О приватизации<br>государственного и муниципального имущества», пунктом 4 статьи 54

осударственного и мутицентального имущества», путктом в ставит он<br>Устава Камешковского района.<br>1.2. Целью реализации программы приватизации на 2014 год является повышение эффективности управления муниципальной собственноподавление отдельно при приводиле или принципального имущества<br>Стью и обеспечение планомерности процесса приватизации.<br>Основными задачами приватизации муниципального имущества<br>района в 2014 году являются:

рановла в 2014 году любилогол.<br>- оптимизация структуры муниципальной собственности;<br>- приватизация имущества, не предназначенного для решения уста-<br>новленных законом вопросов местного значения, обеспечения деятельности органов местного самоуправления и должностных лиц дестного<br>самоуправления, муниципальных служащих, работников муниципальных предприятий и учреждений и не соответствующего требованиям ст. - подправлении и у неждении и по соответство подделения в постоянии от отделять по температивного закона от 06.10.2003 № 131-ФЗ «Об общих принципах<br>организации местного самоуправления в Российской Федерации»;<br>- формирован

чернирование доходов окрасства, докругая стандии муниципального имуще-<br>1.3. Средства, полученные от приватизации муниципального имуще-<br>1.4. Стоимость муниципального имущества, подлежащего привати-

или устанавливается на основании отчета, составленного в соот-<br>ветствии с законодательством Российской Федерации об оценочной леятельности. Сумма плановых назначений в лохолах бюлжета района долганности. Сунима нашеновких назначания в должных подативации и судели в 2014 года определяется по факту реализации имущества.<br>В 2014 году ожидается поступление средств в бюджет района:<br>от продажи земельных участков в р

от продажи муниципального имущества в размере 7000,0 тысяч рубл ,елен.<br>2. Перечень муниципального имущества района, предлагаемого к

- приватизации в 2014 году<br>приватизации в 2014 году<br>по способам приватизации, установленным действующим законода-<br>тельством Российской Федерации

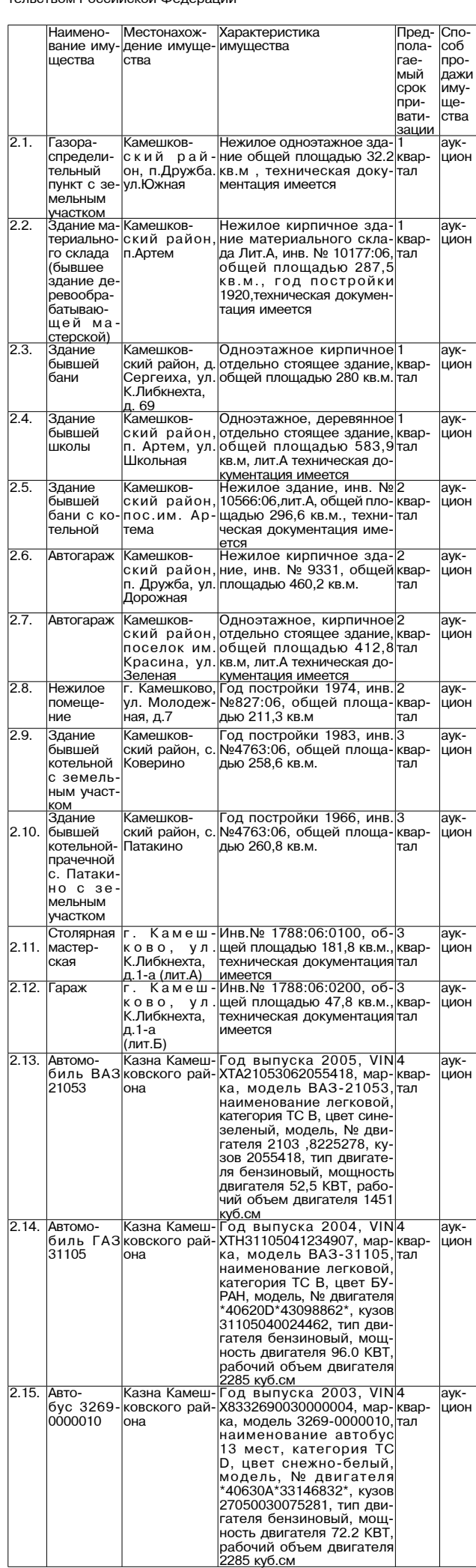

РОССИЙСКАЯ ФЕДЕРАЦИЯ Владимирская область Совет народных депутатов Камешковского района PEWEHNE

от 26.11.2013 № 327

О внесении изменений в решение Совета народных депутатов Камешковского района от 27.11.2012 № 229 «О введении в действие режима налогообложения в виде единого .<br>налога на вмененный доход для отдельных видов деятельности на территории Камешковского района с 01.01.2013»

Рассмотрев представление главы администрации района Совет народ-

Рассмотрев представление главы администрации раиона Совет народных депутатов Камешковского района с решению Совета народных депутатов Камешковского района от 27.11.2012 № 229 «О введении в действие режима налогообложения дельных видов деятельности на территории Камешковского района с 01.01.2013» следующие изменения:

1.1. В пункте 1 строке 1,3,4,10,15 значение коэффициента К2-1 изменить на 0,9; . ...»<br>1.2 В пункте 1 строки 20 значение коэффициента К2-1 изменить на 1,0;

1.2 D пункте в строке 2 значение коэффициента K2-1 изменить на 0,7;<br>1.3. В пункте 6 строке 2 значение коэффициента K2-1 изменить на 0,7;<br>1.4. В пункте 7 строке 2,3,4 значение коэффициента K2-1 изменить на  $0.8$ 

о.<br>2. Приложение к решению изложить в новой редакции (прилагается).<br>3. Настоящее решение вступает в силу с 01.01.2014 года и подлежит<br>опубликованию в районной газете «Знамя».

Глава Камешковского района В.А. СЕБЕЛЕВ С приложениями к решению можно ознакомиться на сайте администрации района.

РОССИЙСКАЯ ФЕДЕРАЦИЯ Владимирская область **ПОСТАНОВЛЕНИЕ** 

Администрации Камешковского района от 14.11.2013 № 1920

Об утверждении результатов государственной кадастровой оценки земельных участков в составе земель промышленности и иного специального

назначения, земель особо охраняемых территорий и объектов и земель садоводческих,

огороднических

### и дачных объединений из состава земель сельскохозяйственного назначения на территории муниципального образования Камешковский район

В соответствии со статьей 66 Земельного кодекса Российской Феде в соответствии со статьем об овения радии, федеральным законом от 29.07.1998 Ne 135-ф3 «Об оценочной деятельности в Российской Федерации», по с танов л я ю: Утвердить результаты государственной кадастровой оценки земель-<br>ных участков в составе земель промышленности и иного специального<br>назначения на территории Камешковского района Владимирской области по состоянию на 07 мая 2013 года.

лаотить состоянно на от жил дого года.<br>2. Утвердить результаты государственной кадастровой оценки зе-мельных участков в составе земель особо охраняемых территорий и объектов на территории Камешковского района Владимирской области

ословнию на Об мая 2013 года.<br>По состоянию на Об мая 2013 года.<br>3. Утвердить результаты государственной кадастровой оценки земельных участков в составе земель садоводческих, огороднических и<br>дачных объединений из состава земель седоводческих, огороднических и<br>дачных объединений из состава земель сельскохозяйственного назна-<br>чения на территории состоянию на 08 мая 2013 года.

остоянию на об мал воточние вступает в силу с 01 января 2014 года.<br>Настоящее постановление вступает в силу с 01 января 2014 года.

Результаты государственной кадастровой оценки земельных участков в составе земель промышленности и иного специального назначения, земель особо охраняемых территорий и объектов и земель садоводческих, огороднических и дачных объединений из состава земель сельскохозяйственного назначения на территории муниципального образования Камешковский район размещены на официальном сайте администрации Камешковского района (http:admkam.ru).

#### РОССИЙСКАЯ ФЕДЕРАЦИЯ Владимирская область **ПОСТАНОВЛЕНИЕ**

Администрации Камешковского района от 21.11.2013 № 1970

Об организации наркопоста на базе муниципального учреждения «Методический центр» Камешковского района

Во исполнение Федерального закона от 24.06.1999 № 120-ФЗ «Об основах системы профилактики безнадзорности и правонарушений несовершеннолетних», Закона Владимирской области от .<br>27.02.2002 № 15-O3 «О профилактике наркомании и токсикомании на территории Владимирской области», с целью организации работы по профилактике употребления психоактивных и наркотических веществ среди несовершеннолетних, постановляю:

1. Утвердить Положение о наркопосте по профилактике употре бления психоактивных и наркотических веществ среди несовер-ШЄ юлетних (прилагается).

2. Муниципальному учреждению «Методический центр» Камешковского района организовать деятельность наркопоста в соответствии с Положением.

– 3. Признать утратившим силу постановление главы района от<br>1. 3. Признать утратившим силу постановление главы района от 02.11.2006 № 1387 «Об организации работы по профилактике употребления психоактивных и наркотических веществ среди несовершеннолетних»

4. Контроль за исполнением данного постановления возложить на заместителя главы администрации района по социальным вопросам.

5. Настоящее постановление вступает в силу с момента подписания и подлежит официальному опубликованию в районной газете «Знамя»

Глава администрации района А.А. АНДРЕЕВ

Окончание. Начало на 7-й стр.

Приложение

к постановлению администрации района OT 21.11.2013 Nº 1970

Положение

о наркопосте по профилактике употребления психоактивных и наркотических веществ среди несовершеннолетних

#### 1. Общие положения

1.1. Наркопост является общественным органом, проводящим комплексную профилактическую работу в общеобразовательных учреждениях района для формирования у обучающихся навыков здорового образа жизни и устойчивого нравственнопсихологического неприятия злоупотребления психоактивных веществ.

1.2. Наркопост создается постановлением администрации района 1.3. Для осуществления своей деятельности наркопост руко

водствуется Федеральными законами от 24.07.1998 № 124-ФЗ «Об основных гарантиях прав ребёнка в Российской Федерации». от 24.06. 1999 № 120-ФЗ «Об основах системы профилактики безнадзорности и правонарушений несовершеннолетних», от 29.12.2012 № 273-ФЗ «Об образовании в Российской Федерации», Законом Владимирской области от 27.02.2002 № 15-ОЗ «О профилактике наркомании и токсикомании на территории Владимирской области», постановлениями Губернатора области от<br>16.11.2009 № 952 «Об утверждении долгосрочной целевой программы Владимирской области «Комплексные меры противодействия злоупотреблению наркотиками и их незаконному обороту на 2010-2014 годы», от 18.03.2012 № 286 «Об утверждении Ком плекса мер по профилактике безнадзорности, беспризорности, наркомании, токсикомании, алкоголизма, правонарушений и суи-<br>цидов несовершеннолетних, защите их прав во Владимирской области на 2012-2014 годы» и другими правовыми актами.

1.4. В состав наркопоста входят социальный педагог и психолог<br>муниципального учреждения «Методический центр» Камешковского района, медицинский работник от учреждения здравоохранения (по согласованию), классные руководители, представи-<br>тели школьного самоуправления, члены родительского комитета общеобразовательных учреждений района.

#### 2. Цели и задачи наркопоста

2.1. Целями деятельности наркопоста являются: - оказание консультативно-диагностической и социальноправовой помощи детям и подросткам «группы риска», а также их родителям (законным представителям), по вопросам своевременного выявления и коррекции последствий злоупотребления психоактивных веществ (далее по тексту - ПАВ);

повышение профессиональной компетентности педагогов и родителей в вопросах профилактики зависимости от ПАВ среди

## МО г. КАМЕШКОВО  $\rightarrow$

**РОССИЙСКАЯ ФЕДЕРАЦИЯ** Совет народных депутатов города Камешково Камешковского района

**РЕШЕНИЕ** 

от 22.11.2013 № 175

Об утверждении Положения о налоге на имушество физических лиц на территории города Камешково

В соответствии со статьями 14, 35 Федерального закона от 06.10.2003 № 131-ФЗ «Об общих принципах организации местного самоуправ-<br>ления в Российской Федерации», Налоговым кодексом Российской<br>Федерации, Законом Российской Федерации от 09.12.1991 № 2003-1 «О налогах на имущество физических лиц» и статьей 27 Устава мунио пального образования город Камешково, Совет народных депутатов<br>идпального образования город Камешково, Совет народных депутатов<br>муниципального образования город Камешково р е ш и л: 1. Утвердить Положение о налоге на имущество физических лиц на

- теоритории города Камешково согласно приложению.<br>- территории города Камешково согласно приложению.<br>- 2. Признать утратившим силу решение Совета народных депутатов

муниципального образования город Камешково от 31.03.2006 № 21 «О  $\mu$ илистивнопото сордатования тород Камешково».<br>Налоге на имущество на территории города Камешково».<br>3. Настоящее решение вступает в силу с 1 января 2014 года, но не ранее чем по истечении одного месяца с момента опубликования в

Глава города С.В. ТЕРЕНТЬЕВ

Приложение<br>к решению Совета народных депутатов<br>муниципального образования город Камешково<br>от 22.11.2013 № 175

Положение о налоге на имущество физических лиц<br>на территории города Камешково

районной газете «Знамя».

Статья 1. Плательшики налога отного политических лиц признаются<br>1.1. Плательщиками налога на имущество физических лиц признаются<br>физические лица - собственники имущества, расположенного на территории города Камешково и признаваемого объектом налогооблож

торин торода камешково и признаваемого совектом налогообложения<br>(независимо от того эксплуатируется это имущество или нет).<br>1.2. Если имущество, признаваемое объектом налогообложения, на-<br>ходится в общей долевой собственн налогоплательщиком в отношении этого имущества признается каждое из этих физических лиц соразмерно его доле в этом имуществе.<br>В аналогичном порядке определяются налогоплательщики, если такое имущество находится в общей долевой собственности физических лиц

и предприятий (организаций). и продинить с признаваемое объектом налогообложения, на-<br>издество и признаваемое объектом налогообложения, на-<br>ходится в общей совместной собственности нескольких физических лиц, они несут равную ответственность по исполнению налогового обязательства

Статья 2. Объекты налогообложения

Объектами налогообложения признаются следующие виды имуще ства: - жилой дом;

квартира

- комната

дача: - гараж

 $\boldsymbol{O}$ 

иное строение помещение и сооружение

доля в праве общей собственности на имущество, указанное в дефисах первом - шестом настоящей статьи.

Статья 3. Ставки налога

1. Ставки налога на имущество физических лиц устанавливаются в зависимости от суммарной инвентаризационной стоимости объектов налогообложения, умноженной на коэффициент-дефлятор, и типа использования объекта налогообложения.

Ставки налога для имущества, предназначенного для использования физическими лицами в личных целях, устанавливаются в следующих

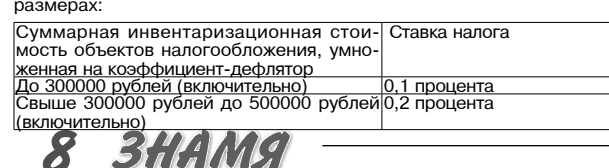

детей и подростков

- оказание личностно ориентированной педагогической. психологической помощи детям и подросткам по формированию и развитию жизненных социально-приемлемых навыков

2.2. Задачи:

- проведение психолого-педагогического анализа социальной ситуации по выявлению неблагоприятных факторов, способствующих возникновению и распространению наркозависимости среди детей и подростков в общеобразовательных учреждений района;

- обучение пелагогов технологиям: провеления профилактической работы с детьми, подростками, родителями, инициации, поддержки и развития программ и проектов по профилактике злоупотребления психоактивными веществами среди детей и подростков;

- - взаимодействие с организациями, осуществляющими работу<br>по профилактике зависимости от ПАВ среди детей и подрост-KOB.

- освоение передовых технологий по профилактике зависимости от ПАВ.

3. Основные направления деятельности наркопоста

3.1. Работа с учащимися:<br>- организация психолого- педагогического сопровождения воспитательной работы с учащимися, направленной на формирование у них антинаркогенных установок как внутриличностных механизмов здорового образа жизни.

проведение индивидуальной и групповой коррекционной рапредставляет случать приска»;<br>6 оты с детьми «группы риска»;<br>- формирование агидбригад из числа подростков общеобразо-

вательных учреждений для участия в профилактической деятельности среди детей и подростков.

3.2. Работа с родителями:

оказание консультативной помощи родителям по вопросам наркозависимости детей и подростков, помощь семье в уста-<br>новлении контактов со специалистами, с группой родительской поддержки, консультирование родителей по проблеме

- организация среди родителей, активно настроенных на участие в антинаркотической деятельности, групп поддержки;

- организация для родителей семинаров, лекций по вопросам зависимости от ПАВ, привлечение родителей к профилактической работе. 3.3. Работа с педагогами:

- просветительская работа среди специалистов (учителейпредметников, классных руководителей, воспитателей) обще-

образовательных учреждений района, способных активно участвовать в реализации антинаркотических программ в рамках учебно-воспитательной работы учреждения; методическое обеспечение и ведение информационно - об-

разовательной антинаркотической деятельности в учреждении,<br>оказание консультативной помощи педагогам по вопросам профилактики зависимости от ПАВ.

Свыше 500000 рублей до 1000000 рублей 0,4 процента |ослысо - - - -<br><u>(включительно)</u><br>|Свыше 1000000 рублей до 1500000 рублей|<mark>0,6 процента</mark> включительно)<br>включительно)<br>Свыше 1500000 рублей до 2000000 ру-<mark>0,8 процента</mark> блей (включительно)<br>Свыше 2000000 рублей 1,0 процента

Ставки налога для имущества, предназначенного для использования<br>в предпринимательской деятельности (нежилые строения, помещения и сооружения):

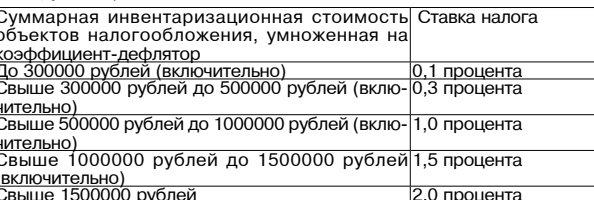

2. Налог зачисляется в бюджет города.

Статья 4. Льготы по налогу

Станы 4. лыготовложения освобождаются налогоплательщики, указан-<br>Ные в статье 4 Закона Российской Федерации от 09.12.1991 № 2003-1<br>«О налогах на имущество физических лиц».

Статья 5. Порядок исчисления и уплаты налога

1. Исчисление налога производится налоговыми органами. Лица, имеющие право на льготы, указанные в статье 4 настоящего Положения, самостоятельно представляют необходимые документы в налоговые органы.

2. Налог исчисляется ежегодно на основании последних данных об инвентаризационной стоимости, предоставленных в установленном порядке в налоговые органы до 1 марта 2013 года, с учетом коэффициента-дефлятора.

За имущество, признаваемое объектом налогообложения, находяим и и деся в общей долевой собственности нескольких собственников,<br>налог уплачивается каждым из собственников соразмерно их доле в этом имуществе. В целях настоящего решения инвентаризационная стоимость доли в праве общей долевой собственности на указанное имущество определятся как произведение инвентаризационной стои-

имущества и соответствующей доли.<br>В целях настоящего решения инвентаризационная стоимость имущества, признаваемого объектом налогообложения и находящегося в общей совместной собственности нескольких собственников без определения долей, определяется как часть инвентаризационной стоимости указанного имущества, пропорциональная числу собственников данного имущества.

а по състанения, права на которые возникли до дня вступления в силу Федерального закона от 21 июля 1997 года № 122от листите в сосударственной регистрации прав на недвижимое имущество<br>и сделок с ним», налог исчисляется на основании данных о правообладателях, которые представлены в установленном порядке в налоговые<br>органы до 1 марта 2013 года.

4. По новым строениям, помещениям и сооружениям налог упла чивается с начала года, следующего за их возведением или приобретением

ние и сооружени іед ству, налог взимается с наследников с момента открытия наследства. 6. В случае уничтожения, полного разрушения строения, помещения сооружения взимание налога прекращается начиная с месяца, в кото ром они были уничтожены или полностью разрушены

7. При переходе права собственности на строение, помешение. сооружение от одного собственника к другому в течение календарного года налог уплачивается первоначальным собственником с 1 января этого гола до начала того месяца. в котором он утратил право собственности на указанное имущество, а новым собственником - начиная с месяца, в котором у последнего возникло право собственности.

8. При возникновении права на льготу в течение календарного года перерасчет налога производится с месяца, в котором возникло это пра

В случае несвоевременного обрашения за прелоставлением льготы по уплате налогов перерасчет суммы налогов производится не более

чем за три года по письменному заявлению налогоплательшика. 9. Налоговые уведомления об уплате налога вручаются плательщикам налоговыми органами в порядке и сроки, которые установлены Налоговым кодексом Российской Федерации.

10. Уплата налога производится не позднее 1 ноября года, следующе го за годом, за который исчислен налог

4. Права и обязанности наркопоста

4.1. Ведёт учёт обучающихся, склонных к аддиктивному (зави-<br>симому) поведению.

4.2. Проводит мероприятия для учащихся, родителей, педагогов по первичной профилактике злоупотребления психоактивных веществ согласно плану работы наркопоста.

4.3. Заслушивает классных руководителей на заседаниях наркопоста о работе с подростками «группы риска», о мероприятиях<br>по формированию здорового образа жизни среди учащихся, о работе с родителями.

4.4. Инициирует перед администрациями общеобразовательных учреждений района конкретные предложения, направленные на улучшение профилактической работы.

4.5. Формирует подборку методической литературы для классных руководителей общеобразовательных учреждений района по профилактике социально-негативных явлений среди обучаюшихся.

........<br>4.6. Создаёт агидбригады среди обучающихся и педагогов общеобразовательных учреждений района, желающих участвовать в мероприятиях по профилактике социально-негативных явлений в обществе.

4.7. По заявкам классных руководителей общеобразовательных учреждений района привлекает к просветительской работе специалистов учреждений здравоохранения, социального обслуживания граждан, отделов министерства внутренних дел,

наркоконтроля и других заинтересованных сторон.<br>4.8. Обращается в соответствующие организации, предприя тия, учреждения в целях принятия мер к проблемным семьям, охраны прав и здоровья детей.

4.9. Незамедлительно информирует органы внутренних дел и органы по контролю за оборотом наркотических средств и психотропных вешеств:

о выявлении родителей (законных представителей) обучающихся и иных лиц, вовлекающих обучающихся в совершение правонарушений, связанных с незаконным оборотом наркотиков;

- о правонарушениях, связанных с незаконным оборотом наркотиков, совершенных обучающимися либо совершенных иными<br>лицами на территории образовательных учреждений.

4.10. Члены наркопоста обязаны соблюдать конфиденциальность сведений, которые составляют служебную, а также иную тайну, определенную действующим законодательством.

5. Формы отчётности и учёта деятельности наркопоста

5.1. Наркопост на постоянной основе подотчётен управлению образования администрации Камешковского района 5.2. Наркопост по итогам работы за текущий учебный год пред-

ставляет отчёт в управление образования. 5.3. Наркопост имеет план работы на учебный год, учебно-

профилактический журнал, отчёт о работе наркопоста, разрабо-

5.4. Наркопост ведёт индивидуальные карты учащихся «группы риска», поставленных на все виды учёта.

11. Лица, своевременно не привлеченные к уплате налога, уплачивают налога

12. Перерасчет суммы налога в отношении лиц, которые обязаны уплачивать налог на основании налогового уведомления, допускается не более чем за три года, предшествующих году направления налогового уведомления в связи с перерасчетом суммы налога.

вого уведомонения в связи с передастетом суммы налога<br>В Возврат (зачет) суммы излишне уплаченного (взысканного) налога<br>в связи с перерасчетом суммы налога осуществляется за период такого перерасчета в порядке, установленном статьями 78, 79 Налогового кодекса Российской Федерации.

**РОССИЙСКАЯ ФЕДЕРАЦИЯ** 

Совет народных депутатов города Камешково Камешковского района PEWEHNE

от 22.11.2013 № 176 Об установлении платы за пользование жилым

помещением

(платы за наем) по договорам социального найма.

договорам найма жилых помещений

муниципального жилищного фонда на территории

муниципального образования город Камешково

на 2014 год.

Рассмотрев предложение главы администрации города, руковод-<br>ствуясь статьей 154 Жилищного кодекса Российской Федерации,<br>Федеральным законом от 06.10.2003 № 131 - ФЗ «Об общих принципах<br>организации местного самоуправления

статьей 12 Устава города, Совет народных депутатов муниципального

1. Установить размер базовой ставки платы за наем согласно при-

2. Установить размер платы за пользование жилым помещением

3. Решение Совета народных депутатов города Камешково от о. гешение Совета пародная денуталов дело города как жилым поме-<br>23.11.2013 № 115 «Об установлении платы за пользование жилым поме-<br>щением (платы за наем) на 2013 год» считать утратившим силу.

4. Настоящее решение подлежит опубликованию в районной газете

/ниципального

- средственно сили при територии и стандии с селами толщиной в 2,5 -<br>3,5 кирпична или кирпичные с железобетонным каркасом, перекрытия

железобетонные и бетонные злания с крупнопанельными стенами

онусу,<br>3-я группа - жилые здания со смешанными деревянными стенами<br>(каркасно-засыпные , сборно-щитовые).

 $0020$ 

Норматив отчислений на полное восстановление 1 мІ общей площади

я группа - жилые здания с деревянными стенами (материал стен

подразделяется на три группы жилых зданий по капитальности

труппа

ыс.руб

<u>с группа<br>Балансова:</u><br>стоимость

Глава города С.В. ТЕРЕНТЬЕВ

ород I

труппа

vб

29 НОЯБРЯ 2013 ГОЛА

<u>я группа<br>Балансова</u><br>стоимость

**HCORAS** 

Окончание на 9-й стр.

общая

к решению Совета народных депутатов

муниципального образования город Камешково<br>От 22.11.2013 № 176

<u>общая</u>

4680

Приложение №1

(платы за наем) по договорам социального найма, договорам найма

жилых помешений муниципального жилишного фонла на территории муниципального образования город Камешково на 2014 год согласно

образования город Камешково Камешковского района р е ш и л

«Знамя» и действует с 01.01.2014 по 31.12.2014.

1. Расчет базовой ставки платы за наем

перекрытия железобетонные:

S общая

19333 73

 $6pyc$ )

1 группа

<u>Тыс.руб.</u><br>141686,1

**COMMOCTP** 

 $CO$ Rag

здания в месяц:

ложению № 1.

приложению № 2.

## МО г. КАМЕШКОВО  $\rightarrow$

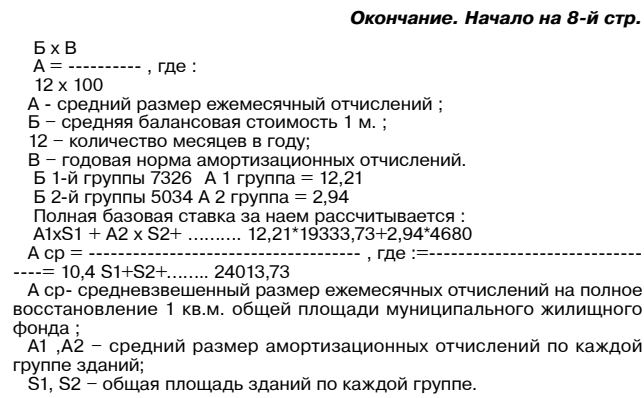

1.2. Размер базовой ставки за наем приведен в Таблице № 1: Таблица №1

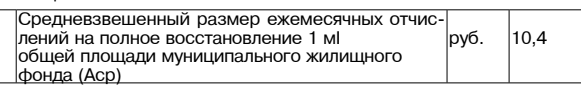

## MO BTOPOBCKOE  $\rightarrow$

**ПОСТАНОВЛЕНИЕ** администрации муниципального образования **Второвское** Камешковского района Владимирской области

от 18.11.2013 № 131 О проведении публичных слушаний по проекту бюджета муниципального образования Второвское на 2013 год

В соответствии со статьей 14 Устава муниципального образования DECISION CONSIDER A REPORT OF CONSIDERATION NUMBER OF CONSIDERATION OF CONSIDERATION OF CONSIDERATION OF CONSIDERATION OF CONSIDERATION OF CONSIDERATION OF CONSIDERATION OF CONSIDERATION OF CONSIDERATION OF CONSIDERATION о публичных слушаниях в муниципальном образовании Второвское»:

отнуты политиками и служдения по проекту бюджета муниципаль-<br>ного образования Второвское на 2014 год на 23 декабря 2013 года в 10.00 часов в здании администрации муниципального образования

толовское телепории администрации муниципального ооразования<br>Второвское (с.Второво, ул. Советская, д.22-а).<br>2.Для участия в публичных слушаниях приглашается население муни-<br>ципального образования Второвское.

дикального сорасослики сторовкого.<br>3. Заведующему финансовым отделом, главному бухгалтеру адми-<br>нистрации подготовить основные параметры проекта бюджета муни-<br>ципального образования Второвское на 2014 год и опубликовать и дипального осразования второвское на 2014 год и опусликовать их прайонной газете «Знамя».<br>Районной газете «Знамя».

ного образования Второвское: - обеспечить прием предложений граждан в письменном виде до<br>проведения слушаний и во время их проведения, а также ведение про-

токола

...........<br>-опубликовать в районной газете «Знамя» сообщение о результатах<br>/бличных слушаний 27 декабря 2013 года.<br>-5.Настоящее постановление подлежит опубликованию в районной пуб. газете «Знамя»

## .<br>Глава муниципального образования<br>Второвское Камешковского района Н.Ф. ИГОНИНА

ИНФОРМАЦИОННОЕ СООБЩЕНИЕ

- Администрация муниципального образования Второвское Камеш<br>ковского района объявляет о проведении публичных слушаний по проекту бюджета муниципального образования Второвское Камеш-<br>ковского района на 2014 год в здании администрации муниципального<br>образования Второвское Камешковского района 23 декабря 2013 года в 10-00 часов Приглашаются жители муниципального образования Второвское

каждой

#### **ПРОЕКТ РОССИЙСКАЯ ФЕДЕРАЦИЯ** Совет народных депутатов муниципального образования

Второвское Камешковского района Владимирской области **РЕШЕНИЕ** 

**от** №

### О бюджете муниципального образования Второвское Камешковского района на 2014 год

В соответствии с пунктом 2 статьи 28 Устава муниципального обрао соответно в совет народных депутатов<br>30 авания Второвское Камешковского района Совет народных депутатов<br>Муниципального образования Второвское р е ш и л : 1. Утвердить основные характеристики бюджета муниципального об-

- подвести отношения в поровское на 2014 год.<br>21 априлли в поровское на 2014 год.<br>- 1) прогнозируемый общий объем доходов бюджета муниципального

образования в сумме 30000,0 тыс.рублей;<br>2)общий объем расходов бюджета муниципального образования в<br>сумме 30000,0 тыс. рублей;

3) верхний предел муниципального внутреннего долга муниципально-<br>го образования на 1 января 2014 года равным нулю, в том числе верхний<br>предел долга по муниципальным гарантиям, равным нулю.

2. Установить перечень главных администраторов доходов бюджета - или полно образования Второвское согласно приложению 1 к<br>настоящему решению.

3.Утвердить нормативы распределения доходов бюджета муници-<br>пального образования Второвское на 2014 год согласно приложению 2<br>к настоящему решению.

4. Учесть в бюджете муниципального образования Второвское по-

5. Утвердить ведомственную структуру расходов бюджета муници-<br>пального образования Второвское на 2014 год согласно приложению 4<br>к настоящему решению.

6. Утвердить распределение бюджетных ассигнований по разделам о слодате распродавать и слодательство слодательство подразделам, целевым статьям (муниципальным программам муници-<br>пального образования Второвское и непрограммным направлениям

деятельности), группам видов расходов классификации расходов со-<br>гласно приложения 5 к настоящему решению.<br>7. Утвердить распределение бюджетных ассигнований по целевым статьям

статьям<br>ское и непрограммным направлениям деятельного образования Второв-<br>ское и непрограммным направлениям деятельности), группам видов расходов, разделам, подразделам классификации расходов, согласно приложения 6 к настоящему решению.<br>Приложения 6 к настоящему решению.<br>6. Утвердить перечень муниципальных целевых программ, предусмо-

тренных к финансированию за счет средств бюджета муниципального образования Второвское, на 2014 год согласно приложению 7 к настоя шему решению.

7.Установить объем межбюджетных трансфертов, предоставляемых - отличального образования Камешковский район из бюд-<br>из треть и униципального образования Камешковский район из бюд-<br>жета муниципального образования Второвское, на 2014 год в сумме 450.0 тыс.рублей.

чтое,<br>8.Утвердить распределение межбюджетных трансфертов бюджету<br>муниципального образования Камешковский район на 2014 год соглас-

и приложению в к настоящему решению.<br>В приложению в к настоящему решению.<br>9. Установить размер резервных фондов администрации муниципальное образование Второвское на 2014 год в сумме 20,0 тыс.рублей. 10 Утверлить общий объем бюлжетных ассигнований на исполнение публичных нормативных обязательств на 2014 год в сумме 100,0 тыс. рублей

мма затрат на капитальный ремонт 1мl общей||  $,72$ <u>килой площади в месяц</u> Базовая ставка за наем жилых помещений му 14.12 иципального жилишного фонла в месяц з างค์ <u>кв.м.общей площади (Бст)(стр.1+ стр.2)</u>

> Приложение №2 к решению Совета народных депутатов муниципального образования город Камешково<br>176 № 176.11.2013 от

1. Размер платы за пользование жилым помещением (плата за наем) для нанимателей жилых помещений по договорам социального найма<br>, договорам найма жилых помещений определяется исходя из размера базовой ставки за наем с применением корректирующих коэффициентов

2. Размер платы за пользование жилым помещением (плата за наем) для нанимателей жилых помещений по договорам социального найма договорам найма жилых помещений муниципального жилищного фон-<br>да города Камешково на 2012 год приведен в Таблице №1. Таблица № 1

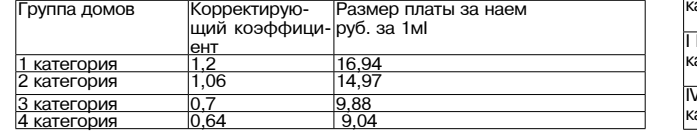

11.Субсидии юридическим лицам (за исключением субсидий госу.<br>дарственным (муниципальным) учреждениям), индивидуальным пред. принимателям, физическим лицам- производителям товаров, работ принимателям, физическим лицам- производителям товаров, раоот.<br>услуг, субвенции, межбюджетные субсидии, иные межбюджетные<br>трансферты, предусмотренные настоящим решением, предоставляют ся в случае капитального ремонта многоквартирных домов в соответ-<br>ствии с порядком, утвержденным постановлением главы муниципального образования Второвское, на основании договоров, заключенных с получателями субсидий, в рамках муниципальной целевой программы<br>«Капитальный ремонт многоквартирных домов в муниципальном образовании Второвское в 2014 году».

12. Установить, что из бюджета муниципального образования Вто-- 2014 году бюджетные кредиты и муниципальные гарантии непредоставляются, муниципальные заимствования не осуществляются. 13. Установить, что расходы бюджета муниципального образования остатовления по мере фактическое в 2014 году финансируются по мере фактического поступления доходов в бюджет муниципального образования.

В первоочередном порядке из бюджета муниципального образования в 2014 году финансируются расходы по оплате труда с начислениями,<br>социальным выплатам населению, оплате коммунальных услуг, услуг

основания и сынка и пороче-смазочных материалов.<br>Связи, приобретению топлива и горюче-смазочных материалов.<br>14. Установить, что решения, приводящие к увеличению численности<br>муниципальных служащих, технических работников и персонала органов местного самоуправления муниципального образопоровское, в 2014 году не принимаются.<br>Вания Второвское, в 2014 году не принимаются.<br>15.Настоящее решение вступает в силу с 01 января 2014 года и под-

лежит опубликованию в районной газете «Знамя»

Валию в районной Глава муниципального образования<br>Второвское Камешковского района Н.Ф. ИГОНИНА

**ПРОЕКТ** 

от №

Перечень главных администраторов доходов

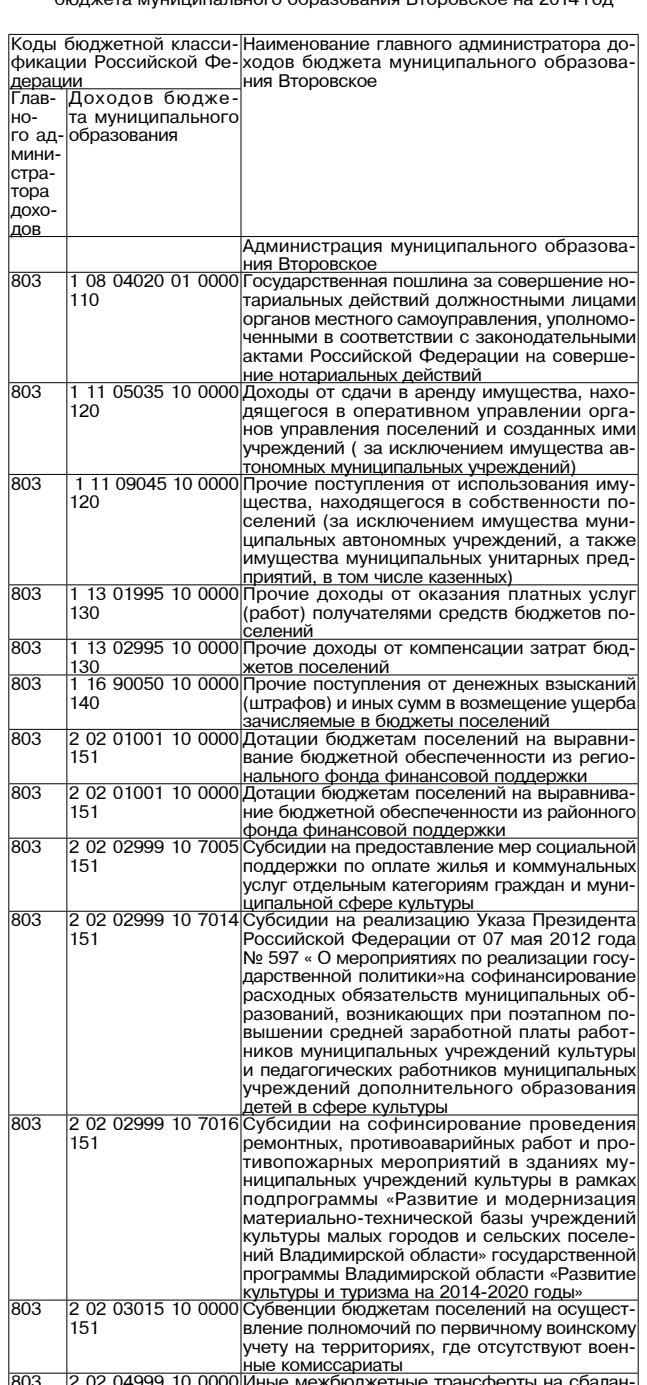

сированность местных бюджетов

 $\frac{1}{151}$ 

3. Распределение жилищного фонда по категории благоустроенности привелен в Таблице № 2:

Таблица № 2

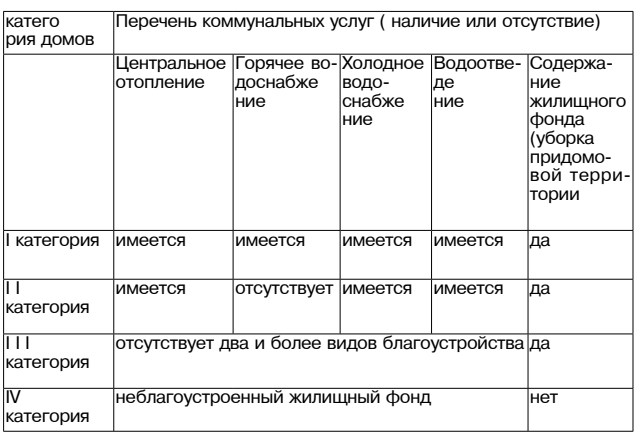

07 05030 10 0000 Прочие  $803$ <u>бюджеты поселений</u>

> **ПРОЕКТ** Приложение 2

к решению Совета народных депутатов муниципального образования Второвское o⊤ Nº

**НОРМАТИВЫ** распределения доходов по бюджету муниципального образования<br>Второвское на 2014 год

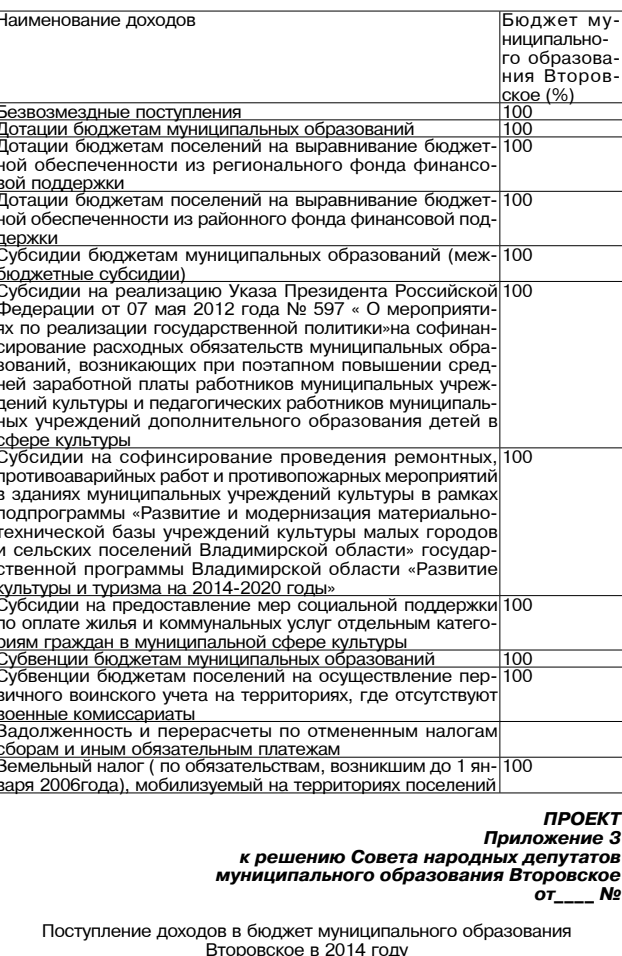

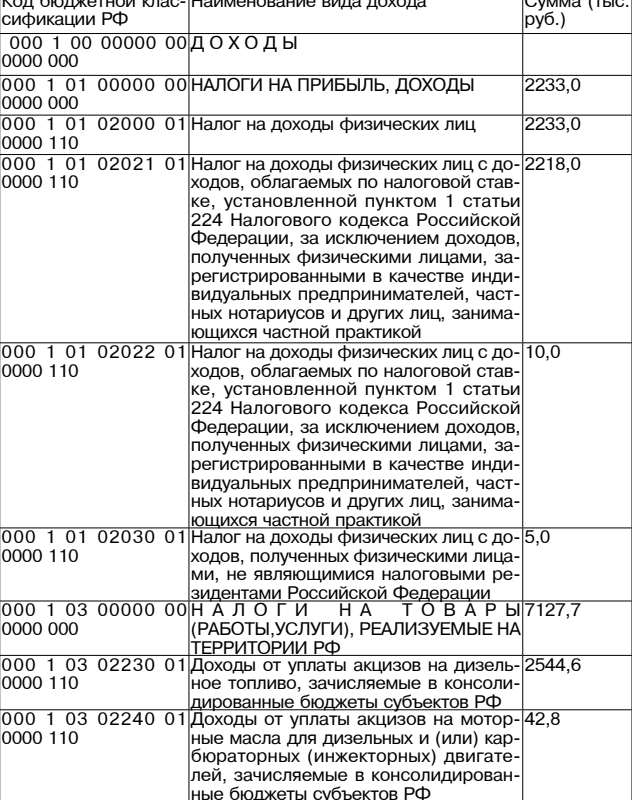

Продолжение на 10-й стр. **BHAMA** 

## MO BTOPOBCKOE  $\rightarrow$

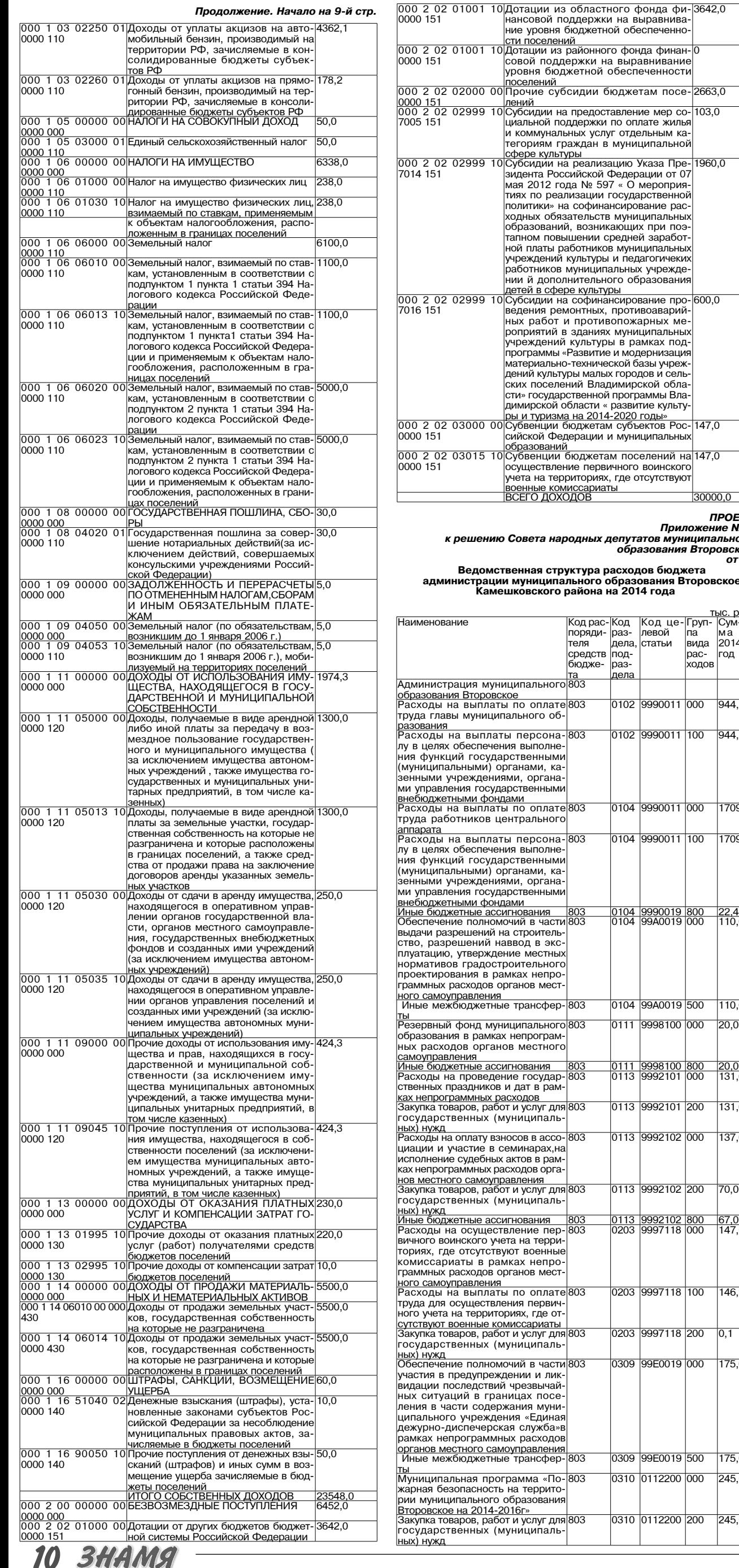

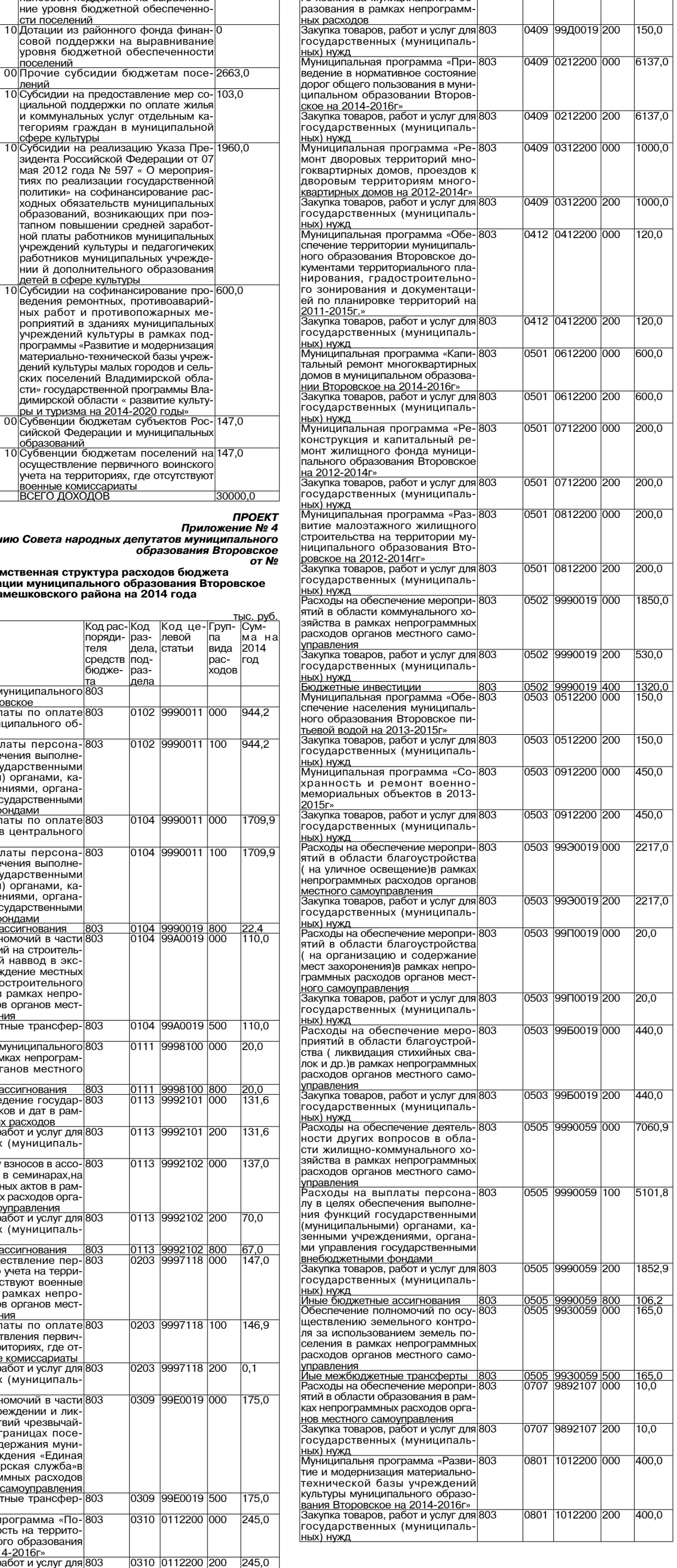

3642,0

2663.0

 $1960,0$ 

 $500,0$ 

 $147,0$ 

01

мā

944

944

<u>20,0</u><br>131

131 137

 $\frac{67,6}{147}$ 

146

 $\overline{0.1}$ 

175

 $\begin{array}{c}\n 000 \\
 \hline\n 000\n \end{array}$ 

200

иие уровня бюджетной обеспеченно

совой поддержки на выравнивани уровня бюджетной обеспеченнос<mark>т</mark>и

при предоставление мер со-103,0 уссидии на предсетавление мер се<br>иальной поддержки по оплате жилы и коммунальных услуг отдельным ка гегориям граждан в муниципальної теториям траждат в муниципальной<br>Субсидии на реализацию Указа Пре-<br>зидента Российской Федерации от 07<br>мая 2012 года № 597 « О мероприя-

мая zo iz тода № ээт « О мероприя<br>тиях по реализации государственноі<br>политики» на софинансирование рас ходных обязательств муниципальны одных солостольств муницинальных тапном повышении средней заработ ной платы работников муниципальны чреждений культуры и педагогичеки аботников муниципальных учрежде нии й дополнительного образовани 

э ээлдэн нь зорилаг тэргэж төр<br>ведения ремонтных, противоаварий<br>ных работ и противопожарных ме<br>роприятий в зданиях муниципальны

эсприитит и эдестити служдений культуры в рамках под<br>программы «Развитие и модернизация<br>материально-технической базы учреж

мательно и дель малых городов и сель<br>ских поселений Владимирской обла<br>сти» государственной программы Вла димирской области « развитие культу димирском осласти с разрешение культуры<br>Обвенции бюджетам субъектов Рос-<br>сийской Федерации и муниципальных

,<br>военные комиссариаты<br>ВСЕГО ДОХОДОВ

Код рас-

код рас<br>поряди<br>теля

средств<br>бюдже-

 $\frac{18}{803}$ 

803

803<br>803

803

303<br>803

803

803

303

...<br>303

 $\overline{803}$ 

803

803

803

303

чения выполне

органами, ка ,<br>ниями, органа

рамках непро

в семинарах, на

ествление пер учета на терри

: (муниципаль

: (муниципаль

<mark>ондами</mark><br>|аты по оплате|803|

Код<br>раз-

∽∝<br>цела

под·

nas

<u>цела</u>

 $0102$ 

Код це<br>левой

.<del>.....</del><br>татьи

9990011

0102 9990011 100

0104 9990011 000

0104 9990011 100

 $\frac{0104}{0104} \frac{9990019}{9940019} \frac{800}{000}$ 

0104 99A0019 500

0111 9998100 000

0111 |9998100<br>|0113 |9992101

0113 9992101

0113 9992102 000

0113 9992102 200

0203 9997118 100

0203 9997118 200

0309 99E0019 000

0309 99E0019 500

0310 0112200 000

0310

0112200 200

<u>0113</u><br>0203

<u>|9992102 |800</u><br>|9997118 |000

Груп-

зида

.<br>ФДОЕ

pacгод

000

илиской и секрецент и полицентельности<br>Субвенции бюджетам поселений на 147,0<br>осуществление первичного воинского<br>дета на территориях, где отсутствуют

лений

 $\overline{10}$ 

 $\overline{10}$ 

 $\overline{10}$ 

Расходы на содержание дорожно-803

0409 99Д0019 000 150,0

Продолжение на 11-й стр.

## MO BTOPOBCKOE  $\rightarrow$

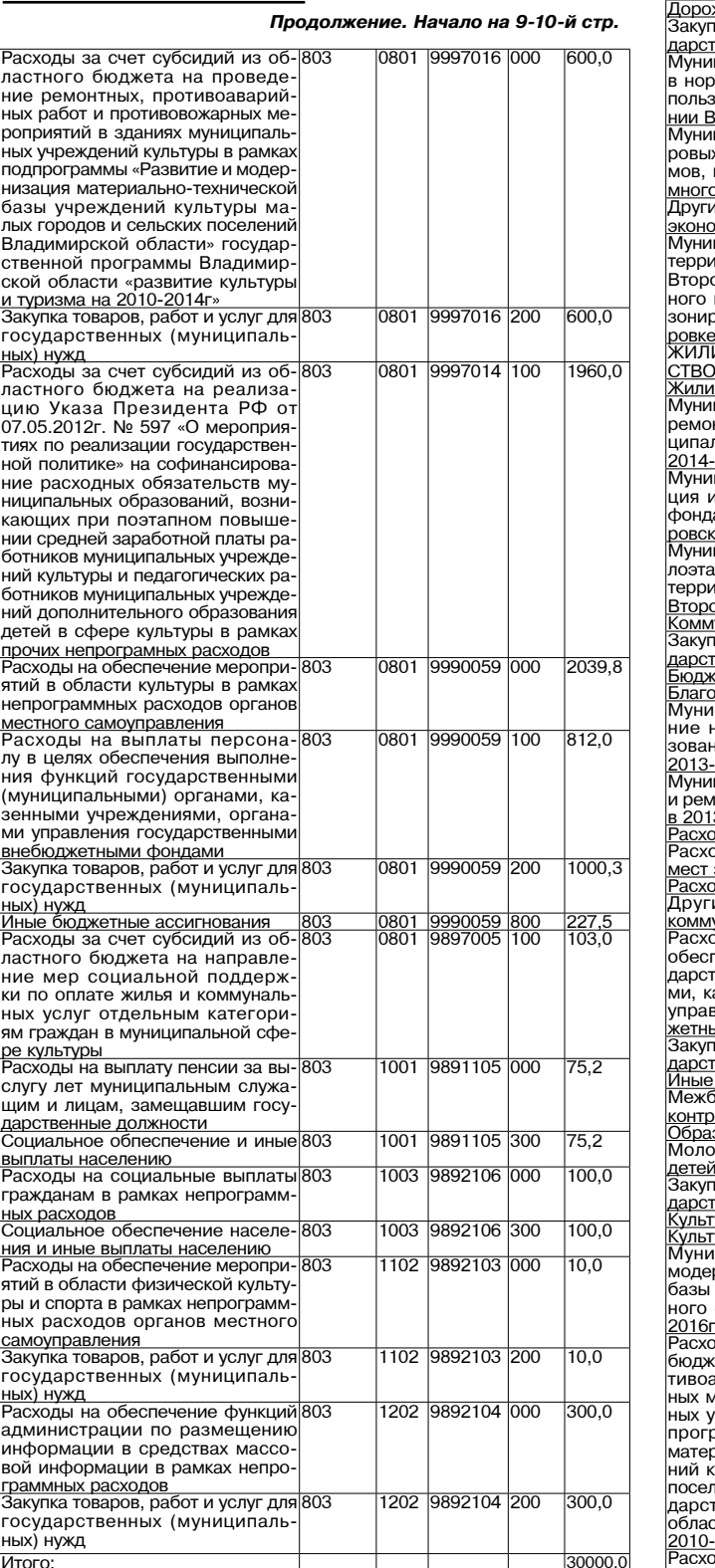

ПРОЕКТ<br>5 Приложение №<br>к решению Совета народныхдепутатов муниципального<br>образования Второвское<br>от №

Распределение бюджетных ассигнований по разделам,<br>подразделам, целевым статьям (муниципальным программам<br>и непрограммным направлениям деятельности) группам видов<br>расходов бюджета на плановый период 2014 года<br>расходов бюдж

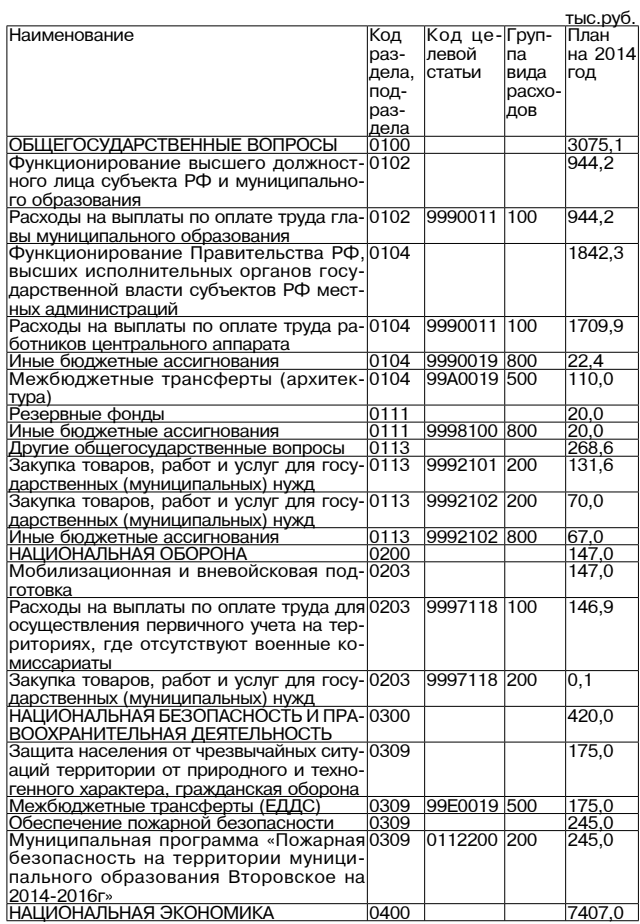

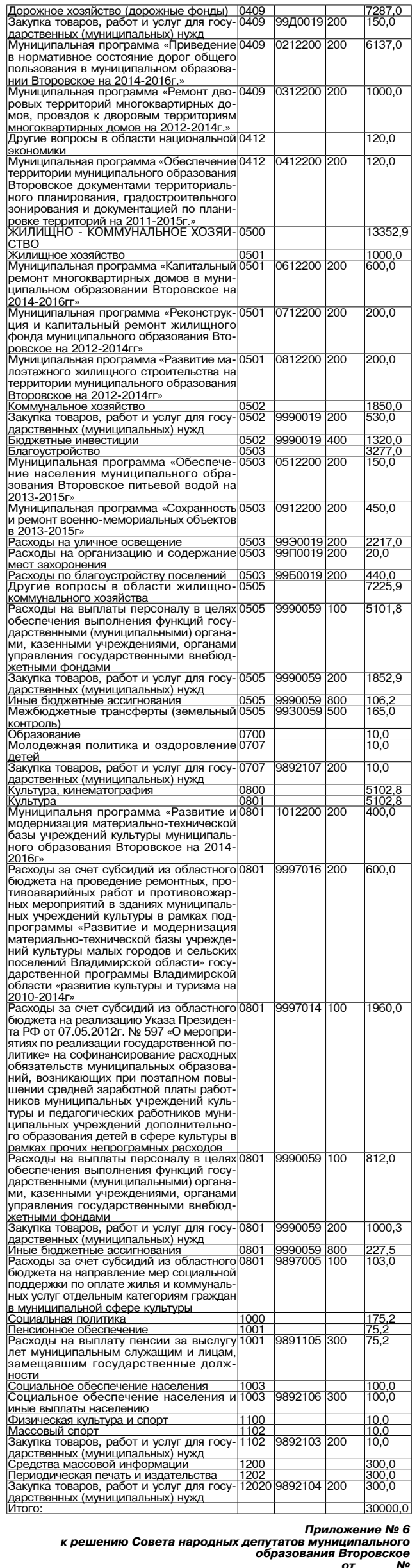

Распределение бюджетных ассигнований по целевым статьям и и сепределение окодже ных ассии новании по целевым статьии.<br>По образования Второвское и непрограммным направлениям де-<br>по образования Второвское и непрограммным направлениям де-<br>второвское и непрограммным направлениям д THE DVD

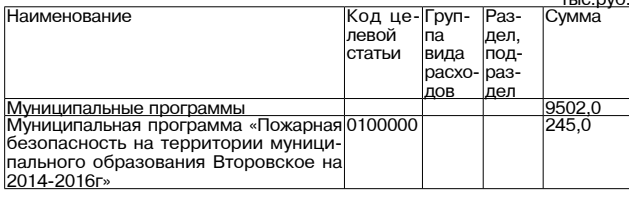

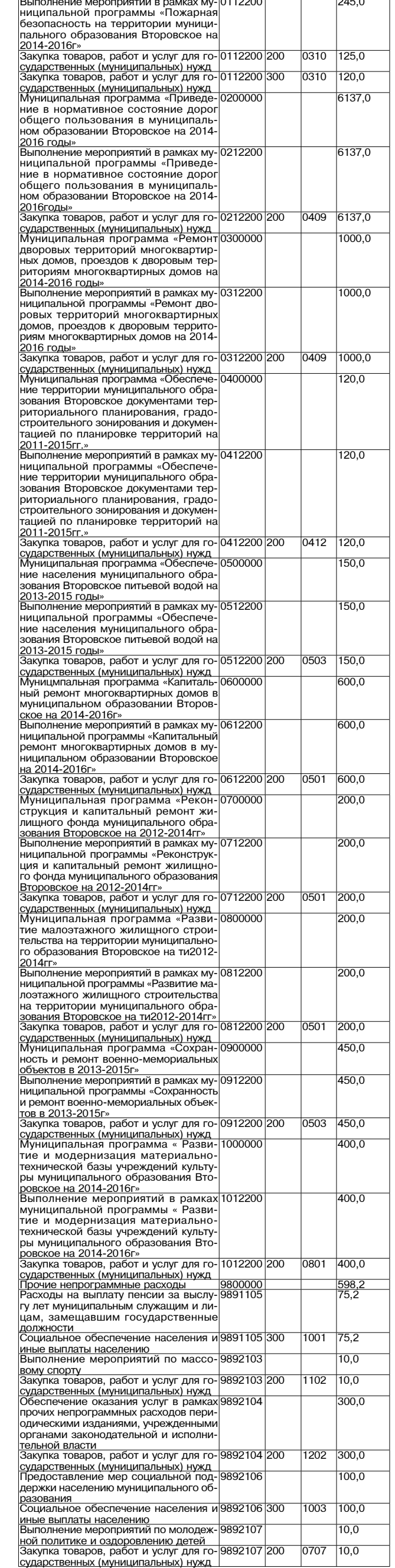

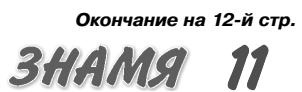

## MO BTOPOBCKOE  $\rightarrow$

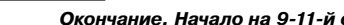

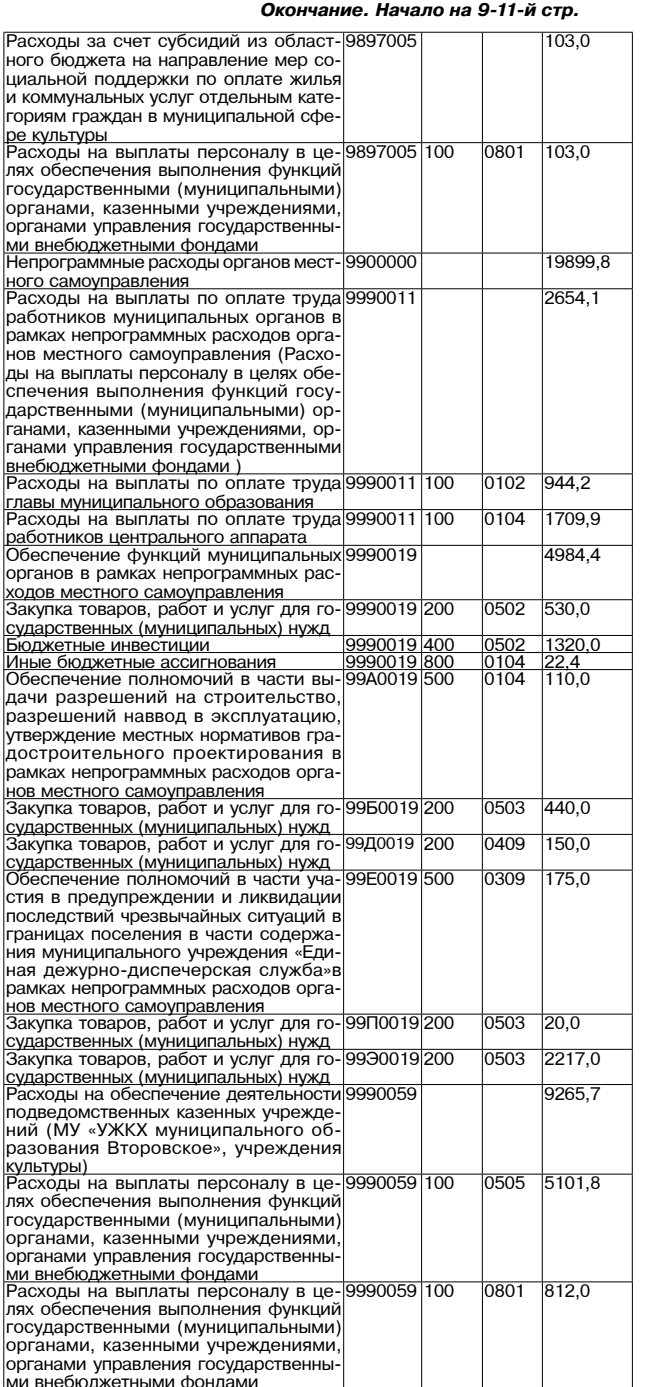

#### **MO BAXPOMEEBCKOE**

РОССИЙСКАЯ ФЕДЕРАЦИЯ Совет народных депутатов муниципального образования

Вахромеевское Камешковского района Владимирской области

**РЕШЕНИЕ** от 07.11.2013 № 138

О внесении изменений в решение Совета народных депутатов муниципального образования Вахромеевское Камешковского района от 21.05.2013 № 110 «О размере платы

за пользование жилым помещением (платы за наем) для нанимателей жилых помещений,

занимаемых по договорам социального найма и договорам найма жилых помещений муниципального жилищного фонда, расположенного на территории

муниципального образования Вахромеевское,

на период с 01.07.2013 по 30.06.2014 года»

Руководствуясь Федеральным законом от 06.10.2003 № 131-ФЗ «Об общих принципах местного самоуправления в Российской Федерации», статьями 154 156 Жилишного колекса Российской Фелерации. Уставом муниципального образования Вахромеевское, Совет народных депу татов муниципального образования Вахромеевское Камешковского района решил:

Внести изменения в решение Совета народных депутатов нием (платы за наем)

лтан (плателетный),<br>- для нанимателей жилых помешений, занимаемых по договорам социального

найма и договорам найма жилых помещений муниципального жилищного фонда, расположенного на территории муниципального образования Вах-

ромеевское, на период с 01 07 2013 по 30 06 2014 года»

Пункт 1 решения изложить в редакции:

12 SHAMA

«1.Установить на период с 1 июля 2013 года по 31 декабря 2013 года размер платы за пользование жилым помещением (платы за наем) для нанимателей жилых помешений, занимаемых по договорам социального найма и договорам найма жилых помещений муниципального жилищного фонда, расположенного на территории муниципального образования Вахромеевское, согласно приложению №1; на период с 1 января 2014 года по 30 июня 2014 года размер платы за пользование жилым помещением (платы за наем) для нанимателей жилых помещений, занимаемых по договорам социального найма и договорам найма нии, занимаемых по договорам социального жилищного фонда, расположенного<br>из детеритории муниципального жилищного фонда, расположенного<br>на территории муниципального образования Вахромеевское, согласно приложению №2»

Приложение к решению считать приложение № 1. Приложение к настоящему решению считать приложением № 2.

2. Настоящее решение вступает в силу с момента опубликования в районной газете «Знамя».

Глава муниципального образования Вахромеевское Камешковского района

Ф.Н. ЛЕЗОВА

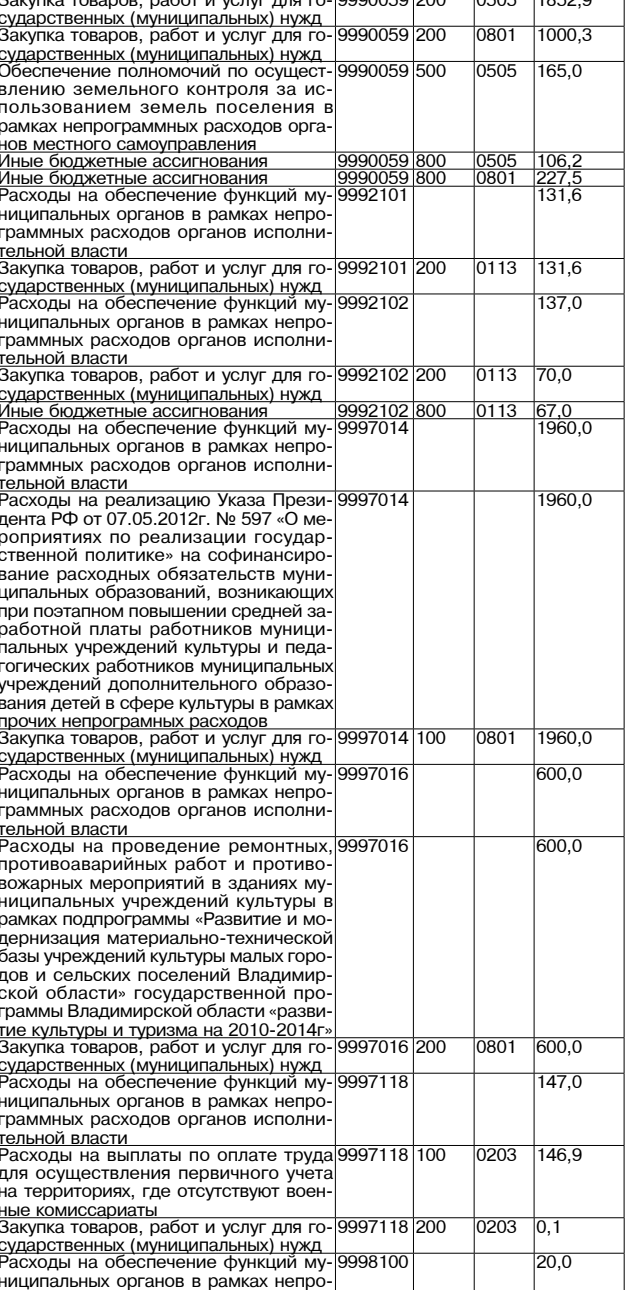

 $11052c$ 

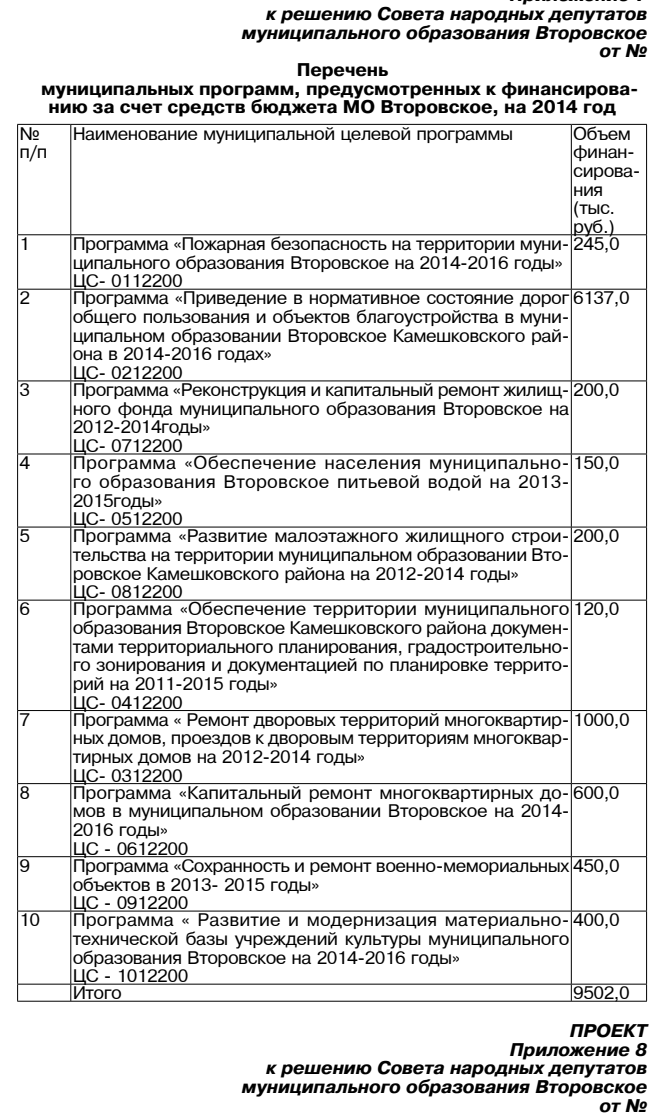

**ПРОЕКТ** 

РАСПРЕДЕЛЕНИЕ МЕЖБЮДЖЕТНЫХ ТРАНСФЕРТОВ бюджету муниципального образования Камешковский район<br>на 2014 год

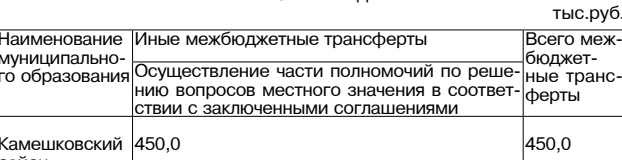

#### **РАСПОРЯЖЕНИЕ**

главы муниципального образования Вахромеевское Камешковского района Владимирской области от 19.11.2013 № 4

О проведении публичных слушаний по проекту бюджета муниципального образования Вахромеевское

### Камешковского района на 2014 год

В соответствии со статьёй 58 Устава муниципального образования в дременствии со станее и зо эсновании положения о публичных слушаниях,<br>утвержденного решением Совета народных депутатов муниципального<br>образования Вахромеевское Камешковского района от 28.06.2012 № 64: орисовании допроведение публичных слушаний по проекту бюджета<br>Муниципального образования Вахромеевское Камешковского района<br>На 2014 год на 20 декабря 2013 года в 14 часов 00 минут в помещении на долннострации муниципального образования Вахромеевское (пос. им.<br>М.Горького, ул. Морозова, дом 2).<br>2. Утвердить состав комиссии по подготовке и проведению публич-<br>2. Утвердить состав комиссии по подготовке и проведению

СА ДЛЯ участия в публичных слушаниях приглашаются:<br>- депутаты Совета народных депутатов муниципального образования<br>- депутаты Совета народных депутатов муниципального образования<br>- получатели бюджетных средств;<br>- получате

население муниципального образования Вахромеевское

4. Комиссии по полготовке и провелению публичных слушаний: 4. NOMINCTOR ПО ДОТОВКЕ И Проведению пуоличных слушании.<br>- в срок до 25 ноября 2012 года провести первое заседание комиссии<br>и составить план работы;<br>- оповестить жителей муниципального образования Вахро-

ие высове Камешковского района о проведении публичных слу-<br>шаний путем размещения объявлений в общедоступных ме-<br>стах, на официальном сайте администрации муниципального образования Вахромеевское и в районной газете «Знамя»; - обеспечить приём предложений граждан в письменном виде до прове-<br>дения слушаний и во время их проведения, а также ведение протокола.<br>4. Настоящее распоряжение вместе с проектом бюджета муниципального образования Вахромеевское Камешковского района на 2014 год подлежит опубликованию в Камешковской районной газете «Знамя»<br>размещению на официальном сайте администрации муниципального<br>образования.

## Глава муниципального образования Вахромеевское<br>Камешковского района Ф.Н. ЛЁЗОВА

#### к распоряжению главы муниципального образования Вахромеевское Камешковского района OT 19.11.2013 № 4

Состав комиссии по подготовке и проведению публичных слушаний<br>по проекту бюджета муниципального образования Вахромеевское

Камешковского района на 2014 год

Лёзова Фаина Николаевна, глава муниципального образования Вахромеевское Камешковского района - председатель комиссии;<br>Уманова Юлия Николаевна, зам.главы по работе с населением адми-алона сокром<br>лены комиссии

Евсеев Александр Анатольевич, депутат Совета народных депутатов иуниципального образования Вахромеевское Камецковского района; Александрова Наталья Алексеева, главный специалист, главный бух галтер администрации муниципального образования Вахромеевское калтер админитетрации муниципаленето к

Продолжение на 13-й стр.

#### Приложение к решению<br>Совета народных депутатов муниципального образования Вахромеевское Камешковского района от 07.11.2013 № 138

#### Размер платы

9998100 800

за пользование жилым помещением (платы за наем) для нанимателей жилых помещений, занимаемых по договорам социального найма<br>и договорам социального найма<br>и договорам найма жилых помещений муниципального фонда, расположенного на территории муниципального образования Вахромеев-

раммных расходов органов исполни

ассигновани**:** 

<u>тельной власти</u>

<u>ные бюджетны</u>

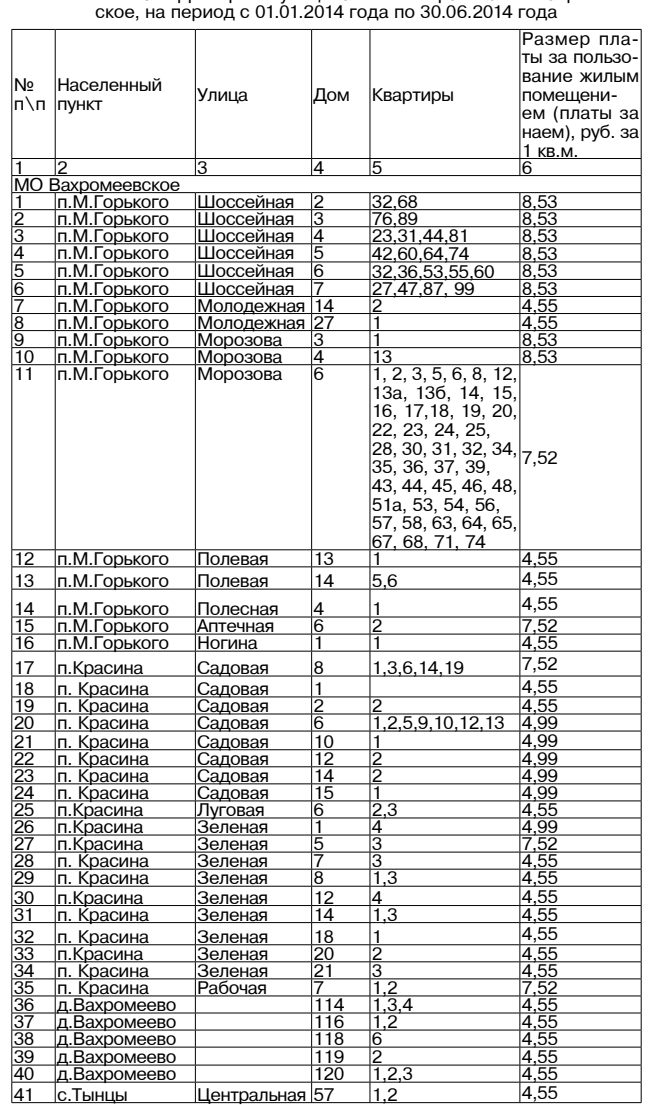

### **MO BAXPOMEEBCKOE**

Продолжение. Начало на 12-й стр.

Основные показатели проекта бюджета муниципального образования Вахромеевское Камешковского района на 2014 гол

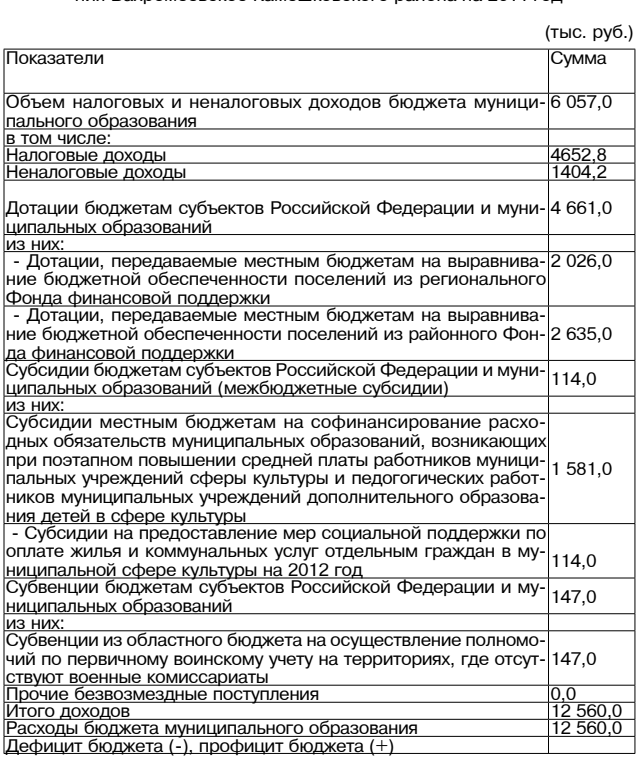

Поступление доходов в бюджет муниципального

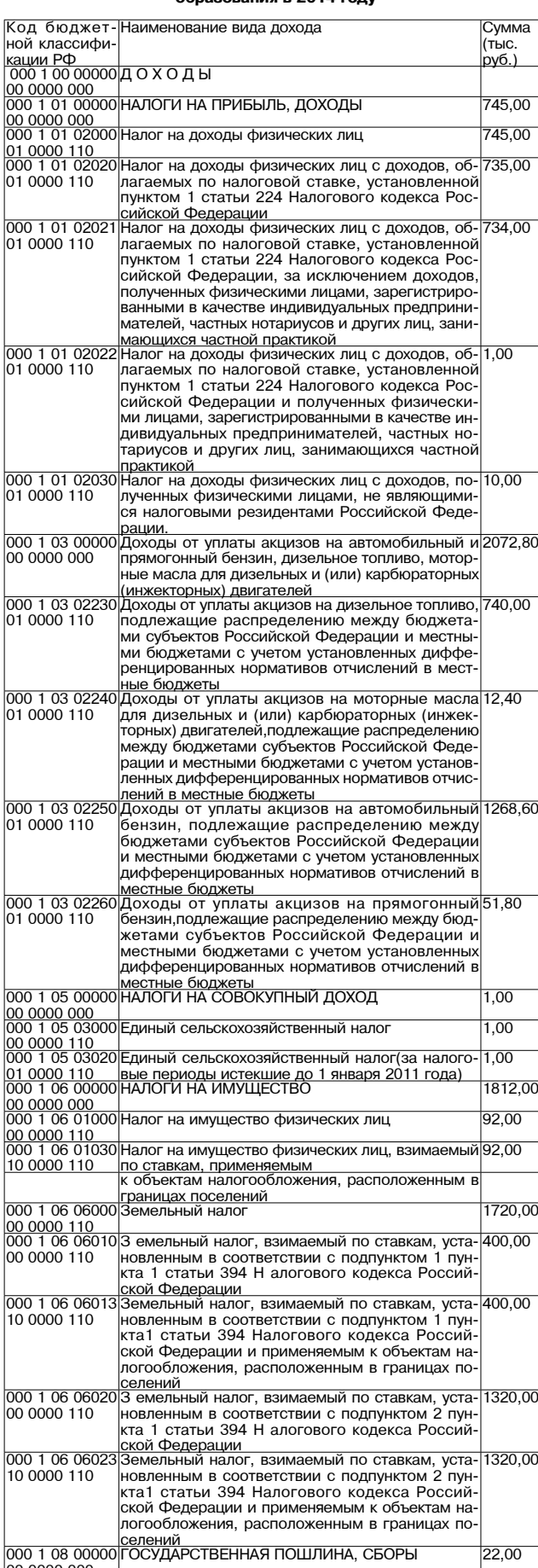

#### 000 1 08 04000 Государственная пошлина за соверше- 22,00 0000 110 эсударственная нешинна са соворше<br>ие нотариальных действий (за исключение эйствий,совершаемых консульскими учрежде ниями Российской Федерации)<br>Пиями Российской Федерации)<br>окударственная пошлина за совершение нота-22,00 000 1 08 0402 01 0000 110 нов местного самоуправления. уполномоченны нов местного самоуправления, уполномоченны<br>ми в соответствии с законодательными актами<br>Российской Федерации на совершение нотари ДОЛОДЫ ОТ ИСПОЛЬЗОВАНИЯ ИІМУЩЕСТВА,<br>НИЦИПАЛЬНОЙ СОБСТВЕННОСТИ<br>НИЦИПАЛЬНОЙ СОБСТВЕННОСТИ 00 0000 000 000 1 11 0500 доходы, получаетель в размездное пользование го-<br>платы за передачу в возмездное пользование го-<br>сударственного и муниципального имущества<br>(за исключением имущества автономных учреж-00 0000 120 за исключением имущества автономных учреж<br>дений, также имущества государственных и мун<br>ципальных унитарных предприятий, в том чис ле казенных) 000 1 11 05010 Доходы, получаемые в виде арендной платы за 717,00 доходы, получаемые в виде арендной платы эт<br>земельные участки, государственная собствен<br>ность на которые не разграничена и которые рас 10 0000 120 положены в границах поселений, а также сред тва от продажи права на заключение договоро <u>аренды указанных земельных участков</u><br>Прочие доходы от использования имущества и|350,00 000 1 11 0900 00 0000 120 прав. находящихся в государственной и муници рав, начеднать в государственном и муници.<br>пальной собственности (за исключением имуще ства автономных учреждений, а также имущества иуниципальных унитарных предприятий, <mark>в</mark> том <u>|числе казенных)</u><br>|ДОХОДЫ ОТ ОКАЗАНИЯ ПЛАТНЫХ УСЛУГ И|150.00 000 1 13 00000 00 0000 000 | КОМПЕНСАЦИИ ЗАТРАТ ГОСУДАРСТВА<br>00 0000 000 | КОМПЕНСАЦИИ ЗАТРАТ ГОСУДАРСТВА<br>10 0000 130 | чателями средств бюджетов поселений и ком-150.00 <u>|пенсации затрат бюджетов поселений<br>|ПРОЧИЕ НЕНАЛОГОВЫЕ ДОХОДЫ БЮДЖЕТОВ|0,00</u> 000 1 17 00000 ПОСЕЛЕНИЙ<br>ПОСЕЛЕНИЙ<br>Прочие доходы от оказания платных услуг полу-00 0000 000  $\overline{0.00}$ 10 0000 180 чателями средств бюджетов поселений и ком по обос тос при пенсации затрат бюджетов поселений<br>000 1 14 00000 ДОХОДЫ ОТ ПРОДАЖИ МАТЕРИАЛЬНЫХ И НЕ-187,20 <sub>үнү</sub>слоды от продилля материальных и не<br>|<u>МАТЕРИАЛЬНЫХ АКТИВОВ</u><br>|Доходы от продажи земельных участков, находя  $3720$ 00 0000 430 шихся в государственной и муниципальной соб твенности (за исключением земельных участко автономных учреждений) 000 1 14 060 137.20 Доходы от продажи земельных участков, госуларственная собственность на которые не раз **юселений** 000 1 16 9005 <u>посолонии</u><br>Прочие поступления от денежных взысканий 50.00 прочие поступления от депежных взыскании<br>(штрафов) и иных сумм в возмещение ущерба,<br>зачисляемые в бюджеты поселений 10 0000 140 <u>Итого собственных доходов<br>БЕЗВОЗМЕЗДНЫЕ ПОСТУПЛЕНИЯ</u> 3057,00<br>3503,00  $00020000000$  $\frac{000000000}{000020200000}$ 00 0000 000<br>000 2 02 00000 Безвозмездные поступления от других бюджето<br>00 0000 151 бюджетной системы Российской Федерации<br>000 2 02 01000 Дотации бюджетам субъектов Российской Феде 3503.0C 4661.00  $026.00$ доладии оклденати поселенний на выравнивании<br><u>бюджетной обеспеченности из</u><br>|районного Фонда финансовой поддержки<br>|Субсидии бюджетам субъектов Российской Фе 10 0000 151 000 2 02 02000 1581.00 суосидии местным оюджетам на софинанси<br>ование расходных обязательств муниципаль<br>ных образований, возникающих при поэтапно 10 7014 151 повышении средней платы работников муници повышении среднеи платы раоотников муници<br>пальных учреждений сферы культуры и педого<br>гических работников муниципальных учрежде ний дополнительного образования детей в сфе <u>ре культуры</u><br>Субсидии на предоставление мер социальной|114,00 000 202 0299 10 7005 151 поддержки по оплате жилья и коммунальны: услуг отдельным категориям граждан муници слуг отдельным категориям граждан муници<br>1альной сфере культуры<br>Тубвенции бюджетам поселений на осуществле<br>ию полномочий по первичному воинскому уче 000 2 02 0300 47.00 ту на территориях, где отсутствуют военные кс <u>миссариаты</u><br>Субвенции бюджетам поселений на осуществле-000 2 02 0301 147.00 ни́е полномочи́й по первичному воинскому уче<br>ту на территориях, где отсутствуют военные ко и<u>иссариаты<br>ЗСЕГО ДОХОЛО</u> Ведомственная структура расходов бюджета муниципального образования Вахромеевское на 2014 год <u>рублей</u> Наименование ∣Код ۵д Код Код це Код |Сумма<br>|на 2014 главно раз поллевой вила o pac ...<br>1е-.....<br>эаз ------<br>татьи **DACXO** од поряпа дела дов пителя средст бюдже .<br>ጸበ3 \_<br>Администрация муници пального образования Вах оомеевское<br>Дентральный аппарат 9990000  $\overline{000}$  $1552.1$  $|04$  $\overline{04}$ 9990011  $000$  $712.5$ центрального аппарата Расходы на выплаты персо  $\overline{04}$ 9990011 100  $712,5$ налу в целях обеспечени налу в целях ооеспечения<br>выполнения функций го<br>сударственными (муници пальныи) органами, казен нальный органами, казен<br>ными учреждениями, орга<br>нами управления государ<br>ственными внебюджетны отоопыми впоследжения<br>Ми фондами<br>Закупка товаров, работ,<br>услуг для государственных 9990019  $\overline{200}$ ഞ  $\overline{04}$ ,<br><u>(муниципальных) нужд<br>Межбюджетные трансфер-</u>  $01$  $\overline{04}$ 9990A00 500 93.0 ણ 9990A19 500 ие поль  $\overline{04}$ วฺว ค части вылачи разреше в части выдачи разреше<br>ний на строительство, раз<br>решений наввод в эксплу

атацию, утверждение мест<br>ных нормативов градостро<br>ительного проектирования в рамках непрограных рас кодов органов местного са <u>моуправления<br>Иные межбюджетные транс-</u>

усрты<br>Уплата налога на имуще<br>ство организаций и земель

<u>ны о налога.</u><br>Иные бюджетные ассиг<sup>.</sup>

нования<br>Глава администрации муни

ципального образования ,<br>Засходы на выплаты по<mark>01</mark>

паркоды на выписты<br>оплате труда главы админи<br>страции униципального об

ферты

ного налога

азования

9990A19 500

9990019 800

 $800$ 

000

100

9990019

999000

9990011

 $|04$ 01

04

 $\overline{02}$ 

 $\overline{01}$  $|04$ 

 $\overline{01}$  $|04$   $93C$ 

 $\overline{1,4}$ 

 $1.4$ 

778,2

 $778,2$ 

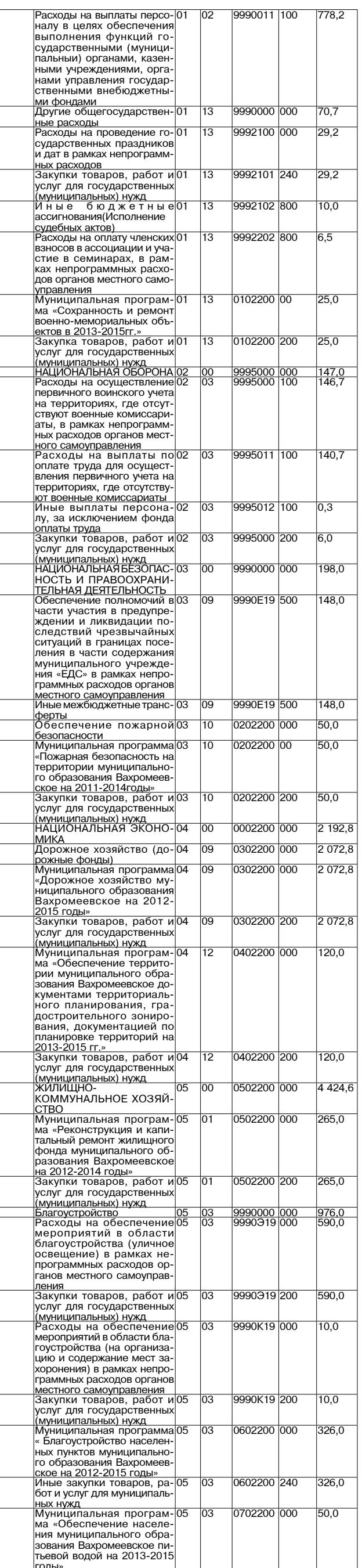

29 НОЯБРЯ 2013 ГОДА

Окончание на 14-й стр.

## **MO BAXPOMEEBCKOE**

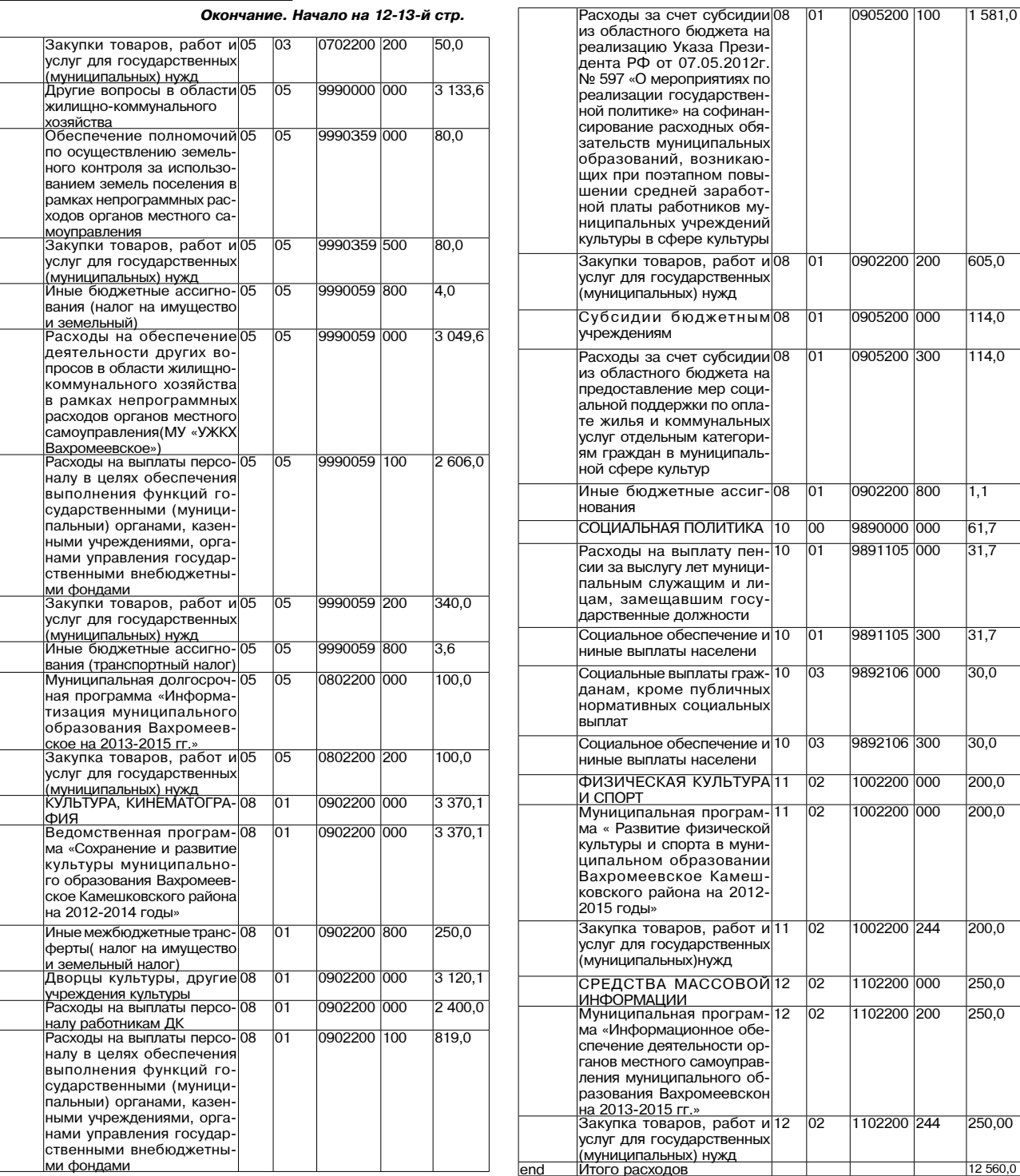

## МО СЕРГЕИХИНСКОЕ =

### **РАСПОРЯЖЕНИЕ** администрации муниципального образования

Сергеихинское Камешковского района Владимирской области от 25.11.2012 N 120- р

О проведении публичных слушаний по проекту бюджета муниципального образования Сергеихинское на 2014 год и плановый период 2015 и 2016 годов

В соответствии с решением Совета народных депутатов муниципаль-<br>ного образования Сергеихинское от 16.02.2012 № 04 «О новой редакции Положения о публичных слушаниях в муниципальном образовании Сергеихинское»

1. Назначить публичные слушания по проекту бюджета муниципального - полначитель собразования Сергеихинское на 2014 год и плановый период 2015 и 2016<br>Годов на 10 декабря 2013 года в 10 часов 00 минут в здании администрации муниципального образования Сергеихинское (д. Сергеиха, ул.

страции мулиципольного осуделя<br>Центральная, д. 1).<br>Ведение слушаний осуществляется глава администрации муниципаль

- ного образования Сергеихинское О.Н. Кушаков.<br>2. Для участия в публичных слушаниях приглашаются:<br>- депутаты Совета народных депутатов муниципального образования;

руководители организаций:

руководители организации,<br>частные предприниматели;<br>население муниципального образования.

**BHAMA** 

акомомики и униципального собразования Е.С.Сабуровой подготовить основные параметры проекта бюд-<br>зования Е.С.Сабуровой подготовить основные параметры проекта бюд-<br>жета муниципального образования на 2014 год и плановый пер и 2016 годов и опубликовать их в районной газете «Знамя»

. до текст и служивать и служных по работе с населением муници-<br>пального образования Т.В.Осиповой:<br>пального образования Т.В.Осиповой: - обеспечить прием предложений граждан в письменном виде до проведения слушаний и во время их проведения, а также ведение про-

токола; опубликовать в районной газете « Знамя» сообщение о результатах публичных слушаний 20 декабря 2013 года

5. Настоящее распоряжение подлежит опубликованию в районной газете «Знамя» .<br>Глава администрации муниципального образования<br>Сергеихинское О.Н. КУШАКОВ

**ПРОЕКТ** 

Совет народных депутатов муниципального образования Сергеихинское Камешковского района Владимирской области **РЕШЕНИЕ** от --. 12.2013 №

О бюджете муниципального образования Сергеихинское на 2014 год и на плановый период 2015 и 2016 годов

В соответствии с пунктом 1.2. статьи 31 Устава муниципального образования Совет народных депутатов муниципального образования<br>Сергеихинское Камешковского района р е ш и л :

## МО ВТОРОВСКОЕ -

605,0

 $114,0$ 

 $114,0$ 

 $61,7$  $31.7$ 

 $317$ 

 $30.0$ 

 $30.0$ 

200.0  $200.0$ 

200.0

 $250.0$ 

250,0

250,00

Совет народных депутатов муниципального образования Второвское Камешковского района Владимирской области PEWEHNE

от 28.11.2013 № 28

О внесении изменений в решение Совета народных депутатов муниципального образования Второвское № 11 от 18.03.2010 «О новой редакции Положения о налоге на имущество физических лиц на территории муниципального образования Второвское»

В соответствии с Налоговым кодексом Российской Федерации, За-<br>коном Российской Федерации от 09.12.1991 № 2003-1 « О налогах на<br>имущество физических лиц», Федеральным законом от 02.11.2013 № имущество физических лиц», «сдерживным законом от составляются в делове на должно на должно на стандительно на<br>кодекса Российской Федерации и отдельные законодательные акты<br>Российской Федерации» и статьей 5 Устава муницип последником федерально поставления и статических принципального образова-<br>ния Второвское р е ш и л:<br>ния Второвское р е ш и л:

я второвское р е ш и л.<br>1.Внести изменения в решение Совета народных депутатов муни-ритории муниципального ооразования второвкое», изложны статью<br>1 Положения о налоге на имущество физических лиц на территории<br>муниципального образования Второвское в новой редакции, согласно приложению.

приложению.<br>2. Признать утратившим силу решение Совета народных депутатов<br>муниципального образования Второвское от 12.08.2011 № 30 «О внесе-<br>нии изменений в решение Совета народных депутатов муниципального нии изменении в решение совета народных депутатов муниципального<br>образования Второвское от 18.03.2010 № 11 «О новой редакции Поло-<br>жения о налоге на имущество физических лиц на территории муници-<br>пального образования Вто

пального осрасования в роськос.»<br>В З. Настоящее решение вступает в силу по истечении одного месяца, с<br>момента опубликования в районной газете «Знамя» и не ранее 1 января 2014 года. Глава муниципального образования Второвское Н.Ф. ИГОНИНА

Приложение

к решению Совета народных депутатов муниципального<br>образования Второвское от 28.11.2013 № 28

Статью 1 «Ставки налога » изложить в следующей редакции:<br>1.1. Ставка налога на имущество физических лиц устанавливаются в зависимости от суммарной инвентаризационной стоимости, умноженной на коэффициент-дефлятор, и типа использования объекта налогоо-<br>ной на коэффициент-дефлятор, и типа использования объекта налогоо-<br>бложения. Ставки налога у

1.1.1. Для имущества, предназначенного для использования физиче-<br>скими лицами в личных целях (квартиры, жилые дома, гаражи, садовые<br>домики, бани, хозяйственные постройки):

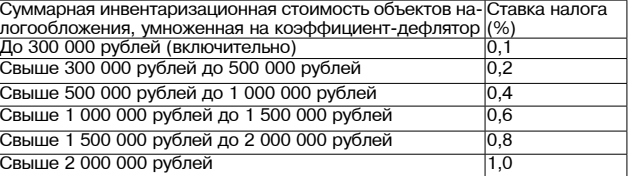

1.1.2. Для имущества, предназначенного для использования в предпринимательской деятельности (не жилые строения, помещения и сооружения):

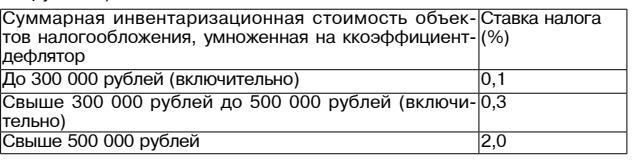

1.2 Налог зачисляется в бюлжет муниципального образования Вто-

1. Утвердить основные характеристики бюджета муниципального об-- поступил основные характеристики обдаста муниципального со-<br>разования Сергеихинское на 2014 год:<br>1) прогнозируемый общий объем доходов бюджета муниципального

образования в сумме 23 200,0 тыс. рублей;<br>2) общий объем расходов бюджета муниципального образования в сумме 22 671,0 тыс. рублей;

3) профицит бюджета муниципального образования в сумме 529,0 рублей; ТЫС

4) верхний предел муниципального внутреннего долга муниципального образования Сергеихинское на 1 января 2015 года равным нулю,<br>в том числе предельный объем обязательств по муниципальным гаран-

тиям третьим лицам равным нулю. 2. Утвердить основные характеристики бюджета муниципального об-<br>разования Сергеихинское на 2015 год:<br>1) прогнозируемый общий объем доходов бюджета муниципального

образования в сумме 14 785,0 тыс. рублей;<br>2) общий объем расходов бюджета муниципального образования в

сумме 14 785,00 тыс. рублей; 3) дефицит (профицит) бюджета муниципального образования рав-

ным нулю; 4) верхний предел муниципального внутреннего долга муниципального образования Сергеихинское на 1 января 2016 года равным нулю,<br>в том числе предельный объем обязательств по муниципальным гарантиям третьим лицам равным нулю.

3. Утвердить основные характеристики бюджета муниципального об-<br>разования Сергеихинское на 2016 год:<br>1) прогнозируемый общий объем доходов бюджета муниципального

образования в сумме 16 070,00 тыс. рублей;<br>2) общий объем расходов бюджета муниципального образования в сумме 16 070,00 тыс. рублей;

3) дефицит (профицит) бюджета муниципального образования равным нулю;

ного образования Сергеихинское на 1 января 2017 года равным нулю,<br>в том числе предельный объем обязательств по муниципальным гарантиям третьим лицам равным нулю.

4. Установить перечень главных администраторов доходов бюджета муниципального образования Сергеихинское согласно прилож 1 к настоящему решению.

3. Утвердить нормативы распределения доходов между бюджетом муниципального образования Сергеихинское и бюджетом муниципального образования Камешковский район согласно приложению № 2 к

4. Учесть в бюджете муниципального образования Сергеихинское поступления доходов на: 1) 2014 год - согласно приложению № 3 к настоящему решению

2) плановый период 2015 и 2016 годов - согласно приложению № 4 к настоящему решению.

5. Утвердить общий объем бюджетных ассигнований на исполнение 5. У неердинь оощий ооьем оюджетных<br>публичных нормативных обязательств на:<br>1) 2014 год - 110,1 тыс. рублей;<br>2) 2015 год - 75,1 тыс. рублей;<br>3) 2016 год - 52,1 тыс. рублей.

6. Утвердить ведомственную структуру расходов бюджета муниципального образования Сергеихинское на

ального сосразования сергетиялское на.<br>1) 2014 год - согласно приложению № 5 к настоящему решению;<br>2) плановый период 2015 и 2016 годов – согласно приложению № 6 к настоящему решению.

7. Утвердить распределение бюджетных ассигнований по разделам, подразделам, целевым статьям (муниципальным программам муници-<br>пального образования Сергеихинское и непрограммным направлениям деятельности) группам видов расходов классификации расходов бюд

1) 2014 год - согласно приложению № 7 к настоящему решению;

2) плановый период 2015 и 2016 годов - согласно приложению № 8 к и плановым период дого и дого подов посложение принешения.<br>астоящему решению.<br>8. Утвердить распределение бюджетных ассигнований по целевым

статьям (муниципальным программам муниципального образования<br>Сергеихинское и непрограммным направлениям деятельности) группам видов расходов, разделам, подразделам классификации расходов бюджета на:

юджета на:<br>1) 2014 год - согласно приложению № 9 к настоящему решению;<br>2) плановый период 2015 и 2016 годов – согласно приложению № 10

и и постоящему решению<br>- и настоящему решению<br>- 9. Утвердить перечень муниципальных программ, предусмотренных к финансированию за счет средств бюджета муниципального образования Сергеихинское, на:

1) 2014 год - согласно приложению № 11 к настоящему решению 2) плановый период 2015 и 2016 годов - согласно приложению № 12

и постоящему решению<br>10. Установить размер резервных фондов администрации муници-<br>пального образования Сергеихинское на 2013 год в сумме 150,0 тыс. рублей

11. Субсидии юридическим лицам (за исключением субсидий государственным (муниципальным) учреждениям), индивидуальным пред-<br>принимателям, физическим лицам - производителям товаров, работ, услуг, предусмотренные настоящим решением, предоставляются в случая»

11.1. Обеспечения мероприятий по предупреждению и ликвидации ..... оосно сыни мороприятии по предвывали по презвычайных ситуаций на объектах жилищно-коммунального хозяй-<br>ства и социально-культурной сферы муниципального образования - на основании соглашений между получателями субсидий и адми-<br>на основании соглашений между получателями субсидий и адмиустановленном постановлением администрации муниципального образования.

11.2. Покрытие убытков (потерь в доходах) перевозчиков, осуществляющих пассажирские перевозки на пригородных межмуниципальных<br>маршрутах автомобильным транспортом общего пользования, в соот-<br>ветствии с соглашением между организациями автомобильного транспорта и администрации муниципального образования Сергеихинское в

порядке, установленном постановлением администрации муниципального образования. 12. Установить, что решения, приводящие к увеличению численности

их согласно при решении, приводищие к увели темпионного и политика.<br>При примении служащих, технических работников и обслуживающего<br>персонала органов местного самоуправления муниципального образо-<br>вания Сергеихинское, в 20

бюджету муниципального образования Камешковский район из бюджета муниципального образования Сергеихинское, на 2014 год в сумме 485.0 тыс. рублей.

--оэ, ч ньо. руольн.<br>14. Утвердить распределение межбюджетных трансфертов бюджету<br>муниципального образования Камешковский район на 2014 год соглас-

но приложению № 13 к настоящему решению. 15. Утвердить Программу муниципальных внутренних заимствований муниципального образования Сергеихинское на 2014 год согласно при-

ложению № 14 к настоящему решению.<br>16. Установить перечень главных администраторов источников фи-

нансирования дефицита бюджета муниципального образования Сергеихинское согласно приложения № 15 к настоящему решению.<br>17. Утвердить источники внутреннего финансирования дефицита бюджета муниципального образования на 2014 год согласно приложе-

нию № 16 к настоящему решению.<br>16. Установить, что остатки средств бюджета муниципального об-

разования на начало текущего финансового года в объеме не более одной двенадцатой общего объема расходов бюджета муниципального образования текущего финансового года направляются на покрытие

Продолжение на 15-й стр.

## **МО СЕРГЕИХИНСКОЕ**

Продолжение. Начало на 14-й стр.

000 1 06 0602

іемельный налог, взимаемый по ставкам, уста<br>овленным в соответствии с подпунктом 2 пун

временных кассовых разрывов, возникших в ходе исполнения бюджета временных кассовых разования в текущем финансовом году.<br>
Муниципального образования в текущем финансовом году.<br>
17. Настоящее решение вступает в силу с 1 января 2014 года и под-<br>
лежит опубликованию в районной газете «Зна

Глава муниципального образования Сергеихинское Е.П. ВОРОНЦОВА

Основные показатели проекта бюлжета муниципального образоосновные показатели проекта окружета мулиципального осразо-<br>Вания Сергеихинское Камешковского района на 2014 год и плановый

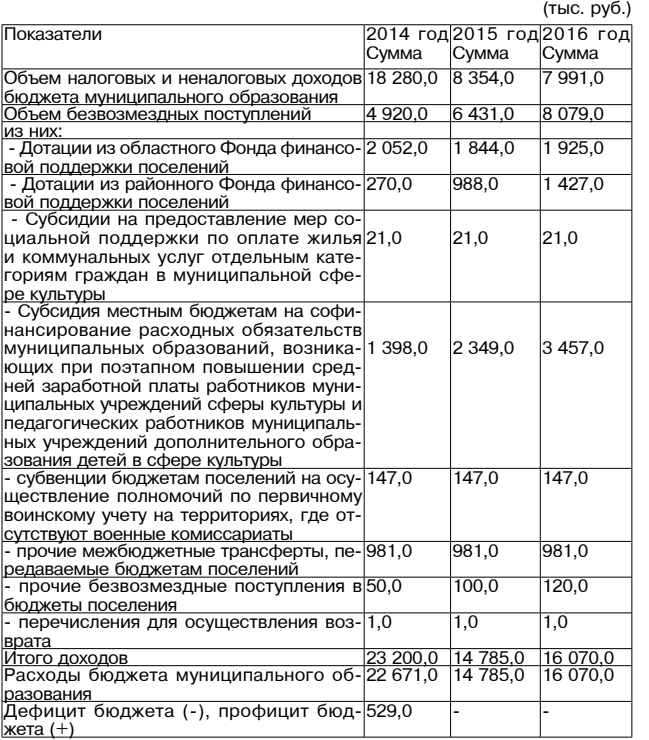

Приложение 3 **EXAMPLE THE CORPORT OF A PROTECT V** 

муниципального образования Сергеихинское

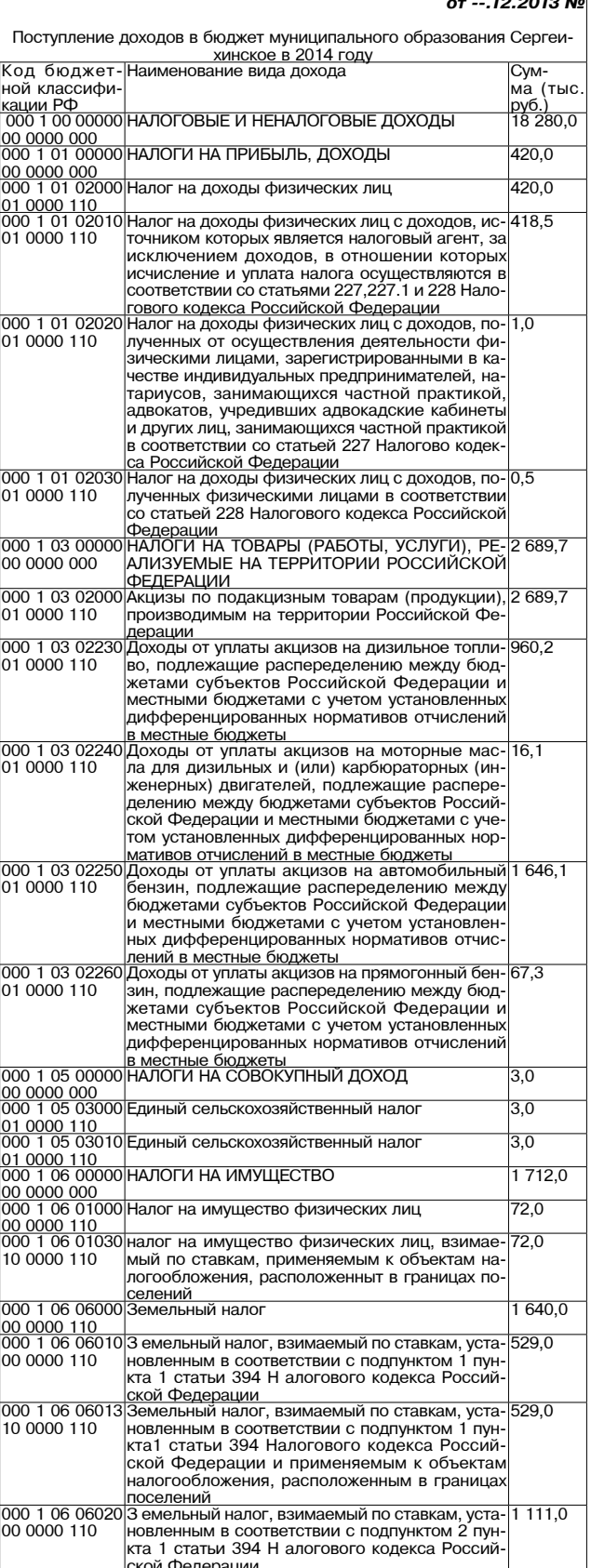

нослонным в осответствии о недитимом в пути<br>кта1 статьи 394 Налогового кодекса Россий<br>ской Федерации и применяемым к объекта налогообложения, расположенным в граница: <u>іоселений</u><br>ОСУДАРСТВЕННАЯ ПОШЛИНА, СБОРЫ 000 1 08 0000  $\overline{160}$  $16.0$ Государственная пошлина за совершениє 01 0000 110 нотариальных действий (за исключением ействий,совершаемых консульскими учрежде иями Российской Федерации) 000 1 08 0402  $\overline{160}$ осударственная пошлина за совершение нотаооударотвенная пошлина за совершение пота<br>эиальных действий должностными лицами ор<br>танов местного самоуправления, уполномочен 01 0000 110 ными в соответствии с законодательными акта ми Российской Федерации на совершение но ИИ РОССИЙСКОМ ФОДРЕЦ<br>ариальных действий<br>АДОЛЖЕННОСТЬ И ПЕРЕРАСЧЕТЫ ПО ОТМЕ-000 1 09 0000  $\overline{1.0}$ НЕННЫМ НАЛОГАМ СБОРАМ И ИНЫМ ОБЯЗА ны шынгы талатын соот жиги инын орлож<br>ТЕЛЬНЫМ ПЛАТЕЖАМ<br>Земельный налог (по обязательствам возник-<br>шим до 1 января 2006 года) мобилизируемый 000 1 09 0405 на территориях поселений<br>ДОХОДЫ ОТ ИСПОЛЬЗОВАНИЯ ИМУШЕСТВА.  $000111000$  $709.3$ ЧАХОДЫ ОТ ИСПОЛЬЗОВАНИЯ ИМЯЩЕСТВЯ<br>НАХОДЯЩЕГОСЯ В ГОСУДАРСТВЕННОЙ И МУ 00 0000 000 ниципальной совственности<br>Доходы, получаемые в виде арендной либо 409,3<br>иной платы за передачу в возмездное поль-000 1 11 05000 Доходы 00 0000 120 зование госуларственного и муниципального имущества (за исключением имущества авто омных учреждений, также имущества государ ственных и мунципальных унитарных предприя отооппрости придаваниях интерных продпрост<br>дий, в том числе казенных)<br>Доходы, получаемые в виде арендной платы за<br>земельные участки, государственная собствен-000 1 11 0501<br>10 0000 120 242.4 -<br>ность на которые не разграничена и которы<br>расположены в границах поселений, а также<br>средства от продажи права на заключение до оворов аренды указанных земельных участков говоров арставт указанных эсмельных участков<br>Доходы от сдачи в аренду имущества, находя<br>щегося в оперативном управлении органов го 000 1 11 0503 166.9 00 0000 120 зателя в сперативном управлении српанов те эдарэтээллэл элээл, эргалээ мээтлэгээ<br>моуправления, государственных внебюджет<br>ных фондов и созданных ими учреждений (за исключением имущества автономных учрех тений) демии)<br>Доходы от сдачи в аренду имущества, нахо-<br>дящегося в оперативном управлении органов<br>управления поселений и созданных ими учреж-000 1 11 0503<br>10 0000 120 166.9 правлении поослении и оседанных ими у рол<br>дений (за исключением имущества автономны<br><u>дуниципальных учреждений)</u> Прочие доходы от использования имущества 300,0 000 1 11 0900<br>00 0000 120 и прав, находящихся в государственной и му<br>ниципальной собственности (за исключением имущества автономных учреждений, а такжє<br>имущества муниципальных унитарных предприатий, в том казенных)<br>Прочие доходы от использования имущества <mark>300,0</mark> 000 1 11 0904 и прав, находящихся в государственной и му ниципальной собственности (за исключение иципальной сооственности (за исключение»<br>мущества автономных учреждений, а такж имущества муниципальных унитарных предпри <u>тий, в том казенных)</u><br>ІОХОЛЫ ОТ ПРОЛАЖИ МАТЕРИАЛЬНЫХ И НЕ-12 718,0 000 1 14 0000 MATEPHAJILHUX AKTHBOB 00 0000 000<br>000 1 14 0200 12 560.0 Доходы от реализации имущества, находяще-00 0000 000 гося в государственной и муниципальной соб твенности (за исключением имущества бюд ополноот и еа тономически и делении, а также иму<br>щества государственных и муниципальных уни-<br>тарных предприятий, в том числе казенных уни-<br>Доходы от реализации имущества, находяще<br>гося в собственности поселений (за исключ 000 1 14 020:<br>10 0000 410 12 560,0 тоол в осоотности посологим (осорогим)<br>нием имущества муниципальных бюджетных и<br>автономных учреждений, а также имущества<br>муниципальных унитарных предприятий, в том мутиципальных унитарных продприятии, в ток<br>числе казенных), в части реализации основны<br><u>средств по указанному имуществу</u> 000 1 14 0205 Доходы от реализации иного имущества, нахо-12 560,0 ляшегося в собственности поселений (за ис лючением имущества муниципальных бюджет ных и автономных учреждений, а также имуще ства муниципальных унитарных предприятий, г<br>том числе казенных), в части реализации основ <u>ных средств по указанному имуществу</u><br>Доходы от продажи земельных участков, на-000 1 14 060 158.0 долоды от продажи осмольных у котков, не<br>ходящихся в государственной и муниципаль<br>ной собственности (за исключением земельнь 00 0000 430 частков автономных учреждений) 000 1 14 06014 Доходы от продажи земельных 158.0 **VHACTKOB, ГОСУ**долоды от продажи земельных участков, госу<br>дарственная собственность на которые не раз<br>граничена и которые расположены в граница 10 0000 430  $10,0$ об 0000 000<br>00 0000 000 |<br>000 1 16 51000|Денежные взыскания (штрафы), установленн  $\overline{0}$ 00 0000 140 гы законами субъектов Российской Федера ции за несоблюдение муниципальных право вых актов<br>Вых актов<br>Генежные взыскания (штрафы), установленн-<br>Гые законами субъектов Российской Федера-<br>Ции за несоблюдение муниципальных правовых 000 1 16 5104  $1.0$ 20 0000 140 ии за несловидение муниципальных представитель (000 116 90000 Прочие поступления от денежных взысканий<br>
000 116 90000 Прочие поступления от денежных взысканий<br>
00 0000 140 (штрафов) и иных сумм в возмещение ущерба,<br>
10 00 រ ក  $\overline{9.0}$ зачисляемые в бюджеты поселений<br>000 1 17 00000 ПРОЧИЕ НЕНАЛОГОВЫЕ ДОХОДЫ  $\overline{0}$  $\frac{|000000000|}{|00011705000|}$ Прочие неналоговые лохоль  $\overline{1.0}$ 00 0000 180<br>00 0000 180 |<br>000 1 17 05050|Прочие неналоговые доходы бюджетов  $\overline{0}$ 10 0000 180 лений <u>Итого собственных доходов<br>БЕЗВОЗМЕЗДНЫЕ ПОСТУПЛЕНИЯ</u> 18 280,0<br>4 920,0 000 2 00 00000 00 0000 000<br>000 2 02 00000  $48690$ Безвозмездные поступления от других бюд 00 0000 151 жетов бюджетной системы Российской Феде эации 000 2 02 01000 Лотации бюлжетам субъектов Российской Фе- 2 322.0 000 2000 151 Дерации и муниципальных образований<br>|00 0000 151 Дерации и муниципальных образований<br>|000 2 02 01001 Дотации бюджетам поселений на выра  $.052,0$ 10 0000 151 ние бюджетной обеспеченности из регионального Фонда финансовой под |держки<br>|Дотации 000 2 02 0100 бюджетам поселений на выравнива 10 0000 151 <u>|ние бюджетной обеспеченности<br>|из районного Фонда финансовой поддержки</u> 000 2 02 02000 Субсидия бюджетам субъектов Российской Фе-1419.0 суосидия окдърстам сусвектов госсилской фе-<br>дерациии муниципальным образованиям<br>Субсидии на предоставление мер социальной<br>поддержки по оплате жилья и коммунальных 00 0000 151<br>000 2 02 0299<br>10 7005 151  $21,0$ слуг отдельным категориям граждан в муници услуго старывани катогоры<br>пальной сфере культуры<br>Субсидия местным бюджетам на софинансиро-<br>вание расходных обязательств муниципальных 000 2 02 0299 1 398,0 образований, возникающих при поэтапном поорожовании, возникающих при плеты работники<br>Ков муниципальных учреждений сферы культу-<br>ры и педагогических работников муниципально<br>ных учреждений дополнительного образования пых утреждений дополнительного оордования<br>детей в сфере культуры<br>Субвенции бюджетам субъектов Российской 000 2 02 03000  $147,0$  $147.0$ озот510 0000 вление полномочий по первичному воинском<br>151 учету на территориях, где отсутствуют военные **омиссариаты** 

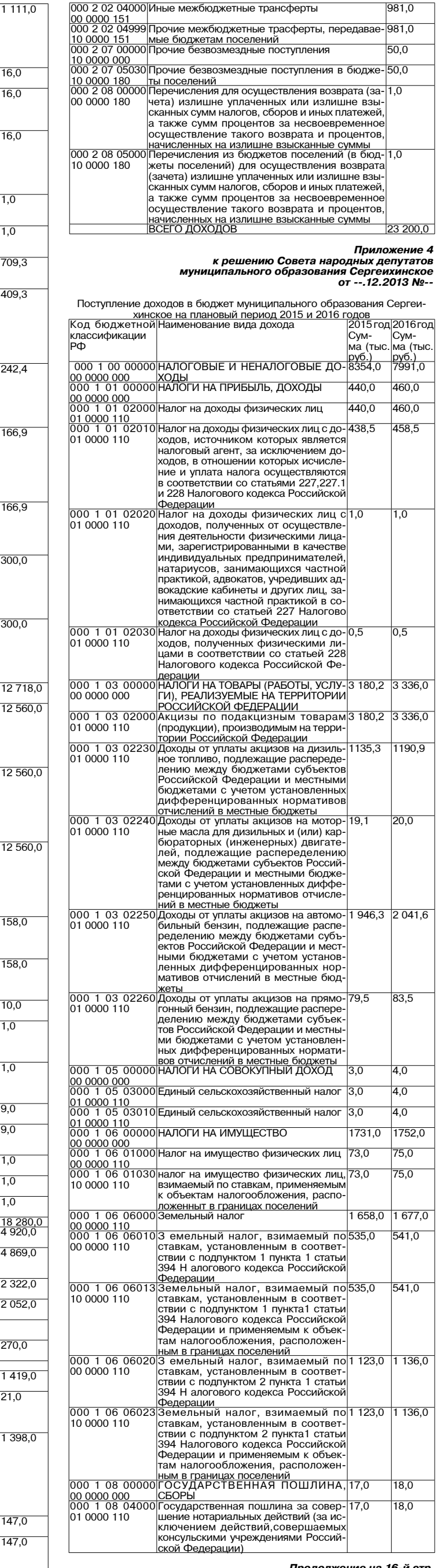

**3HAMA 15** 

 $\sqrt{9810}$ 

## **МО СЕРГЕИХИНСКОЕ**

 $\overline{\bullet}$ 

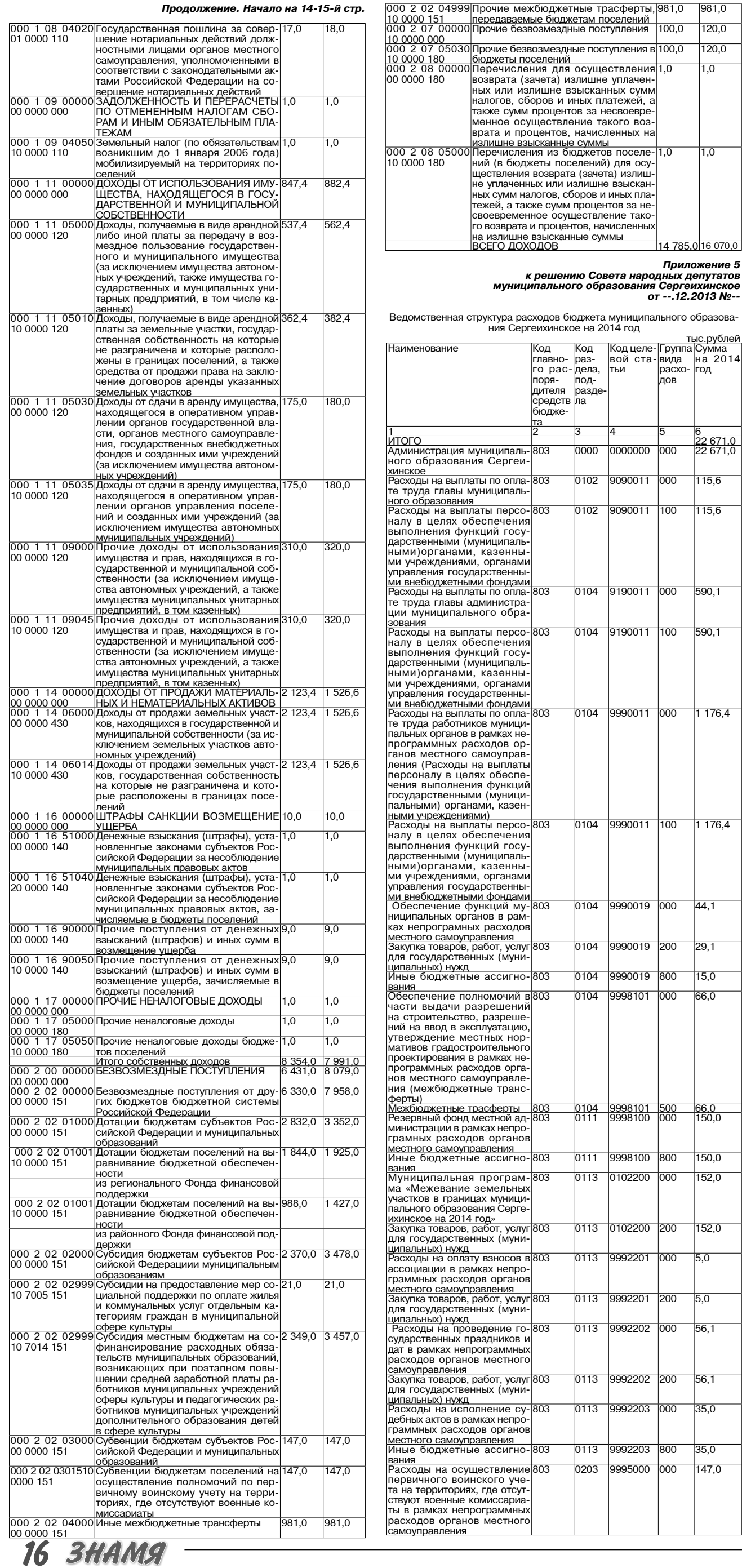

![](_page_15_Picture_271.jpeg)

 $981,0$  $120,0$  $120,0$ 

 $\overline{1,0}$ 

 $1,0$ 

Кодцеле-<br>войста-

0000000

9090011

9090011

 $\frac{1}{0104}$  9190011 000

9190011

 $\overline{0104}$  9990011

 $\frac{1}{0104}$  9990011 100

 $\frac{1}{0104}$  9990019 000

9990019

 $9990019$ 

9998101

9998100

0102200

0102200

9992201

 $\frac{1}{10113}$  9992201 200

9992202

 $\frac{1}{0113}$  9992203 000

 $\frac{1}{0113}$  9992203 800

 $\frac{1}{0203}$  9995000 000

200

800

 $\overline{000}$ 

800

000

200

 $000$ 

200

0104

 $\frac{1}{0104}$ 

 $0104$ 

 $\sqrt{0111}$ 

 $|0113\rangle$ 

 $0113$ 

 $0113$ 

 $0113$ 

тьи

руп

вида

вида<br>расхо-<br>дов

 $\overline{000}$ 

000

100

 $\overline{100}$ 

000

од

 $115,6$ 

 $115,6$ 

 $590,1$ 

590,1

 $1176,4$ 

 $\frac{1}{44,1}$ 

 $29,1$ 

15.0

66,0

 $\frac{66,0}{150,0}$ 

 $150,0$ 

 $152,0$ 

152,0

 $\overline{5,0}$ 

 $5,0$ 

 $56,1$ 

 $35,0$ 

Код

 $\frac{1}{3}$ 

0000  $0102$ 

 $0102$ 

0104

pas-

## **MO CEPTEUXUHCKOE**

![](_page_16_Picture_63.jpeg)

0502 9992521

 $000$ 

 $75,0$ 

 $75,5$ 

303

29 НОЯБРЯ 2013 ГОДА

803

0104 9190011 000

590,1

590,1

![](_page_16_Picture_3.jpeg)

65.5

 $65,5$ 

топрограммных рас<br>Содов<br>Роциальное обеспе-<br>ение и иные выплать

населению

803

1001

9991205

 $\overline{300}$ 

## **МО СЕРГЕИХИНСКОЕ**

![](_page_17_Picture_447.jpeg)

Приложение 7 к решению Совета народных депутатов муниципального образования Сергеихинское .12.2013 No.  $\sigma$ 

Распределение бюджетных ассигнований по разделам - подразделам, целевым статьям (муниципальным программам<br>подразделам, целевым статьям (муниципальным программам<br>муниципального образования Сергеихинское и непрограммным

направлениям деятельности) группам видов расходов классификации расходов бюджета на 2014 год

![](_page_17_Picture_448.jpeg)

ассоциации в рамках непро граммных расхолов органо раммных расходов органог<br><u>іестного самоуправления</u><br>іакупка товаров, работ, услу 992201 200  $\overline{13}$  $\overline{0}$ для государственных (муници дальных) нужд<br>Расходы на проведение госу-<br>дарственных праздников и дат 13 9992202 000  $56.1$ .<br>в рамках непрограммных рас<br>ходов органов местного само управления<br>Закупка товаров, работ, услуг 3992202 200  $\overline{56,1}$  $13$ для государственных (муници дин тооударотвонных (н. униции)<br>пальных) нужд<br>Расходы на исполнение судеб 9992203  $\overline{1000}$  $\overline{35.0}$ ных актов в рамках непрограмм ных расходов органов местног самоуправления  $\overline{13}$ 9992203 800 <u>Иные бюджетные ассигнования</u><br>НАЦИОНАЛЬНАЯ ОБОРОНА <u>53,0</u><br>147,0  $\overline{03}$  $\frac{1}{147}$ . Мобилизационная и вневойско плоотлизационная и вневолско<br>вая подготовка<br>Расходы на осуществление пер  $\overline{03}$ 9995000 000  $\overline{147,0}$ вичного воинского учета на тер риториях. где отсутствуют воен не комиссариаты в рамках н программных расходов органо протративлива расположения<br>Расходы на выплаты персона-<br>лу в целях обеспечения выпол-9995000 100 129.4 ения функций госуларствен тения функции государствен<br>ными (муниципальными)орга<br>нами, казенными учреждения ми. органами управления госу дарственными внебюджетнь <u>ми фондами</u><br>Закупка товаров, работ, услуг 9995000 200  $17,6$  $\overline{03}$ для государственных (муници гальных) нужд<br>НАЦИОНАЛЬНАЯ БЕЗОПАС-<br>НОСТЬ И ПРАВООХРАНИТЕЛЬ- $230,0$ ноот и на пособытали на последните на седения и террито-<br>Защита населения и террито-<br>рии от чрезвычайных ситуаций  $105.0$ природного и техногенного хаприродного и толногонного ла<br>рактера, гражданская оборона<br>Обеспечение полномочий в ча-03 9997102 000  $105,0$  $\overline{09}$ сти участия в предупреждении и ..., у котиль продупрождения;<br>иквидации последствий чрез<br>ънчайных ситуаций в граница; поселения в части содержани поослонии в пасти осдоржании<br>муниципального учреждения<br>«Единая дежурно-диспечерская служба» в рамках непрограмм олужээ. В рамках попрограмм<br>ных расходов органов местного<br>самоуправления (межбюджет ные трансферты) ные трансфорты,<br>Межбюджетные трасферты<br>Обеспечение пожарной безо-9997102 500  $\frac{109}{10}$  $\frac{105,0}{125.0}$ пасности<br>Муниципальная програм 0202200 000  $25.0$ иа «По- $\overline{10}$ жарная безопасность на терри карная особнасность на терри<br>гории муниципального образо<br>зания Сергеихинское на 2014 2016 годы» 0202200 200  $125.0$ Закупка товаров, работ, услуг  $10$ пальных) нужд<br>НАЦИОНАЛЬНАЯ ЭКОНОМИКА ( <u>3 770,8</u><br>3 670,8 lo9 Дорожное хозяйство (дорож  $\overline{14}$ дорожное хозяйство (дорож<br>|ные фонды)<br>|Муниципальная программа «До-<br>|рожное хозяйство муниципаль-<br>|ного образования Сергеихин-0302200 000  $\overline{09}$  $3670,8$ ское на 2013-2014 год»<br>Закупка товаров, работ, услуг 0302200 200  $\frac{1}{670,8}$ для государственных (муници дии тесурану<br>пальных) нужд<br>Другие вопросы в области на- $\overline{a}$ 12  $100.0$ <mark>циональной экономики</mark><br>|Муниципальная программа  $100,0$ 0402200  $\overline{lo}$ oo 12 тупиципальная программе<br>«Обеспечение территории му-Сергеихинское документами осрготориального планирова-<br>ния на 2013-2014 годы»<br>Закупка товаров, работ, услуг  $\overline{12}$ 0402200 200  $100,0$ для государственных (муници <u>|пальных) нужд</u><br>|ЖИЛИШНО-КОММУНАЛЬНОЕ 12 787 1 **ХОЗЯЙСТВО** 7 727,3<br>106,5 <u>|Жилищное хозяйство<br>|Муниципальная программа «Пе-</u> 0502200 000 реселение граждан из ветхогс аварийного жилищного фон да в муниципальном образо<br>вании Сергеихинское на 2013 ести соды»<br>Закупка товаров, работ, услуг<br>для государственных (муници-0502200 200  $106<sub>5</sub>$  $\overline{01}$ <u>пальных) нужд</u><br>Резерв местной администра-9998900 000  $7620,8$  $\overline{0.5}$  $\overline{01}$ им на софинансирование госу-<br>дарственных программ Влади-<br>мирской области в рамках непрограмных расходов органо нестного самоуправления 9998900 800 620.8 <u>ט פט.</u><br>23,0 0902200 000 Луниципальная программа «Обеспечение инженерной и «Обеспечение инженерной и<br>транспортной инфраструкту<br>рой земельных участков, предо ставляемых (прелоставленны) бесплатно для индивидуально оесплатно для индивидуально<br>го жилищного строительства<br>семьям, имеющих троих и бо лее летей в возрасте ло 18 лет ителейны тальном образовани т муницинальным серасован<br><u>Сергеихинское до 2015 года</u>» <u>Лежбюджетные трасферты<br><sup>у</sup>асходы на обеспечение меро</u> <u>0908200</u><br>9992521  $\frac{500}{000}$  $\frac{02}{02}$ <u>-23, c</u><br>336, C приятий в области коммунал приятии в солдети коммуналь<br>ного хозяйства в рамках не<br>программных расходов органо местного самоуправления<br>Закупка товаров, работ, услуг 05  $|02|$ 9992521 200 50,0 лх (м<mark>ун</mark> **OCVRADO** пальных) нужд<br>Иные бюджетные ассигнования 9992521 800 86, <u>Благоустройство</u><br>Муниципальная программа «Са-\_117,8<br>:30,0 602200 нитарная очистка территории иттарная очистка территори<br>луниципального образовани<br>Сергеихинское от несанкциони <u>рованных свалок в 2014 году»</u><br>Закупка товаров, работ, усл 0602200 200 230.0 **VCЛVI** 75  $\overline{03}$ эакупка тээарээ, разэт, уэл,<br>для государственных (муници пальных) нужд пальных) нужд<br>Расходы по уличному освеще-<br>нию в рамках непрограммных<br>расходов органов местного са-9992531 looo 812,8 03 моуправления<br>Закупка товаров, работ, услуг 999253<sup>-</sup> 200  $\frac{312,8}{ }$ для государственных (муници пальных) нужд<br>Расходы по прочим мероприя<br>гиям благоустройства в рамка 3992533 tooo  $75.0$ епрограммных расходов орга нов местного самоуправления

Расходы на оплату взносов в 01

 $\overline{1}$ 

9992201 000

 $\overline{50}$ 

![](_page_17_Picture_449.jpeg)

18 BHAMA

Продолжение на 19-й стр.

## МО СЕРГЕИХИНСКОЕ  $\overline{\mathbf{v}}$

![](_page_18_Picture_30.jpeg)

![](_page_18_Picture_31.jpeg)

![](_page_18_Picture_32.jpeg)

Or --.12.2013 Nº

 $\sqrt{2}$ 

Распределение бюджетных ассигнований по целевым статьям (муници-<br>пальным программам муниципавльного образования Сергеихинское и<br>непрограммным направлениям деятельности), группам видов расходов,<br>разделам, подразделам класс THC D

![](_page_18_Picture_33.jpeg)

## **МО СЕРГЕИХИНСКОЕ**

![](_page_19_Picture_5348.jpeg)

пальных органов в рамках непро грамных расходов местного само эрэлтээг рэг<br><u>управления</u><br>Закупка това нии.<br>товаров, работ, услуг для государственных (муниципаль ных) нүжд 9990019 200 0104 29,1 h…/е Kюд›е2…/е ="",г…%"=…, 9990019 800 0104 15,0 p=".%д/ …= %Kе"Cече…,е д%Cл=- 2/ \* Cе…", м м3…,ц,C=ль…/. "л3- « жаших в рамках непрограммны <u>расходов<br>Социальное обеспечение и иные</u> 9991205 65,5 <u>выплаты населению<br>Расходы на социальные выплаты</u><br>гражданам в рамках непрограмм-9991205 300 1001 65,5 <u>ных расходов<br>Социальное обеспечение и иные</u> 9991206 52,1 <u>выплаты населению<br>Расходы на оплату взносов в ассо-</u> 9991206 300 1003 52,1 циации в рамках непрограммны ", "-", " = развиси и стора равникова<br>расходов органов местного само 3C!="ле…, g=\*3C\*= 2%"=!%", !=K%2, 3"л3г дл 9992201 200 0113 5,0 9992201 5,0 г%"3д=!"2"е……/. (м3…,ц,C=ль- <u>ных) нужд<br>Расходы на проведение государ-</u> ственных праздников и дат в рам ках непрограммных расходов ор <u>ганов местного самоуправления<br>Закупка товаров, работ, услуг для</u> 9992202 56,1 государственных (муниципаль <u>ных) нужд</u><br>Расходы на исполнение судебных<br>актов в рамках непрограммных 9992202 200 0113 56,1 расхолов органов местного само 3C!="ле…, h…/е Kюд›е2…/е ="",г…%"=…, 9992203 800 0113 35,0 p=".%д/ …= %Kе"Cече…,е -3…\*ц,L 9992203 35,0 администрации по размещеник ,…-%!м=ц,, " "!ед"2"=. м=""% вой информации рамках непро <u>граммных расходов</u><br>Закупка товаров, работ, услуг для<br>государственных (муниципаль-9992208 200,0 <u>ных) нужд<br>Процентные платежи по муници-</u> 9992208 200 1202 200,0 .<br>пальному долгу в рамках непро граммных расходов органов мест <u>ного самоуправления<br>Обслуживание муниципально-</u> 9992209 198.4 <u>го долга</u><br>Расходы на обеспечение меро-<br>приятий в области коммунального 9992209 700 1301 198,4 хозяйства в рамках непрограмм …/. !=".%д%" %!г=…%" ме"2…%г% "=м%3C!="ле…, g=\*3C\*= 2%"=!%", !=K%2, 3"л3г дл 9992521 200 0502 50,0 9992521 336,0 государственных (муниципаль ных) нүжд h…/е Kюд›е2…/е ="",г…%"=…, 9992521 800 0502 286,0 Расходы по уличному освеще-<br>нию в рамках непрограммных расходов органов местного самоу правления<br>Закупка товаров, работ, услуг для 9992521<br>9992531 государственных (муниципаль <u>ных) нужд</u><br>Расходы по прочим мероприяти-9992531 200 0503 812,8 ям благоустройства в рамках не программных расходов органо местного самоуправления 9992533 75.0 g=\*3C\*= 2%"=!%", !=K%2, 3"л3г дл г%"3д=!"2"е……/. (м3…,ц,C=ль- 9992533 200 0505 75,0 <u>ных) нужд</u><br>Расходы на обеспечение деятельности муниципального учрежде-<br>ния МУ УЖКХ «Сергеихинское» в рамках непрограмных мерс <u>приятий<br>Расходы на выплаты персона-</u>  $3\,292,0$ лу в целях обеспечения выполне ния функций госуларственнымі (м3…,ц,C=ль…/м,)%!г=…=м,, \*= зенными учреждениями, органа-<br>ми управления государственными <u>внебюджетными фондами<br>Закупка товаров, работ, услуг для</u> 992<sup>\*</sup>59 100 0505 2 506.8 государственных (муниципаль …/.) …3›д h…/е Kюд›е2…/е ="",г…%"=…, 9992f59 500 0505 32,7 92X59 200 0505 752,5 Расходы на осуществление пер-<br>вичного воинского учета на территориях, где отсутствуют военны комиссариаты в рамках непро граммных расходов органов мест <mark>ного самоуправления</mark><br>Расходы на выплаты персона-9995000 147,0 лу в целях обеспечения выполне ния функций государственнымі (муниципальными)органами, ка зенными учреждениями, органа ми управления государственным <u>внебюджетными фондами<br>Закупка товаров, работ, услуг для</u> 9995000 100 0203 129,4 государственных (муниципаль ных) нужд 9995000 200 0203 17,6 - Субсидии бюджетному учрежде<br>-нию МУК ДК села Коверино на фи нию ит к двусом в совертности.<br>нансовое обеспечение государ ственного задания на оказание го сударственных услуг (выполнение<br>работ) в рамках непрограммных расходов органов местного само <mark>управления</mark><br>Предоставление субсидий бюд- $356,3$ жетным, автономным учреждени ям и иным некоммерческим <mark>о</mark>р <u>ганизациям</u><br>Субсидии бюджетному учрежде-9996K59 600 0801 356,3 нию МУК ДК деревни Сергеиха<br>на финансовое обеспечение государственного задания на ока зание государственных услуг (вы полнение работ) в рамках непрограммных расходов органов мест ного самоуправления<br>Предоставление субсидий бюд-975,5 жетным, автономным учреждени-<br>ям и иным некоммерческим ор-<u>ганизациям</u><br>Субсидии бюджетному учрежде-9996q59 600 0801 975,5 …,ю lrj dj "ел= j%"е!,…% …= "% финансирование расхолных обя .<br>зательств муниципальных образо ваний, при поэтапном повышени срелней заработной платы работ .<br>ников муниципальных учреждени культуры в рамках непрограмм …/. !=".%д%" %!г=…%" ме"2…%г% самоуправления за счет област <u>ных средств<br>Предоставление субсидий бюд-</u> 9997K14 899,1 жетным, автономным учреждени 9997K14 600 0801 899.1

ям и иным некоммерческим ор

ганизациям

Обеспечение функций муници-

9990019 44,1

![](_page_19_Picture_5349.jpeg)

#### *o!,л%›е…,е 10* к решению Совета народных депутатов<br>муниципального образования Сергеихинское *DT* --.12.2013 Nº

Распределение бюджетных ассигнований по целевым статьям муниципальным программам муниципавльного образования)<br>Сергеихинское и непрограммным направлениям деятельности),<br>группам видов расходов, разделам, подразделам классификации расходов бюджета муниципального образования Сергеихинское на плановый период 2015 и 2016 годов

![](_page_19_Picture_5350.jpeg)

 $O$ кончание на 21-й стр.

**20 <sup>29</sup>НОЯБРЯ 2013 ГОДА**

внебюджетными фондами

## **МО СЕРГЕИХИНСКОЕ**

![](_page_20_Picture_260.jpeg)

![](_page_20_Picture_261.jpeg)

9992533

.<br>благоустройства в рам

 $18.0$ 

 $\frac{1}{0505}$  18.0

 $\overline{23.0}$ 

 $\overline{23.0}$ 

--- Программа<br>муниципальных внутренних заимствований муниципального образования Сергеихинское на 2014 год

тыс. руб. затели Сумма ренние заимствования (привлечение/погашении 5290 иты, полученные от кредитных организаций  $529,0$ нениє  $529.0$ ление

Совет народных депутатов<br>муниципального образования Сергеихинское Камешковского района Владимирской области PEWEHNE от 26.11.2013 № 46

О внесении изменений в решение Совета народных депутатов муниципального образования Сергеихинское Камешковского района от 26.03.2010 № 15 «О новой редакции положения о налоге на имушество физических лиц на территории муниципального образования **Сергеихинское»** 

Руководствуясь частью первой Налогового кодекса Российской<br>Федерации, Законом Российской Федерации от 09.12.1991 № 2003-1 чедерации, эаконом госсииской чедераций от озластьствовальным Законом от<br>«О налогах на имущество физических лиц», Федеральным Законом от<br>02.11.2013 №306-ФЗ «О внесении изменений в части первую и вторую Налогового кодекса Российской Федерации и отдельные законодаталогового кодекса Россииской Федерации и отдельные законода-<br>тельные акты Российской Федерации», Совет народных депутатов<br>муниципального образования Сергеихинское Камешковского района решил

р е ш и л.<br>1. Внести изменения в решение Совета народных депутатов муни-<br>ципального образования Сергеихинское Камешковского района от<br>26.03.2010 № 15 «О новой редакции Положения о налоге на имущество 26.03.2010 № 15 «О новой редакции положения о налоге на имущество<br>физических лиц на территории муниципального образования Сергеи-<br>хинское» изложив статью 1 «Положения о налоге на имущество физических лиц на территории муниципального образования Сергеихинское» ских лиц на территории муниципального соразования сергенхинское»<br>приложения к решению Совета народных депутатов муниципального<br>образования Сергеихинское Камешковского района в новой редакции: «Статья 1. Ставки налога

1.1. Ставки налога на имущество физических лиц устанавливаются в зависимости от суммарной инвентаризационной стоимости, умноженсложнико и с тупиканном иноситиризационном отольности, иноколо-<br>бложения. Ставки налога устанавливаются в следующих размерах:

1.1.1. Для имущества, предназначенного для использования физиче скими лицами в личных целях (квартиры, жилые дома, гаражи, садовые домики, бани, хозяйственные постройки):

![](_page_20_Picture_262.jpeg)

1.1.2. Для имущества, предназначенного для использования в пред-<br>принимательской деятельности (не жилые строения, помещения и сооружения):

![](_page_20_Picture_263.jpeg)

муниц геихинское»

ного образования Сергеихинское Камешковского района от 26.03.2010 №15 «О новой редакции Положения о налоге на имущество физических лиц на территории муниципального образования Сергеихинское»

3. Настоящее решение вступает в силу не ранее, чем по истечении одного месяца со дня его официального опубликования и не ранее 1 января 2014 года.

4. Настоящее решение подлежит официальному опубликованию в районной газете «Знамя»

## Глава муниципального образования<br>Сергеихинское Е.П. ВОРОНЦОВА

### Заключение

#### о результатах публичных слушаний по проекту изменений и дополнений, вносимых в Устав муниципального образования Сергеихинское Камешковского района.

14 ноября 2013 года в 14.00 ч в здании администрации муниципального образования Сергеихинское (д. Сергеиха, ул.Центральная д.1) проведены публичные слушания по проекту изменений и дополнений, вносимых в Устав муниципального образования Сергеихинское Камешковского района.

Присутствовали: Воронцова Е.П.- глава муниципального образования Сергеихинское, Кушаков О.Н. - глава администрации муниципального образования Сергеихинское, Игнатьева И.В. - депутат, член комиссии, Торопова Ю.С. депутат, член комиссии.

Жители муниципального образования Сергеихинское 5 человек

Объект обсуждения: решение Совета народных депутатов муниципального образования Сергеихинское Камешковского района от 31.10.2013 № 45 «О проекте изменений и дополнений, вносимых в Устав муниципального образования Сергеихинское Камешковского района»

Организатор публичных слушаний: Совет народных депутатов муниципального образования Сергеихинское Камешковского района.

Официальная публикация: в Камешковской районной газете «Знамя» от 09.11.2013 № 80 (приложение к официальному выпуску № 36, стр.1.).

Выступила Воронцова Е.П., сообщив, что в соответ-DAILIAHMAM<sup>(</sup> ципального образования Сергеихинское от 31.10.2013 № 45 «О проекте изменений и дополнений, вносимых в Устав муниципального образования Сергеихинское Камешковского района» проводятся публичные слушания. разъяснила необходимость и смысл предлагаемых изменений и дополнений.

В ходе публичных слушаний замечаний и предложений от жителей не поступало.

В целом представленный на публичные слушания проект решения одобрен и рекомендуется к утверждению Советом народных депутатов муниципального образования Сергеихинское Камешковского района.

В 14.30 публичные слушания объявлены закрытыми. Глава муниципального образования Сергеихинское Е.П. ВОРОНЦОВА

![](_page_20_Picture_32.jpeg)

## МО ПЕНКИНСКОЕ  $\equiv$

РОССИЙСКАЯ ФЕДЕРАЦИЯ

Совет народных депутатов муниципального образования Пенкинское Камешковского района Владимирской области

PEWEHNE 21.11.2013 № 31

О внесении изменений в Положение о налоге на имушество физических лиц на территории муниципального образования Пенкинское, **утвержденное решением Совета народных** депутатов муниципального образования Пенкинское от 29.04.2010 № 11

В соответствии с Федеральным законом от 02.11.2013 № 306-ФЗ «О внесении изменений в части первую и вторую Налогового кодекса<br>Российской Федерации и отдельные законодательные акты Российской<br>Федерации», Законом Российской Федерации от 09.12.1991 № 2003-1 - содерации», саконом и сосилость и делаться на иници-<br>пального образования Пенкинское, Совет народных депутатов решил:<br>1. Статью 2 Положения о налоге на имущество физических лиц на территории муниципального образования Пенкинское, утвержденного<br>решением Совета народных депутатов от 29.04.2010 № 11 «О налоге на<br>имущество физических лиц на территории муниципального образоваиия Пенкинское», дополнить абзацем вторым следующего содержания:<br>«Суммарная инвентаризационная стоимость объектов налогообложе-<br>ния - это сумма инвентаризационная стоимостей строений, помещений и сооружений.

находящихся у граждан на праве собственности, расположенных на территории иуниципального образования Пенкинское и признаваемых объектами»

имутиндиповобложения, умноженная на коэффициент-дефлятор.».<br>2. Настояцее решение вступает в силу с 1 января 2014 года 3. Настоящее решение подлежит официальному опубликованию в районной газете «Знамя».

Глава муниципального образования Пенкинское **B.B. MCAEB** 

**РАСПОРЯЖЕНИЕ** администрации муниципального образования Пенкинское

Камешковского района Владимирской области от 14.11.2013 № 85а - р

О проведении публичных слушаний

по проекту бюджета муниципального образования Пенкинское на 2014 год и на плановый период 2015-2016 годов

В соответствии с решением Совета народных депутатов от 10.05.2012<br>- 8 «Об утверждения Положения о публичных слушаниях в муници пальном образовании Пенкинское»:

1. Назначить публичные слушания по проекту бюджета муници-- пального образования Пенкинское на 2014 год и на плановый период<br>2015-2016 годов на 12 декабря 2013 года в 14-00 часов в здании администрации муниципального образования Пенкинское (д. Пенкино, ул. Набережная, д. 6).

насерскитал, д. оу.<br>2. Для участия в публичных слушаниях приглашаются:<br>- население муниципального образования Пенкинское

депутаты муниципального образования Пенкинское - руководители предприятий, находящихся на территории муници-

пального образования Пенкинское 3. Главному бухгалтеру администрации муниципального образования

о. платному у укались у данни и разрешении муниципального основные параметры проекта.<br>Боджета муниципального образования Пенкинское на 2014 год и на плановой период 2015-2016 годов и опубликовать их в районной газете «Знамя».

онами».<br>- 4. Заместителю главы администрации Бритвину В.И.:<br>- обеспечить прием предложений граждан в письменном виде до

проведения слушаний и во время их проведения, а также ведения протокола: - опубликовать в районной газете «Знамя» сообщение о результатах

слушаний. 5. Настоящее распоряжение подлежит опубликованию в районной

газете «Знамя» и размещению на официальном сайте администрации муниципального образования Пенкинское Глава муниципального образования Пенкинское

**B.B. WCAEB** 

## **ПРОЕКТ**

Совет народных депутатов муниципального образования Пенкинское

Камешковского района Владимирской области

**РЕШЕНИЕ** от Nº

## О бюджете муниципального образования Пенкинское на 2014 год и на плановый период 2015 и 2016 годов

В соответствии с пунктом 1.2. статьи 31 Устава муниципального образования Совет народных депутатов муниципального образования

Пенкинское Камешковского района р е ш и л :<br>1. Утвердить основные характеристики бюджета муниципального об-<br>разования Пенкинское на 2014 год: 1) прогнозируемый общий объем доходов бюджета муниципального

и прогнозируемый оощий ооъем доходов оюджета муниципального<br>бразования в сумме 10545 тыс. рублей;<br>2) общий объем расходов бюджета муниципального образования в  $\overline{50}$ 

сумме 10545 тыс. рублей;<br>3) дефицит (профицит) бюджета муниципального образования равным нулю;

4) верхний предел муниципального внутреннего долга муниципального образования Пенкинское на 1 января 2015 года равным нулю, в том числе предельный объем обязательств по муниципальным гарантиям

поставления по составляет составляет на муниципальным перетым лицам равным нулю.<br>2. Утвердить основные характеристики бюджета муниципального об-<br>разования Пенкинское на 2015 год: 1) прогнозируемый общий объем доходов бюджета муниципального

 $06r$ азования в сумме 10429 тыс. рублей; 2) общий объем расходов бюджета муниципального образования в

сумме 10429 тыс. рублей;<br>3) дефицит (профицит) бюджета му ниципального образования ным нулю;

4) верхний предел муниципального внутреннего долга муниципального образования Пенкинское на 1 января 2016 года равным нулю, в том числе предельный объем обязательств по муниципальным гарантиям третьим лицам равным нулю.

ре служнить основные характеристики бюджета муниципального об-<br>разования Пенкинское на 2016 год: 1) прогнозируемый общий объем доходов бюджета муниципального

 $06r$ зования в сумме 10580,00 тыс. рублей; 2) общий объем расходов бюджета муниципального образования в

сумме 10580 тыс. рублей;<br>3) дефицит (профицит) бюджета муниципального образова ния равным нулю;

4) верхний предел муниципального внутреннего долга муниципального образования Пенкинское на 1 января 2017 года равным нулю. в том числе предельный объем обязательств по муниципальным гарантиям третьим лицам равным нулю. 4. Установить перечень главных администраторов доходов бюджета

муниципального образования Пенкинское согласно приложению № 1 к настоящему решению

22 BHAMA

3. Утвердить нормативы распределения доходов между бюджетом муниципального образования Пенкинское и бюджетом му образования Камешковский район согласно приложению № 2 к настоящему решению.<br>4. Учесть в бюджете муниципального образования Пенкинское по-

ступления доходов на:  $\overline{1}$ ) 2014 год - согласно приложению Nº 3 к настоящему решению 2) плановый период 2015 и 2016 годов - согласно приложению № 4 к

настоящему решению. 5. Утвердить ведомственную структуру расходов бюджета муници-<br>пального образования Пенкинское на:

1) 2014 год - согласно приложению № 5 к настоящему решению 2) плановый период 2015 и 2016 годов - согласно приложению № 6 к

настоящему решению. летелщему решению.<br>7. Утвердить распределение бюджетных ассигнований по разделам. подразделам, целевым статьям (муниципальным программам муници-<br>пального образования Пенкинское и непрограммным направлениям деятельности) группам видов расходов классификации расходов бюд-ЖАТА НА

1) 2014 год - согласно приложению № 7 к настоящему решению; 2) плановый период 2015 и 2016 годов - согласно приложению № 8 к настоящему решению.

8. Утвердить распределение бюджетных ассигнований по целевым статьям (муниципальным программам муниципального образования Пенкинское и непрограммным направлениям леятельности) группам бюджета на:

1) 2014 год - согласно приложению № 9 к настоящему решению 1, достатов приложению и с к настоящему рошению, 2) плановый период 2015 и 2016 годов - согласно приложению № 10

к настоящему решению 9. Утвердить перечень муниципальных программ, предусмотренных к

финансированию за счет средств бюджета муниципального образования Пенкинское, на:

1) 2014 год - согласно приложению № 11 к настоящему решению;<br>2) плановый период 2015 и 2016 годов - согласно приложению № 12 к настоящему решению

10. Установить размер резервных фондов администрации муни-<br>ципального образования Пенкинское на 2014 год в сумме 20,0 тыс. рублей.

, сустановить, что решения, приводящие к увеличению численности<br>муниципальных служащих, технических работников и обслуживающего персонала органов местного самоуправления муниципального образо-

вания Пенкинское, в 2014 году не принимаются.<br>2014 году не принимаются.<br>21. Установить объем межбюджетных трансфертов, предоставляемых бюджету муниципального образования Камешковский район из бюджета муниципального образования Пенкинское, на 2014 год в сумме 165,0 тыс. рублей.

13. Утвердить распределение межбюджетных трансфертов бюджету муниципального образования Камешковский район на 2014 год согласмуниципального соразования какиешковский район на 2014 год согластии<br>Но приложению № 13 к настоящему решению.<br>14. Установить, что остатки средств бюджета муниципального об-

разования на начало текущего финансового года в объеме не более одной двенадцатой общего объема расходов бюджета муниципального образования текущего финансового года направляются на покрытие временных кассовых разрывов, возникших в ходе исполнения бюджета

временных кассовых разрывов, возникших в ходе исполнения оюджета<br>муниципального образования в текущем финансовом году.<br>15. Настоящее решение вступает в силу с 1 января 2014 года и под-<br>лежит опубликованию в районной газет

Глава муниципального образования Пенкинское В.В. ИСАЕВ

Приложение 3 к решению Совета народных депутатов

муниципального образования Пенкинское OΤ Nº

Поступление доходов в бюджет муниципального образования Пенкин-

![](_page_21_Picture_424.jpeg)

![](_page_21_Picture_425.jpeg)

истановленным в соответствии с подпунктом

000 1 06 06020 00<br>0000 110

#### Приложение 4

 $2015 - 2016$ 

к решению Совета народных депутатов муниципального образования Пенки от --.12.2013 №-

Поступление доходов в бюджет муниципального образования Пенкин

ское на плановый период 2015 и 2016 годов

 $\overline{6}$ 

![](_page_21_Picture_426.jpeg)

Продолжение на 23-й стр.

## МО ПЕНКИНСКОЕ ▼

![](_page_22_Picture_114.jpeg)

![](_page_22_Picture_115.jpeg)

 $|29,0|$ 

 $\overline{29,0}$ 

73,0

 $73,0$ 

 $1,0$ 

 $\overline{1,0}$ 

 $\frac{10}{10} \frac{545,0}{974,0}$ 

 $974,0$ 

 $1018,0$ 

 $73,0$ 

 $15,0$ 

 $34,0$ 

 $\frac{34,0}{20,0}$ 

 $\frac{1}{20,0}$ 

 $30,0$ 

 $5,0$ 

 $\overline{5,0}$ 

 $\frac{1}{50,0}$ 

 $50,0$ 

 $10,0$ 

 $10,0$ 

 $73,0$ 

 $|8,0|$ 

Продолжение на 24-й стр. **3HAMA 23** 

# МО ПЕНКИНСКОЕ\_ →

11 11 11

Расходы на ис-803

0113

9992203

 $000$ 

 $10.0$ 

 $10.0$ 

![](_page_23_Picture_448.jpeg)

### Приложение 6 ириложение о<br>к решению Совета народных депутатов<br>муниципального образования Пенкинское

тыс.рублей

от --.12.2013 №--

Ведомственная структура расходов бюджета муниципального образования Пенкинское на плановый период 2015 и 2016 годов

![](_page_23_Picture_449.jpeg)

**24 3HAMA** 

гасходы на ис<br>полнение судеб<br>ных актов в рам ках непрограмм ках пепрограмм<br>ных расходов ор<br>ганов местного | самоуправления<br>| Иные бюджетные 803  $\frac{1}{9992203}$ 0113 800  $10,0$  $10,0$ ассигнования<br>Расходы на осу-<br>ществление пер-9995000  $803$ 0203 000 73.0  $73.0$ вичного воинско го учета на терри го учета на терри<br>ториях, где отсут<br>ствуют военные комиссариаты в nsmnesaphaish.<br>Damray Henno граммных расхо дов органов мест ного самоуправ пения<br>Расходы на вы-803<br>платы персоналу<br>в целях обеспе- $0203$ 9995000  $100$  $650$ 65 O чения выполне ........ ...........<br>ния функций го сударственными муниципальны-(муниципальны-<br>ми)органами, ка-<br>зенными учреж-<br>дениями, органами управления го ми управления<br>сударственными<br>внебюджетными фондами<br>Закупка товаров, 803<br>работ, услуг для<br>государственных 0203 9995000 200  $8.0$  $\overline{8.0}$ (муниципальных) <u>нужд</u><br>Муниципальная 0310  $|0202200$  $500$  $500$ 803  $\overline{000}$ муниципальная<br>программа «По<br>жарная безопас ность на террито пость на террито<br>рии муниципаль<br>ного образовани ...<br>Пенкинское на 12014-2016 годы»<br>Закупка товаров, 803<br>работ, услуг для<br>государственных 0310 0202200 200 50,0  $50,0$ (муниципальных) <u>нужд</u><br>Муниципальная  $\overline{0409}$ 0302200  $\overline{803}$ <u>looo</u>  $2577.0$  $26050$ тупицинальная<br>программа «Капи-<br>тальный ремонт ремонт автомо ильных дорог об щего пользования луниципального образования Пен серавевании тен<br>кинское на 2012 <u>2014 год» </u><br>Закупка товаров, 803 0409 0302200 200 2 577,0  $2605,0$ оакупка товаров;<br>работ, услуг для<br>государственных (муниципальных) <u>нужд</u><br>Расходы на обе-0502 9992521  $000$  $75.0$  $75.5$ 803 пасходы на обе-<br>спечение меро-<br>приятий в области коммунального коммунального<br>хозяйства в рам<br>ках непрограмм ных расходов ор ганов местногс самоуправления<br>Закупка товаров, 0502 9992521  $\overline{200}$  $75.0$  $75,5$ 803 работ, услуг для государственных муниципальных) <u>нужд</u><br>Расходы по улич 0503 9992531  $\overline{000}$  $800,0$  $800,0$ ному освещеник в рамках непро граммных расхо дов органов мест ного самоуправ но самоглива<br>Закупка товаров,<br>работ, услуг для 0503 9992531 200 800.0 800.0  $803$ (муниципальных) <u>нужд</u><br>Расходы по про 3503 9992533  $\overline{000}$  $\overline{20,0}$  $\overline{25,0}$ чим мероприяти им мероприи<br>им благоустрой-<br>ства в рамках неходов органов местного самоу моотного одмоу<br>правления<br>Закупка товаров,<br>работ, услуг для 3503 9992533 200  $20,0$  $25,0$ .<br>госуларственных иуниципальных) нужд<br>Расходы на обе-0505 9992<sup>X59</sup> 000  $2807,0$ 2 939,5 803 спечение деятель ностимуниципального учреждения ....<br>КИНСКОӨ» В ПАМКА кинское» в рамка<br>непрограмных ме<br>роприятий расходы на вы-<mark>803</mark> 0505 9992X59  $100$  $1484,1$  $1484,1$ платы персоналу латы переспал<br>в целях обеспе<br>нения выполне ния функций го сударственными сударственными<br>(муниципальны-<br>ми)органами, ка зенными учреж-<br>дениями, органа-<br>ми управления государственными внебюлжетными фондами работ, услуг для <u>нужд</u><br>Иные бюджет 1505 9992Ж59  $\overline{300}$  $30.0$  $30,0$ 827,0 0801 9996Г59 000 827,0 суссидии ска<br>жетному учрежде-<br>нию МУК ДК села<br>Гатиха на финансовос оосспече<br>ние государствен-<br>ного задания на оказание госулар оказание гозудар<br>(выполнение ра-<br>бот) в рамках непрограммных распрограмминых рас-<br>кодов органов<br>местного самоуправления

![](_page_23_Picture_450.jpeg)

Приложение 7 решению Совета народных депутатов<br>муниципального образования Сергеихинское

от --.12.2013 №--Распределение бюджетных ассигнований по разделам, подразделам,

целевым статьям (муниципальным программам муниципального образо-<br>вания Пенкинское и непрограммным направлениям деятельности) груп-<br>пам видов расходов классификации расходов бюджета на 2014 год

![](_page_23_Picture_451.jpeg)

Наименование

29 НОЯБРЯ 2013 ГОДА

Продолжение на 25-й стр.

# **МО ПЕНКИНСКОЕ**  $\overline{\phantom{a}}$

![](_page_24_Picture_11.jpeg)

# <u>МО ПЕНКИНСКОЕ</u>

![](_page_25_Picture_23.jpeg)

![](_page_25_Picture_24.jpeg)

Приложение 9<br>к решению Совета народных депутатов<br>муниципального образования Пенкинское<br>Ωт --.12.2013 №

Распределение бюджетных ассигнований по целевым статьям (муници-<br>пальным программам муниципавльного образования Пенкинское и не-<br>программным направлениям деятельности), группам видов расходов,<br>разделам, подразделам класси

![](_page_25_Picture_25.jpeg)

![](_page_25_Picture_26.jpeg)

Окончание на 27-й стр.

# МО ПЕНКИНСКОЕ ▼

![](_page_26_Picture_47.jpeg)

Приложение 10<br>к решению Совета народных депутатов<br>муниципального образования Пенкинское<br>От --.12.2013 №

Распределение бюджетных ассигнований по целевым статьям (муници-<br>пальным программам муниципавльного образования Пенкинское и не-<br>программным направлениям деятельности), группам видов расходов,<br>разделам, подразделам класси

![](_page_26_Picture_48.jpeg)

![](_page_26_Picture_49.jpeg)

![](_page_26_Picture_50.jpeg)

Перечень<br>муниципальных программ, предусмотренных к финансированию<br>,а счет средств бюджета муниципального образования Пенкинское<br>на 2014 год

![](_page_26_Picture_51.jpeg)

בו propuler וpupur ונו peшeнию Coвeтa<br>к депутатов муниципального образования<br>муниципального отразования<br>От--12.2013 №

проект

Перечень<br>муниципальных программ, предусмотренных к финансированию<br>за счет средств бюджета муниципального образования Пенкинское,<br>на плановый период 2015 и 2016 годов

![](_page_26_Picture_52.jpeg)

#### **РОССИЙСКАЯ ФЕДЕРАЦИЯ**

Совет народных депутатов муниципального образования Брызгаловское

Камешковского района Владимирской области **РЕШЕНИЕ** от 20.11.2013 № 39

Об установлении платы за содержание и текущий ремонт жилых помещений жилищного фонда муниципального образования Брызгаловское на

## 2014 год

В соответствии со статьями 154, 156 Жилищного кодекса Российской Федерации, Уставом муниципального образования Брызгаловское, Со-<br>вет народных депутатов муниципального образования Брызгаловское, Со-<br>вет народных депутатов муниципального образования Брызгаловское<br>Камешковского района ре

имичанность на период с 1 января по 31 декабря 2014 года раз-<br>мер платы за содержание и текущий ремонт жилого помещения для<br>нанимателей жилых помещений по договорам социального найма и собственников жилых помещений многоквартирных домов, которые на<br>общем собрании не приняли решение об установлении размера платы<br>за содержание и текущий ремонт жилого помещения, в зависимости от качества и благоустройства жилого помещения, месторасположения

качества согласно приложению.<br>Дома согласно приложению.<br>2. Установить, если размер вносимой нанимателем жилого помеще - или онлыше, чели размер платы, установленный договором управ-<br>ления, оставшаяся часть платы вносится наймодателем этого жилого<br>помещения в согласованном с управляющей организацией порядке.

. 3. Контроль за выполнением данного решения возложить на админи-<br>страцию муниципального образования Брызгаловское Камешковского<br>района.

имома.<br>4. Решение вступает в силу с 1 января 2014 года и подлежит опубли-<br>кованию в Камешковской районной газете «Знамя».<br>**7. Глава муниципального образования** Брызгаловское Камешковского района В.А. НАЧАРОВА

Приложение

к решению Совета народных депутатов<br>муниципального образования Брызгаловское<br>Камешковского района

or \_20.11.2013 Nº 39

Размер платы за содержание и ремонт жилого помещения для нанимателей жилых помещений

по договорам социального найма, договорам найма жилых по мещений муниципального жилищного фонда и собственников жилых помещений многоквартирных домов, которые на общем собрании не<br>помещений многоквартирных домов, которые на общем собрании не примения, в зависимости от качества и благоустрой-<br>ства жилого помещения, в зависимости от качества и благоустрой-<br>ства жилого помещения, месторасположения дома на период с 1<br>января по 31 декабря 2014 года

![](_page_27_Picture_479.jpeg)

**28 StillWA** 

азмер пла ты за солер ..<br>ание и теку Катего №N∘ квартир Nº π/π Улица щий ремон лома рийность .<br>килого поме тениа »уб. за 1 кв.м Деревня Брызгалово 12 78 Деревня Абросимово  $12,78$  $\overline{4}$ 

### **РОССИЙСКАЯ ФЕДЕРАЦИЯ**

Совет народных депутатов муниципального образования Брызгаловское Камешковского района Владимирской области

**РЕШЕНИЕ** 

от 20.11.2013 № 40

### Об утверждении положения о налоге на имущество физических лиц на территории муниципального образования Брызгаловское в

новой редакции

B COOTPATCTRING C CORRECTED MORE THAN 22KOHOM OT 06 10 2003 No 131-03 в соответствии с чедеральным законом от 00.10.2000 ме то содиали принципах организации местного самоуправления в Российской Федерации», Федеральным законом от 02.11.2013 № 306-ФЗ «О внесении изменений в части первую и вто дерации и отдельные законодательные акты Российской Федерации», па-<br>поговым кодексом Российской Федерации, Законом Российской Федерации<br>от 09.12.1991 № 2003-1 «О налогах на имущество физических лиц», Уставом<br>муниципально

приложению.

3. Признать утратившим силу решение Совета народных депутатов муници-<br>пального образования Брызгаловское от 03.09.2008 № 24 «Об утверждении положения о налоге на имущество физических лиц на территории муници-

галовское»<br>Глава муниципального<br>образования Брызгаловское В.А.НАЧАРОВА

Приложение

יום.............<br>к решению Совета народных депутатов муниципального<br>образования Брызгаловское<br>40 ⊴0.11.2013 № 40

## Положение

о налоге на имущество физических лиц на территории муниципального<br>образования Брызгаловское Статья 1. Плательшики налога

пального образования Брызгаловское»

1.1. Плательщиками налога на имущество физических лиц (далее - налого-<br>плательщики) признаются физические лица - собственники имущества, при-<br>знаваемого объектом налогообложения (независимо от того эксплуатируется это имущество или нет). 1.2. Если имущество. признаваемое объектом налогообложения, находится

- по более нности нескольких физических лиц, налогоплатель-<br>в общей долевой собственности нескольких физических лиц, налогоплатель-<br>щиком в отношении этого имущества признается каждое из этих физических<br>лиц соразмерно его

листоя налогоплательщики, если такое имущество находится в общей доле-<br>пяются налогоплательщики, если такое имущество находится в общей доле-<br>вой собственности физических лиц и предприятий (организаций).<br>1.3. Если имущест

Статья 2. Объекты налогообложения<br>Объектами налогообложения признаются следующие виды имущества:

- жилой лом.

квартира;<br>комната;

- дача;
- гараж

иное строение, помещение и сооружение; доля в праве общей собственности на имущество, указанное в дефисах первом - шестом настоящей статьи

#### Статья 3. Ставки налога

3.1. Ставки налога на имущество физических лиц устанавливаются в<br>-зависимости от суммарной инвентаризационной стоимости объектов на сложния, умноженной на коэффициент-дефлятор, определяемый в соответствии с частью первой Налогового кодекса Российской Федерации (далее - коэффициент-дефлятор);

![](_page_27_Picture_480.jpeg)

3.2 Налог зачисляется в бюджет муниципального образования Брызгалов СКОЄ

Статья 4. Льготы по налогу

станы « . лы оты по налогов на имущество физических лиц освобождаются сле-<br>дующие категории граждан:<br>4.1. Терои Советского Союза и герои Российской Федерации, а также лица,<br>4.1. Терои Советского Союза и герои Российской Ф

на ражденные орденом славы трех степенной,<br>4.1.2 Инвалиды I и II групп, инвалиды с детства;<br>4.1.3 Участники гражданской и Великой Отечественной войн, других боевых<br>4.1.3 Участники гражданской и Великой Отечественной войн, безопасности, занимающие штатные должности в воинских частях, штабах и учреждениях, входивших в состав действующей армии в период Великой<br>Отечественной войны, либо лица, находившиеся в этот период в городах, Отечественной войны, лиоо лица, находившиеся в этот период в городах<br>участие в обороне которых засчитывается этим лицам в выслугу лет для на<br>значения пенсии на льготных условиях, установленных для военнослужащи:<br>частей де

4.1.4 Лица, получающие льготы в соответствии с Законом РСФСР «О соци-4.14 лица, получающие лы оты в соответствии с эконом Рочите «о соци-<br>альной защите граждан, подвергавшихся воздействию радиации вследствие<br>катастрофы на Чернобыльской АЭС», а также лица, указанные в статьях<br>2, 3, 5, 6 Зак в реку Теча»

**BOOHL** лужашие а также - по достижению предельного возраста пребывания на военной службе, со-<br>стоянию здоровья или в связи с организационно - штатными мероприятиями,<br>имеющими общую продолжительность военной службы 20 лет и более;

+1.6 Лица, принимавшие непосредственное участие в составе подраз.<br>делений особого риска в испытаниях ядерного и термоядерного оружия, ликвидации аварий ядерных установок на средствах вооружения и военных объ

льектах,<br>4.1.7 Члены семьи военнослужащих, потерявших кормильца. Льгота предо ставляется на основании пенсионного удостоверения, в котором поставл штамп «вдова (вдовец, мать, отец) погибшего воина» или имеется соответ ствующая запись, заверенная подписью руководителя учреждения, выдаю ствующая записов, заверения подписово руководителя у учеждения. В случае, если<br>указанные члены семей не являются пенсионерами, льгота предоставляется<br>им на основании справки о гибели военнослужащего.<br>18. Налог на строения

4.2.1 Пенсионерами, получающими пенсии, назначаемые в порядке, уста-<br>овленном пенсионным законодательством Российской Федерации; новл

- и делогии призывающими с военными с военной службы или призывающимися на<br>военные сборы, выполняющими интернациональный долг в Афганистане и<br>других странах, в которых велись боевые действия. Льгота предоставляется<br>на осн ным комиссариатом, воинской частью, военным учебным заведением, пред-

приятием, учреждением или организацией Министерства внутренних дел<br>СССР или соответствующими органами Российской Федерации;<br>4.2.3 Родителями и супругами военнослужащих, и государственных служа-<br>ших, погибших при исполнени ного служащего, выданной соответствующими государственными органами.<br>Супругам государственных служащих, погибших при исполнении служебных обязанностей, льгота предоставляется только в том случае, если они не

ооязанностеи, льгота предоставляется только в том случае, если они не<br>вступили в повторный брак;<br>4.2.4. Со специально оборудованных сооружений, строений, помещений<br>(включая жилье), принадлежащих деятелям культуры, искусст тоорческих мастерских, ателье, студии, а также жилой площади, используе-<br>мой для организации открытых для посещения негосударственных музеев<br>галерей, библиотек, и других организаций культуры, на период такого их<br>использов

использования,<br>- 4.2.5. С расположенных на участках в садоводческих и дачных некоммер-<br>ческих объединениях граждан жилых строений жилой площадью до 50 квадратных метров и хозяйственных строений и сооружений общей площадью<br>до 50 квадратных метров.

Статья 5. Налоговая база<br>Налоговой базой для исчисления налога на имущество физических лиц признается суммарная инвентаризационная стоимость объекта, определ .<br>Мая органами технической инвентаризации.<br>Инвентаризационная стоимость - это восстановительная стоимость объ-

иментаризационная стоимость - это восстановительная стоимость осведа<br>с сучетом износа и динамики роста цен на строительную продукцию,<br>работы и услуги.<br>Суммарная инвентаризационная стоимость - это сумма инвентаризационных стоимостей строений, помещений и сооружений, признаваемых объектами налогообложения и расположенных на территории муниципального

образования Брызгаловское

Статья 6. Налоговый период<br>Налоговым периодом признается календарный год.<br>Статья 7. Порядок исчисления и уплаты налогов

отально с породости с последниками и делать с таким органами.<br>Т.1. Исчисление налогов производится налоговыми органами.<br>Лица, имеющие право на льготы, указанные в статье 4 настоящего реше-

органы.<br>7.2. Налог исчисляется ежегодно на основании последних данных об ин вентаризационной стоимости, представленных в установленном порядке в<br>налоговые органы до 1 марта 2013 года, с учетом коэффициента-дефляторые<br>За имущество, признаваемое объектом налогообложения, находящееся в

о общей долевой собственности нескольких собственников, налог уплачивает-<br>Ся каждым из собственников соразмерно их доле в этом имуществе. В целях<br>ся каждым из собственников соразмерно их доле в этом имуществе. В целях<br>нас долевой собственности на указанное имущество определятся как произведе-.<br>ние инвентаризационной стоимости имущества и соответствующей доли.<br>В целях настоящего решения инвентаризационная стоимость имущества.

и целих нашего объектом налогообложения и находящегося в общей со-<br>признаваемого объектом налогообложения и находящегося в общей со-<br>вместной собственности нескольких собственников без определения долей,<br>определяется как ства, пропорциональная числу собственников данного имущества

7.3. Для объектов налогообложения, права на которые возникли до дня<br>вступления в силу Федерального закона от 21 июля 1997 года № 122-ФЗ «О вступления в сили у чедерального закона от 21 июля 1997 года их 122-40 жого государственной регистрации прав на недвижимое имущество и сделок с ним», налог исчисляется на основании данных о правообладателях, которые предс года

года.<br>7.4. Органы, осуществляющие кадастровый учет, ведение государствен-<br>ного кадастра недвижимости и государственную регистрацию прав на<br>недвижимое имущество и сделок с ним, а также органы технической инвен-<br>таризации о текущего гола.

текущего тода.<br>Форма сведений, необходимых для исчисления налогов, утверждается фе-<br>деральным органом исполнительной власти, уполномоченным по контролю и

деральным при аномитистым в политических, уполномоченным по контролю и<br>надзору в области налогов и сборов.<br>Данные, необходимые для исчисления налогов, представляются налоговым<br>органам бесплатно. 

г.э. но новым строениям, помещениям и сооружениям налога пода, следующего за их возведением или приобретением.<br>За строения, помещения и сооружения, перешедшие по наследству, налог<br>взимается с наследников с момента открыти уничтожены или полностью разрушены.

уничножены или полностью разрушены.<br>
7.6. При переходе права собственности на строение, помещение, соору-<br>
жение от одного собственника к другому в течение календарного года налог<br>
уплачивается первоначальным собственнико него возникло право собственности.

по письменному заявлению налогоплательщика.<br>7.8. Налоговые уведомления об уплате налога вручаются плательщикам

налоговыми органами в порядке и сроки, которые установлены Налоговым

налоговыми органами в порядке и сроки, которые установлены Налоговым<br>кодексом Российской Федерации.<br>7.9. Уплата налога производится не позднее 1 ноября года, следующего за<br>годом, за который исчислен налог.<br>7.0. Лица, свое связи с перерасчетом суммы налога.<br>7.12. Возврат (зачет) суммы излишне уплаченного (взысканного) налога

.....<br>В связи с перерасчетом суммы налога осуществляется за период такого<br>перерасчета в порядке, установленном статьями 78, 79 Налогового кодекса<br>Российской Федерации.

#### РОССИЙСКАЯ ФЕДЕРАЦИЯ

Совет народных депутатов муниципального образования Брызгаловское

Камешковского района Владимирской области

**РЕШЕНИЕ** от 20.11.2013 № 43

О Правилах содержания территорий

населенных пунктов муниципального

образования Брызгаловское Камешковского

#### района

В соответствии с пунктом 19 части 1 статьи 14 Федерального закона<br>от 06.10.2003 № 131-ФЗ «Об общих принципах организации местного<br>самоуправления в Российской Федерации», руководствуясь Уставом муни-<br>ципального образования обеспечения чистоты и порядка на территории муниципального образования<br>Брызгаловское, Совет народных депутатов муниципального образования

прызгаловское, совет народных депутатов муниципального соразования<br>Брызгаловское решил:<br>1. Утвердить Правила содержания территорий населенных пунктов муни-<br>ципального образования Брызгаловское Камешковского района, соглас иложению.

- 2. Признать утратившим силу решение Совета народных депутатов муници<br>пального образования Брызгаловское Камешковского района от 25.05.2006 

ме 29 «от правилах содержания территории васслотным путитос мутицеповой<br>ного образования Брызгаловское».<br>3. Настоящее решение вступает в силу с момента опубликования в районной газете «Знамя» Глава муниципального образования<br>Брызгаловское Камешковского района В.А. НАЧАРОВА

**ПРАВИЛА** СОДЕРЖАНИЯ ТЕРРИТОРИЙ<br>НАСЕЛЕННЫХ ПУНКТОВ МУНИЦИПАЛЬНОГО ОБРАЗОВАНИЯ БРЫЗГАЛОВ-

**CKOE** 

н сощне положении<br>Настоящие Правила разработаны в целях надлежащего обеспечения

1. Общие положения

.<br>к распоряжению главы муниципального образования<br>колосомес Казасского манастиру при

Окончание на 29-й стр.

29 НОЯБРЯ 2013 ГОДА

Брызгаловское Камешковского района от 20.11.2013 № 43

Окончание. Начало на 29-й стр.

чистоты, порядка и содержания территории муниципального образования

чистоты, подраздним и содержании территории содержанию террито-<br>Правила устанавливают требования по санитарному содержанию объек-<br>рии и определяют порядок выполнения работ по уборке, содержанию объек-<br>рии и определяют пор тов, земельных участков, включая прилегающие территории, обязательные к исполнению для юридических и физических лиц, частных предпринимателей,<br>исполнению для юридических и физических лиц, частных предпринимателей, являющихся сооственниками, владельцами, пользователями расположенных<br>на территории муниципального образования Брызгаловское земельных<br>участков, зданий, строений и сооружений.

2. Порядок закрепления территории

2. Порядок закрепления территории<br>2.1. Обязанности по организации и благоустройства<br>2.1. Обязанности по организации и (или) производству работ по уборке,<br>2.1. Обязанности по организации и (или) производству работ по уборк

собственников частных домовладений и помещений в многоквартирном жилом доме в следующем порядке, если иное не предусмотрено законом **ИЛИ ЛОГОВОЛОМ'** или договьром.<br>- от дописание территории многоквартирных домов, а также общее имуще<br>- ство многоквартирных домов - за ЖСК, ТСЖ и (или) организациями, уполно

моченными обслуживать жилищный фонд;<br>2) за учреждениями социальной сферы (школы, дошкольные учреждения,

- учисли улица, с должно и сучисли с серии (можни, должно и спорта) - территории<br>в границах отведённого земельного участка;<br>в границах отведённого земельного участка;<br>Э) лица, эксплуатирующие встроенные нежилые помещения участка, выделенного для эксплуатации жилого фонда, пропорционально за-<br>нимаемым площадям. Участок для санитарной очистки определяется общим собранием собственников жилых помешений:

ооруалива сооственников жилых помещении,<br>4) за организациями промышленности, торговли и общественного питания,<br>транспорта, заправочными станциями - территории в границах отведенного земельного участка; 

мельного участка и прилегающая территория; 6) за организациями мелкорозничной торговли (палатки, лотки, ларьки

о у за организациями мелкорозничной торговли (налатки, логки, ларък<br>киоски, павильоны, летние кафе и другие объекты временной иличной то<br>говли) – территория отведённого земельного участка и прилегающая терр<br>тория на расст 7) за рынками, организациями торговли и общественного питания (ре стораны, кафе, магазины), заправочными станциями, расположенными в пределах придорожных полос автомобильных дорог, - территории в границах преданного земельного участка;<br>0 отведённого земельного участка;<br>8) за гаражными кооперативами - территории в пределах земельного

участка 9) за садоводческими, огородническими и дачными некоммерческими

объединениями граждан - территория отведенного земельного участка 10) за организациями, в ведении которых находятся сооружения комму

нального назначения, - прилегающая территория;<br>нального назначения, - прилегающая территория;<br>11) за собственниками, лицами, в управлении которых находятся инженер-<br>ные сооружения, работающие в автоматическом режиме (без

ные сооружения, дологающие в автоматическом режиме (оез оослуживаю-<br>- щего персонала) – территория инженерных сооружений;<br>- 12) содержание мест захоронения (кладбищ), мемориалов - за организацией,<br>- осуществляющей обслужи

ности, аренды или ином вещевом праве, либо в управлении которых они нахолятся: 14) территорий общего пользования - на администрацию муниципального ния Брызгаловское Камешковского района образо

2.2. Организация и осуществление уборочных работ возлагаются

2.2.1. По тротуарам:<br>1) расположенным вдоль улиц и проездов или отделенным от проезжей применениям и не имеющим непосредственного выхода из подъездов<br>исти газоном и не имеющим непосредственного выхода из подъездов<br>низации, осуществляющие уборку проезжей части по договору;<br>2) имеющим непосредственные выходы

мов, а также дворовым территориям, въездам во дворы, пешеходным дорож-<br>кам, расположенным на придомовой территории многоквартирных домов, на собственников жилых помешений и (или) организации, в велении или в - на сооственников жилых помещении и (или) организации, в ведении или в<br>управлении которых находятся многоквартирные дома, или на организацию,<br>с которой заключен договор;<br>3) находящимся на мостах, путепроводах, эстакадах,

тротуарам, примыкающим к инженерным сооружениям и лестничным сходам,<br>- на собственников инженерных сооружений либо организацию, с которой заключен логовор.

заключен договор.<br>2.2.2. Уборка и содержание проезжей части по всей ширине дорог, улиц<br>и проездов, остановок общественного транспорта, эстакад, разворотных<br>площадок на конечных станциях общественного транспорта, парковок собственников автомобильных дорог или организации, с которыми заключен договор на их обслуживание.

2.2.3. Уборка объектов озелененных территорий (парки, скверы, зоны от-2.2.0. У ОРА ООБЕКЛО ВОЗЕЛЕННЫХ ГЕРИПОРИИ (НАРИ) И СПОРЕДЕНИЯ.<br>ПОЛОС, ВОДООХРАННЫЕ ЗОНЫ ВДОЛЬ РЕК И Т.Д.) - НА СОбСТВЕННИКОВ УКАЗАННЫХ<br>ПОЛОС, ВОДООХРАННЫЕ ЗОНЫ ВДОЛЬ РЕК И Т.Д.) - НА СОбСТВЕННИКОВ УКАЗАННЫХ<br>Объектов или о

2.2.4. Уборка территорий по периметру наземной части перехода, лестнич-<br>ных сходов переходов или самих переходов - на собственников указанных

инженерных сооружений или организацию, с которой заключен договор.<br>2.2.5. Уборка территорий, прилегающих к отдельно стоящим объектам.<br>рекламы, - на распространителей рекламы и организации, осуществляющих<br>уборку за счет ре 2.2.6. Уборка, благоустройство, поддержание чистоты автомоечных постов

автостоянок в границах отведенного земельного участка, - на собственников<br>этих объектов или организацию, с которой заключен договор.

этих обекнов или он анизации, с котором заключен договор.<br>12.2.7. Содержание ограждений возлагается на организации, в собствен-<br>Ности которых находятся ограждения.<br>2.2.8. Уборка посадочных площадок пассажирского транспорт

2.2.9. Обеспечение сбора и вывоза мусора (отходов), снега с территории<br>торговых организаций, автостоянок, гаражей, платных парковок и т.д. - на<br>организации, эксплуатирующие указанные выше объекты, или их собственников.<br>2.2.10. В случае, если в собственности юридических или физических лиц,

хозяйственном ведении или оперативном управлении юридических лиц на ходятся встроенные нежилые помещения в многоквартирных домах, то такие лица несут обязательства по долевому участию в содержании названных<br>зданий, пропорционально занимаемым площадям.<br>Зданий, пропорционально занимаемым площадям.<br>Работы по реставрации, ремонту и покраске фасадов зданий и их о

деленом элементном услимонны, люджий, водото решения фасада, выданному полномоченным органом местного самоуправления. Расположенные на фасадах информационные таблички, номерные знаки домов и указатели улиц, памятные доски

ванной организацией и заказчиком. лимподительно и оставляет для дождей, ураганов, снегопадов, гололеда и других<br>и резвычайных погодных явлений режим уборочных работ устанавливается<br>в соответствии с указаниями комиссий по предупреждению и ликвидации<br>чрезвы

3. Требования по санитарному содержанию территории

организациями, индивидуальными предпринимателями, собственниками<br>частных ломовлалений частных домовладении<br>- 3.1. Своевременная и качественная уборка уличных и дворовых территорий<br>населенных пунктов, дорог и полос отвода, территорий организаций, со-<br>держание их в чистоте и порядке является обязанностью физ дических лиц, в собственности (аренде, оперативном управлении) которых .<br>находятся строения, земельные участки, а также организаций, на которые<br>возложено обслуживание дорог, площадок, иных территорий. Уборка тер-

 $11114 \times K$ n - ности, производится их собственниками.<br>- ности, производится их собственниками.<br>- 3.2.Требования к содержанию индивидуальных жилых домовладений и при-

легающей территории 3.2.1. Прилегающие территории индивидуальных жилых домовладений,<br>подлежащие уборке, содержанию в чистоте и порядке устанавливаются в следующих границах

стройке.

строик».<br>- до середины территорий, находящихся между двумя землевладениями;<br>3.2.2. Ответственность за чистоту и порядок на участках частных домовла-<br>дений, принадлежащих гражданам на праве собственности, и прилегающих<br>к н

мых для сезонного и временного проживания, обязаны: - содержать домовладения, земельные участки, в том числе относящиеся к<br>прилегающей территории, в соответствии с требованиями, установленными

настоящим Правилами настоящим правиламия,<br>- складировать мусор в специально оборудованных местах, производить<br>его вывоз в соответствии с действующим законодательством;<br>- не допускать длительного складирования (более 30 суток), хранения

топлива, удобрений, строительных и других материалов на уличной сторо-

29 НОЯБРЯ 2013 ГОДА

не допускать хранения разукомплектованных механизмов, автотранспорта, иной техники на уличной стороне домовладения;<br>- не допускать зарастания земельных участков и прилегающих территорий

– не допускать зарастания земельных участков и прилегающих террито<br>сорной травой, постоянно проводить ее скашивание и уборку;<br>– не допускать скопления отходов, в том числе отходов печного отопле<br>на уличной стороне домовла не допускать действий, способствующих загромождению, засорению про-

езжей части улицы: устраивать ограждения (преграды) ближе 3 м от границы дорог и тротуаров, а также провезжей части.<br>Грунта обочины над уровнем проезжей части.<br>- убирать территорию от мусора, листвы;<br>- восстанавливать территории после земляных работ;

выполнять работу по ремонту и покраске фасадов домов, крыш, ограж-

дений по аргументированному требованию администрации муниципального<br>образования Брызгаловское:

лазования врызгаловское;<br>· проводить очистку крыш от снега, удалять наледи, сосульки;<br>· регулярно проводить обрезку крон деревьев и кустарников, затеняющих<br>лые помещения, мешающие транспорту и пешеходам;

3.2.4. Гражданам, проживающим в жилых домах частного сектора, запре шается

сжигать, утилизировать, производить захоронение твердых бытовых от-

- САРГАТИ (11, ) ГОЛИВЕТ (11, СТОРНЫЕ ВОДЫ ИЗ ДОМОВ, НЕ ОбОРУДОВАННЫХ КА<br>- СЛИВАТЬ ЖИДКИЕ ОТХОДЫ И СТОЧНЫЕ ВОДЫ ИЗ ДОМОВ, НЕ ОбОРУДОВАННЫХ КА-<br>- НАЛИЗАЦИЕЙ, В КОЛОДЦЫ, ВОДОСТОКИ, КЮВЕТЫ, НА ГРУНТ. УСТРОЙСТВО МЕСТНОЙ КАнализации, септика разрешается только по согласованию с территориальным отделом Управления Роспотребнадзора;

.<br>разволить костры: складировать строительные материалы, дрова на проезжей части, тро-

туарах;<br>- осуществлять утилизацию и захоронение твердых и жидких бытовых от-

ходов самостоятельно без заключения договора загромождать проезжую часть дороги при производстве земляных и CTDOMTARLALLY DARAT

строительных расот,<br>- на придомовых территориях, включая улицу, проезд, тротуар, газон со сто-<br>роны фасадов домов складировать (сроком более 30 дней) дрова, уголь, сено,<br>песок, гравий, глину, землю, доски, кирпичи, издели на, другие стройматериалы, удобрения и т.д.; на длительное время (более 5 питально островим этом при применении с при применении с собства, дней) оставлять неисправные либо ремонтируемые транспортные средства, одней) оставлять неисправные либо ремонтируемые транспортные средства,<br>более 30 дней) территорию земельного участка, используемого в соответствии с правоуста-<br>навливающими документами и кадастровым планом;

- на придомовых территориях устраивать стоянку автотранспорта более<br>одних суток; осуществлять мойку автомобилей;<br>дипускать нахождение и сваливание бытового, дворового, строительного<br>мусора (щепки древесины, металлолом, по

и пластиковые бутылки и банки, материалы от разбора строений и пр.), золы, пищевых отходов; - засорять канализационные, водопроводные колодцы и другие инженер

ные коммуникации.<br>- допускать произрастание сорных трав.<br>- допускать произрастание сорных трав.<br>- 3.3.Требования к содержанию территорий многоквартирных домов

- 3.3.1. Территории многоквартирных домов должны содержаться в соот-<br>ветствии с требованиями законодательства Российской Федерации (в том ичесле Правилами содержания общего имущества в многоквартирном доме,<br>наследниями и нормами технической эксплуатации жилищного фонда (в части,<br>касающейся требований по содержанию территории мнинциого фонда (в части,<br>касающ

за, Управляющие организации, товарищества собственников жилья, собственники помещений многоквартирных ломов (при непосрелственном управлении) обеспечивают:

унуальним, очень славили в пригорий: усовершенствованные дорожные покрытия (асфальт и др.), находящиеся на территориях многоквартирных<br>домов, должны быть без трещин и выбоин, с исправными водостоками, находиться в чистоте, исправном состоянии, обеспечивающем безопасное дви жение и предотвращение запыленности придорожных слоев воздуха в летний ление и предотвращеное запыленности придорожных опоев воздуха в летнии<br>период; неусовершенствованные покрытия должны быть спланированы, с<br>исправной системой водоотвода, не иметь деформаций и разрушений;<br>- уборку, соблюден

ном количестве ури для мусора, контенов для соора, твердых бытовых и иных отходов, включая отходы, образующиеся<br>в результате деятельности юридических и физических лиц, индивидуальных<br>предпринимателей, пользующихся нежильм

площадки;

уборку тротуаров, дворовых и внутриквартальных проездов, пешеход ных территорий:

ных гермитории,<br>- уборку контейнеров и контейнерных площадок для размещения контейне-<br>ров для сбора всех видов отходов. Уборка контейнерных площадок произво-<br>дится по графику, текущий ремонт и окраску урн для мусора, конт контейнерных площадок для размещения контейнеров для сбора всех видов<br>отходов, малых архитектурных форм и других элементов благоустройства до

о кажды темпак сильно следу их выводов и воспользовании с следующего года;<br>- бор отходов и подготовку их к выводу;<br>- беспрепятственный доступ спецтранспорта (мусоровозов) к контейнерным<br>площадкам сбора ТБО, КГМ уборку и о - содержание, охрану, защиту и восстановление зеленых насаждений, осуществляя о кос травы и уборку территорий, на которых расположены зеленые насажления:

но последнить,<br>содержание в исправном состоянии и дезинфекцию оборудованных по<br>йных ям и выгребов; мой

содержание в чистоте и исправном состоянии фасадов зданий, сооружений, строений и их элементов, ограждений;<br>- текущий ремонт усовершенствованных дорожных покрытий и водостоков,

- находящихся на придомовых территориях многоквартирных домов;<br>- оборудование специальных площадок для выгула собак. Оборудование<br>- оборудование специальных площадки допускается на расстоянии не менее 40 метров от зданий

– оборудование площадок (стоянок) для временного хранения транспортных<br>-средств по согласованию с администрацией муниципального образова ния Брызгаловское.

. 3.3.3. Запрещается:<br>- 3.3.3. Запрещается:<br>- сброс мусора и иных отходов вне специально отведенных для этого ме

осудетели;<br>- сброс мусора и иных отходов из окон жилых домов на придомовую терри-<br>- сброс мусора и иных отходов из окон жилько территорию;

- хранение (стоянка) транспортных средств на газонах, озелененных и пе-<br>шеходных территориях, на детских, спортивых хозяйственных площадках, в<br>местных проездах, и других необорудованных местах;<br>- размещение или хранение м механизмов на территориях, прилегающих к зданиям, и в других не отведен-

ных для этих целей местах; - сжигание мусора, включая листву, ветки, порубочные остатки, картонную - слинания мусочные истории состров;<br>- деревянную и иную тару, разведение костров;<br>- помать и портить деревья и кустарники, срывать цветы;<br>- выгул собак по газонам и выпас домашнего скота;<br>- размещение транспортных средст

ного транспорта (скорая помощь, полиция, пожарные и аварийные службы);<br>- откачивание воды из подвальных помещений, водоотводных канав, колодо качивание воды из подезднения, поделительно при стандии и делога и делога, колод-<br>цев на проезжую часть, тротуары, озелененные территории;<br>- использование битумоварных установок без специального оборудования<br>для сжигани

нарушение установленных сроков уборки и вывоза мусора и других отходов

самовольная установка железобетонных блоков, столбов, ограждений и других сооружений во внутри дворовых проездах.<br>3.4. Содержание территорий индивидуальными предпринимателями и юри-

дичес 1 лицами 3.4.1. Строительство и установка оград, заборов, газонных и тротуарных ограждений, киосков, палаток, павильонов, ларьков, стендов для объявлений оградими, можно осуществляется в порядке, установленном законодатель-<br>и других устройств осуществляется в порядке, установленном законодатель-<br>тыми правовыми актами органов местного самоуправления.<br>- 3.4.2. Юридические ли

собственности и (или) пользовании которых находятся строения и земельные участки, обязаны проводить за счет собственных средств

- v6opky Mycopa уворку мувора;<br>очистку крыш от снега и удаление наростов на карнизах, крышах, водо-- очислу крыш от онста и удалением старосторожности во избежание несчастных трубах с соблюдением мер предосторожности во избежание несчастных случаев с пешеходами и повреждений воздушных сетей, светильников,

зеленых насаждений; своевременный ремонт и окраску фасадов строений и других сооружений:

....,<br>- DOKOC CODHLIY TDAR: - земляные и строительные работы только после согласования с<br>администрацией поселения;<br>-

щими право на выполнение работ по вывозу и утилизации твердых и жидких бытовых отхолов:

-<br>- очистку придорожных кюветов, канав, дренажей, прилегающих к строе-

нию.<br>3.4.3. Владельцы (пользователи) рынков, ресторанов, кафе, магазинов,

палаток, лотков, павильонов, ларьков должны иметь урны у каждой торговой полки, содержать в чистоте закрепленную территорию, иметь договоры со<br>сочки, содержать в чистоте закрепленную территорию, иметь договоры со<br>специализированной организацией на вывоз мусора.

4. Органы, осуществляющие надзор (контроль) за исполнением настоящих Правил

Надзор (контроль) за содержанием территорий, организацией уборки и - падьор (контроль за содержавием территории муниципального обеспечением чистоты и порядка на территории муниципального образова-<br>ния Брызгаловское осуществляют специалисты администрации муниципального образования Брызгал

5 Ответственность за нарушение настоящих правил

о санитарного содержания, организации уборки и благоустройства<br>территории муниципального образования Брыталовское<br>территории муниципального образования Брыталовское<br>ответственность за нарушение требований настоящих правил сти «Об административных правонарушениях во Владимирской области».

#### РОССИЙСКАЯ ФЕДЕРАЦИЯ

#### Совет народных депутатов муниципального образования Брызгаловское

Камешковского района Владимирской области **РЕШЕНИЕ** 

от 20.11.2013 № 41

О внесении изменений в решение Совета народных депутатов муниципального образования Брызгаловское от 28.05.2013 № 22 «Об

установлении платы за пользование жилым

помещением (платы за наём) для нанимателей

жилого помещения по договорам социального

найма жилого помещения муниципального

образования Брызгаловское»

В соответствии со статьями 153 154 155 156 Жилишного колекса Рос-

сийской Федерации, постановления Правительства Российской Фе-<br>дерации от 28 сентября 2010 года № 768 «О федеральных стандартах

доллаты жилого помещения и коммунальных услуг на 2011-2013 годы»,<br>Закона Владимирской области от 23.10.2013 № 65 «Об организации<br>проведения капитального ремонта общего имущества в многоквартир-

проседении какинального рокопольства основника до требовать на димирской области», ста-<br>тьей 31 Устава муниципального образования Брызгаловское, решением

Совета народных депутатов муниципального образования Брызгалов-<br>ское от 3 июня 2009 года № 23 «Об установлении платы за пользование<br>жилым помещением (платы за наём) на 2010 год и утверждении «По-

рядка и условий расчета платы за пользование жилым помещением по рядка и условии растета платы за полвозование жилым помещениий<br>договорам социального найма и договорам найма жилых помещений<br>муниципального жилищного фонда на территории муниципального об-<br>разования Брызгаловское», Совет

исоразования Брызгаловское камешковского района решил:<br>1. Внести изменения в решение Совета народных депутатов муни-<br>1. Внести изменения в решение Совета народных депутатов муни-<br>ципального образования Брызгаловское от 2

для нанимателей жилого помещения по договорам социального найма<br>для нанимателей жилого помещения по договорам социального найма<br>жилого помещения муниципального образования Брызгаловское» сле-

дующие изменения.<br>1.1. В пункте 1 решения слова «по 30 июня 2014 года» заменить слова-<br>ми «до 31 декабря 2014 года».

пиложение к решению изложить в новой редакции согласно<br>приложению.<br>приложению.

2. Контроль за исполнением настоящего решения возложить на - после за использования Брызгаловское Камеша,<br>ковского района.<br>ковского района. 3. Опубликовать настоящее решение в Камешковской районной га-

Базовая ставка за наем жилых помещений муниципального жилищно

пального жилищного фонда в месяц за 1 кв.м общей Руб.

лина за пользование жилын пользования при соворам социального най-<br>- для нанимателей жилого помещения по договорам социального най-<br>ма и договорам найма жилых помещений муниципального жилищного

фонда, расположенного на территории муниципального образования Брызгаловское на период с 1 июля 2013 года по 31 декабря 2014 года

Значение применяемы:

коэффициентов,<br>(Кси, Кту, Ксб, Ккр)<sup>,</sup>

 $1.1: 0.95: 1.0: 1.0$ 

1,1; 0,95; 1,0; 1,0

 $1,1; 0,95; 1,0; 1,0$ 

 $1.1: 0.95: 0.9: 0.9$ 

 $111.095:09.09$ 

<u>|1,1; 0,95; 0,9; 0,9</u><br><u>|1,1; 0,95; 0,9; 0,9</u>

l<u>,1; 0,95; 0,95; 1,0</u><br>l.1; 0,95; 0,<u>95; 1,0</u>

1,1; 0,95; 0,95; 1,0<br>1.1: 0.95: 0.95: 1.0

l,1; 0,95; 0,95; 0,9

 $1; 0.95; 0.95; 0.9$ 

 $\frac{11,1;0.95;0.95;1.0}{1,1;0.95;1.0;1.0}$ 

<u>1; 0,95; 0,9; 0,9;</u><br>1; 0,95; 1,0; 1,0;

 $\frac{5}{2}$ ; 1,0; 1,0

 $\frac{16}{15}$ ; 0,95; 1,0<br><u>15; 1,0; 1,0</u><br>15; 1,0; 1,0

<u>имущества в многоквартирных домах</u><br>Сумма затрат на капитальный ремонт 1 кв. м муници

Базовая ставка за наем жилых помещений муници

о улица сатрат на калинальный рокопит ткв. ки муник<br>пального жилого фонда в многоквартирных домах<br>Биллинговые услуги, 5 % = (стр. 2+стр.3)\*0,05

Плата за пользование жилым помешением (плата за наём)

го фонда в месяц за 1 кв.м общей площади

<u>ілощади (стр. 2 + стр. 3 + стр. 4)</u>

№ № квар-Nº

 $\frac{1,3,6}{2,3,4,5,10}$  24/

 $\frac{2,4,\overline{7,8}}{5,8}$ 

|<u>12, 13, 17</u><br>|1, 4, 10, 12

Посёлок Дружба Камешковского района<br>Улица Мира

 $9, 20$ 

 $10.11$ 

5. 6

 $\frac{6}{6}$ , 7, 8, 11

 $\sqrt{24/2}$ 

ского района

гир

Посёлок имени Кирова Камешковско<br>Улица Шоссейная

.<br>Глава муниципального образования<br>Брызгаловское Камешковского района В.А.Начарова

кв. м. 5995,

Руб. 5.95

Руб

6.50

0,62

Размер

13.66

13.66

13,66

 $11.06$ 

 $11.06$ 

<u>11,00</u><br>11,00

 $\frac{12,98}{12,98}$ <br> $\frac{11,68}{12,98}$ 

 $|11,6$ 

Окончание на 30-й стр

**3HAMA 29** 

тлаты, ру<br>блей/кв.

13.07

дующие изменения:

зете «Знамя»

Nº n/n

Улица Школьная

**Улица Октябрьская** 

Улица Молодёжн

.<br>Улица Дорожна

<u>Посёлок Новки Ка</u><br>Улица Ильича

Улица Новая

## **МО БРЫЗГАЛОВСКОЕ =**

![](_page_29_Picture_139.jpeg)

**РОССИЙСКАЯ ФЕДЕРАЦИЯ** Совет народных депутатов муниципального образования

Брызгаловское Камешковского района Владимирской области **PFIIIFHMF** 

от 20.11.2013 № 42 О внесении изменений в решение Совета

народных депутатов муниципального образования Брызгаловское от 23.10.2013 № 35 «Об утверждении Положение о бюджетном процессе

в муниципальном образовании Брызгаловское Камешковского района»

В связи с допущенной технической ошибкой. Совет народных депу с солон с допущенной технической ошибкой, Совет народных депу-<br>татов муниципального образования Брызгаловское Камешковского<br>района р е ш и л :

намона р е ши и и и поделение Совета народных депутатов муници-<br>пального образования Брызгаловское от 23.10.2013 № 35 «Об утверж-<br>дении Положение о бюджетном процессе в муниципальном образовании Брызгаловское Камешковского района», изложив пункт 2 статьи 10 положения в новой редакции:<br>«2. Протожения в новой редакции:<br>«2. Прогноз социально экономического развития муниципального об-

разования ежегодно разрабатывается в порядке, установленном адми-<br>нистрацией муниципального образования Брызгаловское». 2. Настоящее решение вступает в силу с 1 января 2014 года и подле-

жит опубликованию в Камешковской районной газете «Знамя» 

## **РАСПОРЯЖЕНИЕ**

главы муниципального образования Брызгаловское Камешковского района Владимирской области от 20.11.2013 № 2

О проведении публичных слушаний по проекту бюджета муниципального образования на 2014 год

В соответствии со статьёй 56 Устава муниципального образования<br>Брызгаловское, решением Совета народных депутатов муниципального образования<br>образования Брызгаловское Камешковского района от 24.02.2010 № 4 «О<br>новой редакц

адичники, редактиватель и проведению публичных слушаний:<br>5. Комиссии по подготовке и проведению публичных слушаний:<br>5. Комиссии до ноября 2013 года провести первое заседание комиссии и<br>составить план работы;<br>- обеспечить 6. Настоящее постановление подлежит опубликованию в Камешковской<br>районной газете «Знамя».

- Глава муниципального образования<br>Брызгаловское Камешковского района В.А.НАЧАРОВА

Приложение к распоряжению главы муниципального образования<br>20.11.2013 № Брызгаловское Камешковского района от 20.11.2013 №

Состав комиссии

по подготовке и проведению публичных слушаний<br>по проекту бюджета муниципального образования Брызгаловское на 2014 год

30 ЗНАМЯ

Баташова Галина Витальевна - главный специалист администрации му-<br>ниципального образования Брызгаловское Камешковского района (по сотиципального осразования срева аловское камешковского района (по со-<br>Дорошина Ольга Владимировна – заместитель главы администрации<br>Муниципального образования Брызгаловское, главный бухгалтер (по со-

муниципального ооразования врызгаловское, главный оухгалтер (по со-<br>- Курганский Анатолий Захарвич – глава администрации муниципального<br>- бразования Брызгаловское Камешковского района;<br>- Маралова Алла Владимировна – депут ловское камешковского раиона;<br>- Тулов Алексей Николаевич - депутат Совета народных депутатов муници-<br>- Шаповалова Зоя Юрьевна - депутат Совета народных депутатов муници-<br>- Шаповалова Зоя Юрьевна - депутат Совета народных

.<br>Основные показатели проекта бюджета муниципального об-<br>разования Брызгаловское Камешковского района на 2014 год разо

тыс.pvб.

![](_page_29_Picture_140.jpeg)

![](_page_29_Picture_141.jpeg)

![](_page_29_Picture_142.jpeg)

## или с крешению совета народных депутатев — Камешковского района<br>— от \_\_.12.2013 №

![](_page_29_Picture_143.jpeg)

# <u>МО БРЫЗГАЛОВСКОЕ</u>

![](_page_30_Picture_10.jpeg)

```
3HAMA 31
```
## МО БРЫЗГАЛОВСКОЕ <del>у</del>

![](_page_31_Picture_551.jpeg)

## МО КАМЕШКОВСКИЙ РАЙОН –

**РОССИЙСКАЯ ФЕДЕРАЦИЯ** Владимирская область **ПОСТАНОВЛЕНИЕ** 

Администрации Камешковского района от 25.11.2013 № 1982

О внесении изменения в постановление

администрации района от 30.05.2012 № 701 «Об утверждении административного регламента предоставления администрацией Камешковского района

муниципальной услуги «Зачисление в образовательное

учреждение»

В целях реализации постановления Губернатора Владимирской об-<br>ласти от 15.05.2013 № 540 «Об утверждении Плана внесения изменений<br>в административные регламенты предоставления государственных<br>услуг в части установления пока ожидания в очереди при сдаче запроса и получении документов до 15<br>
минут», руководствуясь статьей 45 Устава района, по с танов ля ю:<br>
1. Внести изменение в постановление администрации района от . - опести изменение в последнии административного регламента пре-<br>- 30.05.2012 № 701 «Об утверждении административного регламента пре-<br>доставления администрацией Камешковского района муниципальной услуги «Зачисление в образовательное учреждение», изложив пятый абзан пункта 3.1.1 приложения к постановлению в следующей редакции: и упила от приложения к поставленных поведущей максимальный срок приема и регистрации заявления и до-<br>- «Общий максимальный срок приема и регистрации заявления, не может превышать 15 минут».

#### Утверждено

протоколом заседания комиссии по подготовке проекта планировки территории поселка имени Карла.<br>Проекта планировки территории поселка имени Карла<br>Маркса (от улицы Молодежная до южной границы поселка) муниципального образования Брызгаловское

#### Заключение

о результатах публичных слушаний по проекту планировки территории поселка имени Карла Маркса (от улицы Моло-<br>перритории поселка имени Карла Маркса (от улицы Моло-<br>дежная до южной границы поселка) муниципального образования Брызгаловское

Объект обсуждения: проект планировки территории поселка име ни Карла Маркса (от улицы Молодежная до южной границы поселка) имичериального образования Брызгаловское<br>Муниципального образования Брызгаловское<br>Основание для проведения публичных слушаний:

Федеральный закон от 06.10.2003 № 131-ФЗ «Об общих принципах организации местного самоуправления в Российской Федерации»;

.<br>- Градостроительный кодекс Российской Федерации; - решение Совета народных депутатов муниципального образова-<br>ния Брызгаловское Камешковского района от 24.02.2010 № 4 «О новой редакции Положения о публичных слушаниях в муниципальном

образовании Брызгаловское» решения Совета народных депутатов муниципального образо-

2. Контроль за исполнением данного постановления возложить на заместителя главы алминистрации района по социальным вопросам 3. Настоящее постановление вступает в силу со дня его официального опубликования

## Глава администрации района А.А. АНДРЕЕВ

РОССИЙСКАЯ ФЕДЕРАЦИЯ Владимирская область **ПОСТАНОВЛЕНИЕ** Администрации Камешковского района от 25.11.2013 № 1983

О внесении изменений в постановление администрации Камешковского района от 23.05.2012

№ 669 «Об утверждении административного регламента предоставления администрацией Камешковского района государственной услуги «Предоставление информации и прием документов

органами опеки и попечительства от лиц, желающих установить опеку (попечительство) или патронаж над определенной категорией граждан (малолетние,

несовершеннолетние)»

В целях реализации постановления Губернатора Владимирской области от 15.05.2013 № 540 «Об утверждении Плана внесения изменений в административные регламенты предоставления государственных услуг в части установления показателя снижения максимального срока ожидания в очереди при сдаче запроса и получении документов до 15 минут», руковод-

## ОТДЕЛ ИМУЩЕСТВЕННЫХ И ЗЕМЕЛЬНЫХ ОТНОШЕНИЙ –

**на основании** постановления алминистрации Камешковского района - по основании поставлении диминистрации тариса форме аукциона по про-<br>даже права аренды (годовой арендной платы) земельного участка в селе<br>Второво Камешковского района», объявляет о проведении 16 января 2014 года в 10-00 в помещении администрации Камешковского района<br>(г. Камешково, ул. Свердлова, д. 10) аукциона среди физических, юриди-<br>ческих лиц и индивидуальных предпринимателей открытого по составу ческих лиц и индивидуальных предложений о размере арендной платы<br>земельного участка с кадастровым номером 33:06:080201:993 из земель<br>населенных пунктов, площадью 95 кв. м. Местоположение: Владимирская последных пунктов, комендарно со юже и последникование использование для строительства гаража легкового автомобиля.<br>Шенное использование: для строительства гаража легкового автомобиля.<br>Срок аренды - 3 года.

Начальный размер арендной платы за земельный участок - 2312 рублей в год.

. ед.<br>«шаг аукциона» в размере 115 рублей.

памер задатка 1000 (одна тысяча) рублей;<br>- **на основании** постановления администрации Камешковского района<br>от 21.11.2013 № 1955 «О проведении торгов в форме аукциона по проот сливно представил с провой арендной платы) земельного участка в поселке имени Максима Горького Камешковского района», объявляет о проведении 16 января 2014 года в 10-20 в помещении администрации - и политических, коридических лиц и индивидуальных предпринима-<br>среди физических, юридических лиц и индивидуальных предпринима-<br>телей открытого по составу участников и по форме подачи предложений о размере арендной платы земельного участка с кадастровым номером<br>33:06:052005:7 из земель населенных пунктов, площадью 505 кв. м., рас-<br>положенного по адресу: Владимирская область, Камешковский район, п. им. Максима Горького, ул. Полевая. Разрешенное использование: для<br>ведения личного подсобного хозяйства. Срок аренды - 5 лет.<br>Начальный размер арендной платы за земельный участок - 4336 ру-

ты чылышты.<br>«шаг аукциона» в размере 216 рублей.<br>Размер задатка 2200 (две тысячи двести) рублей;

- на основании постановления администрации Камешковского района<br>от 21.11.2013 № 1953 «О проведении торгов в форме аукциона по про-<br>даже права аренды (годовой арендной платы) земельного участка в деревне Юрятино Камешковского района», объявляет о проведении 16<br>января 2014 года в 10-40 в помещении администрации Камешковского<br>района (г. Камешково, ул. Свердлова, д. 10) аукциона среди физических, рающи (г. чаленских лиц и индивидуальных предпринимателей открытого по со-<br>ставу участников и по форме подачи предложений о размере арендной<br>платы земельного участка с кадастровым номером 33:06:081501:38 из имали совпольного у костика с кадастрования поворовки пособность с костоложенного по адресу: Владимирская область, Камешковский район, д. Юрятино, д. 8.<br>Разрешенное использование: личное подсобное хозяйство. Срок арен-

ды - 5 лет.<br>"Начальный размер арендной платы за земельный участок - 10977 рублей в год.

у олен в тод.<br>«шаг аукциона» в размере 548 рублей.<br>Размер задатка 5500 (пять тысяч пятьсот) рублей;<br>- на основании постановления администрации Камешковского района поставлении постоя в форме аукциона по прода-<br>от 19.11.2013 № 1946 «О проведении торгов в форме аукциона по прода-<br>же земельного участка в поселке имени Артема Камешковского района»,<br>объявляет о проведении 16 января 2014 истрации Камешковского района (г. Камешково, ул. Свердлова, д. 10)<br>аукциона среди физических, юридических лиц и индивидуальных предпринимателей открытого по составу участников и по форме подачи пред-ложений о цене по продаже земельного участка с кадастровым номером 33:06:070101:424 из земель населенных пунктов, площадью 1822 кв. м., расположенного по адресу: Владимирская область, Камешковский район,<br>п. им. Артема, ул. Поштроу: Владимирская область, Камешковский район, расположенного по адресу. сладивирокая осласть, камешковский район,<br>п. им. Артема, ул. Центральная, за домовладением № 13. Разрешенное<br>использование: для ведения личного подсобного хозяйства.

Общественно-

политическая

газета

Камешковского

района

импорованию: для редельного участка - 155000 рублей.<br>«Шаг аукциона» в размере 7750 рублей.<br>Размер задатка 31000 (тридцать одна тысяча) рублей;

на основании постановления администрации Камешковского района

от 21.11.2013 № 1954 «О проведении торгов в форме аукциона по продаже от сличать по участка в городе Камешково по улице Победы», объявляет о проведении 16 января 2014 года в 11-20 в помещении администрации Камешковского района (г. Камешково, ул. Свердлова, д. 10) аукциона срекамешловских района (г. камешлово, ул. сверднова, д. н. и акциона сретия)<br>ди физических, юридических лиц и индивидуальных предпожений о цене<br>открытого по составу участников и по форме подачи предложений о цене<br>по продаже по продаже земельных лучктов, площадью 34 кв. м., расположенного по<br>адресу: Владимирская область, г. Камешково, ул. Победы. Разрешенное<br>адресу: Владимирская область, г. Камешково, ул. Победы. Разрешенное<br>использование: ка

присоединения к основному.<br>Присоединения к основному.<br>Начальная цена земельного участка — 4782 рубля.<br>«шаг аукциона» в размере 239 рублей.

Размер задатка 1000 (одна тысяча) рублей;

Внесенные победителями торгов задатки засчитываются в счет цены или арендной платы за земельные участки соответственно.<br>В дарендной платы за земельные участки соответственно.

недопущения претендента к участию в торгах в течение 3 дней со дня подолжения протокола приема заявок на участие в аукционе;<br>оформления протокола приема заявок на участие в аукционе;<br>- не признания претендента победителем торгов в течение 3 дней со

дня подписания протокола о результатах аукциона; , от подписании протендентом до дня окончания срока приема заявок в<br>ечение 3 дней со дня регистрации отзыва заявки.<br>Для участия в аукционе заявители представляют в установленный в из-

дил, частил в служдении аукциона срок следующие документы:<br>- заявка на участие в аукциона срок следующие документы:<br>- заявка на участие в аукционе по установленной форме с указанием<br>реквизитов счета для возврата задатка;

- документы, подтверждающие внесение задатка<br>- при подачи заявки физическое лицо предъявляет документ, удостове-<br>ряющий личность. В случае подачи заявки представителем претендента

предъявляется доверенность.<br>Предъявляется доверенность.<br>- юридическое лицо дополнительно прилагает к заявке нотариально заверенные копии учредительных документов и свидетельства о государ

ственной регистрации юридического лица, а также выписку из решения<br>уполномоченного органа юридического лица, а также выписку из решения<br>уполномоченного органа юридического лица о совершении сделки (если<br>это необходимо в с тендента и законодательством государства, в котором зарегистрирован теледата и законодательством тосударства, в котором зарегистрирование претендент).<br>Претендент имеет право отозвать принятую организатором торгов за-

тнетендент имеет право отозвать принятую организатором торгов за-<br>явку до окончания срока приема заявок, уведомив об этом (в письменной<br>форме) организатора торгов.

Порядок определения победителя: победителем торгов признается порядок определения поосдителя. поосдителем труда признается<br>арендной платы за земельный участок соответственно.<br>Порядок проведения аукциона осуществляется в соответствии с по-

порядком, проведения аукарнова осуществом в соответством и постановление правительства Российской<br>Федерации от 11.11.2002 № 808 «Об организации и проведении торгов по продаже находящихся в государственной или муниципальной собствен ности земельных участков или права на заключение договоров аренды

порядок ознакомления с формой заявки об участии в торгах, датой, пременем и порядком осмотра земельного участка на местности, дроек-<br>том договора аренды и купли-продажи земельного участка на местности, проекзенных и земельных отношений алминистрации района по алресу дольники и отношения отношения других для при сударительного диалектного каконных камешково, ул. Свердлова, д. 10, каб. 48, тел. 2-23-12 (www.admkam.ru);<br>Результаты торгов оформляются протоколом, который подписывается организатором торгов, аукционистом проведении аукциона, откры-<br>того по форме подачи предложений о цене или размере арендной платы)<br>и победителем торгов в день проведения торгов. Протокол о результатах торгов составляется в 2 экземплярах, один из которых передается побепортов составляется в 2 экземплярах, один из которых передается посе-<br>дителю, а второй остается у организатора торгов.<br>Заявки на участие в аукционе принимаются отделом имущественных и

земельных отношений администрации Камешковского района (г. Камешского, ул. Свердлова, д. 10, каб. 48) в рабочие дни с 8.00 до 17.00 (перерыв<br>с 12.00 до 13.00). Начало приема заявок с прилагаемыми к ним документами - с 02 декабря 2013 года. Последний день приема документов 14

![](_page_31_Picture_59.jpeg)

Телефоны: гл. редактор: 2-22-37 корреспонденты: 2-13-58. 2-27-31: отв. секретарь - 2-28-80; бухгалтерия: 2-20-74 Отдел рекламы: тел./факс 2-13-59 (с 8.00 до 17.00). (e-mail: znamja.reklama@yandex.ru) E-mail: znamja.kam@yandex.ru Отпечатано с оригинал-макетов «Знамени» в ОАО «Владимирская офсетная типография»: г. Владимир, ул. Благонравова, д.З.

| АДРЕС РЕДАКЦИИ и ИЗДАТЕЛЯ:<br>|601300, Камешково, Совхозная, 18

Подписано к печати: по графику в 14.00, фактически в 14.00.

вания Брызгаловское Камешковского района от 23.10.2013 № 37 «О самил средении публичных слушаний по проекту планировки террито-<br>проведении публичных слушаний по проекту планировки террито-<br>рии поселка имени Карла Маркса (от улицы Молодежная до южной рии поселка) муниципального образования Брызгаловское »<br>Праницы поселка) муниципального образования Брызгаловское »<br>Организатор публичных слушаний: Совет народных депутатов му-

ириальных слушаний. Совет наридных депутаторования<br>- ниципального образования Брызгаловское Камешковского района.<br>- Официальная публикация: официальный сайт муниципального об-

разования Брызгаловское <u>www.bryzgalovskoe.ru</u><br>Публичные слушания проводились 25.11.2013 года.

В публичных слушаниях приняли участие 10 человек

Публичные слушания по проекту планировки территории поселка имени Карла Маркса (от улицы Молодежная до южной границы<br>поселка) муниципального образования Брызгаловское проведены пособнения и с федеральным законом от 06.10.2003 № 131-ФЗ<br>в соответствии с федеральным законом от 06.10.2003 № 131-ФЗ поссийской федерации» и Положением о публичных слушаниях в Российской федерации» и Положением о публичных слушаниях в " и и и света народных депутатов муниципального образования<br>Брызгаловское Камешковского района от 24.02.2010 № 4.

из представленных трёх вариантов проекта планировки территории поселка ленировки территории поселка имени Карла Маркса (от улицы Молодежная до южной границы поселка) муниципального образования Брызгаловское,<br>праницы поселка) муниципального образования Брызгаловское,<br>принят второй вариант и рекомендуется к утверждению Советом продных депутатов муниципального образования Брызгаловское<br>Камешковского района.

ствуясь статьей 45 Устава района, постановляю:

ствуюсь статьем 45 устава раиона, по с т а н о в л я ю:<br>1. Внести в постановление администрации Камешковского района<br>or 23.05.2012 № 669 «Об утверждении административного регламента<br>предоставления администрацией Камешковс и попечительства от лиц, желающих установить опеку (попечительство) или 

1.1. Второй абзац пункта 2.4 приложения к постановлению изложить в следующей редакции 

«Основанием для начала процедуры является обращение заявителя в орган опеки и попечительства непосредственно либо через многофункцио-<br>нальный центр. Общий максимальный срок ожидания в очереди не может превышать 15 минут».

1.3. Дополнить приложение к постановлению пунктом 2.6.4 следующего содержания:

«2.6.4. Запрещается требовать от заявителя представления документов и информации или осуществления действий, представление или осуществление которых не предусмотрено нормативными правовыми актами для представления муниципальной услуги.<br>Представления муниципальной услуги.<br>Представления мун

ислернывающий переновых оснований для отказа в приему для предоставления муниципальной услуги: не подлежат<br>приему для предоставления муниципальной услуги документы, не под-<br>писанные заявителями, имеющие подчистки либо при слова и иные не оговоренные исправления, документы, исполненные карандашом, а также документы с серьезными повреждениями, не позволяющими однозначно истолковать их содержание»

имощними одновления использовать их содержание».<br>2. Контроль за исполнением данного постановления возложить на заме-<br>стителя главы администрации района по социальным вопросам. 3. Настоящее постановление вступает в силу со лня его официального

Глава администрации района А.А.АНДРЕЕВ

января 2014 года до 12.00.

опубликования.

иметь согля с дам да с последните от существии и существики торгов определяются организатором торгов 14 января 2014<br>Года в 14.00. Решение об отказе в проведении может быть принято орга-<br>низатором торгов в сроки, предусмот

THOM POCCINICAL TO PERPARTAMENT PERMILION IN CARDIDAL CRIMINAL CONDITION POCCINICAL ORIGINAL TO PURPARTAMENT OF THE MODEL THE MODEL TO PURPARTAMENT TO POST OF THE MODEL TO PURPART TO PURPARTAMENT TO POST OF THE MODEL TO P

точение трех банковских дней внесенные ими задатки.<br>Течение трех банковских дней внесенные ими задатки.<br>Задаток вносится на р/с 40302810100083000004, УФК по Владимирской<br>области («Отдел имущественных и земельных отношений Самешковского района»), к/с 30101810000000000002, ИНН 3315095749,<br>БИК 041708001, КПП 331501001, ОКАТО 17225501000, В ГРКЦ ГУ ЦБ РФ по<br>Владимирской обл. г. Владимир. Назначение платежа: задаток для уча-

 $C$ тия в аукционе. Оплата банковского сбора оплачивается заявителем.<br>**СТИЯ В аукционе. Оплата банковского сбора оплачивается заявителем.**<br>**- на основании** распоряжения администрации Камешковского района<br>от 20.11.2013 № 6 от составляет на составляет предназните составляет и смольного следника и с составляет составляет занных со строительством» информирует о наличии земельного участка, предназначенного для передачи гражданам, для целей, не проительством, в аренду сроком на 49 лет из земель населенных пунктов,<br>отдоительством, в аренду сроком на 49 лет из земель населенных пунктов,<br>общей площадью 70 кв. м. с кадастровым номером 33:06:010105:164, рас-<br>положенн примерно в 15 м по направлению на восток от дома 109. Разрешенное<br>использование: под палисадник.<br>- на основании распоряжения администрации Камешковского района

по соловании распоряжении сдиннию раздели на пользовании земель-<br>ного участка, предназначенного для передачи гражданам, для целей,<br>не связанных со строительством» информирует о наличии земельного но солошных со строительного для передачи гражданам, для целей, не<br>связанных со строительством, в аренду сроком на 49 лет из земель на-<br>селенных пунктов, общей площадью 886 кв. м. с кадастровым номером ословном гупитов, осщоположение: Владимирская область, Камешков-<br>33:06:060903:31. Местоположение: Владимирская область, Камешков-<br>ский район, п. Дружба, ул. Дорожная. Разрешенное использование: для ведения огородничества

- на основании распоряжения администрации Камешковского района<br>- на основании распоряжения администрации Камешковского района<br>- 20.11.2013 № 661-р «О публикации сообщения о наличии земельных участков, предназначенных для передачи гражданам и юридическим лиу колков, продивала полнаждая по прода в подвидательно и придели состроительством информирует о наличии<br>земельных участков, предназначенных для передачи гражданам и юри-<br>дическим лицам, для целей, не связанных со строител

дительни лица, для земель населенных пунктов, площадью 16 кв. м.:<br>- эемельный участок с кадастровым номером 33:06:010136:143. Место-<br>положение: Владимирская область, г. Камешково, ул. Дорожная; - земельный участок с кадастровым номером 33:06:010114:131. Ме-<br>- земельный участок с кадастровым номером 33:06:010114:131. Ме-

улица Ленина<sup>.</sup> илица, испыта,<br>- земельный участок с кадастровым номером 33:06:010115:434. Место-<br>положение: Владимирская область, г. Камешково, ул. Школьная;<br>- земельный участок с кадастровым номером 33:06:010130:161. Место-

соможение: Владимирская область, г. Камешково, ул. Свердлова;<br>- земельный участок с кадастровым номером 33:06:010142:341. Место-<br>положение: Владимирская область, г. Камешково, ул. Дорофеичева.

положение. Бладинирская областв, г. канешково, ул. дорофейчева.<br>Подарешенное использование: для размещения металлической реклам-<br>ной конструкции.

Заявления о предоставлении земельных участков принимают имельного предиставления по адресу: г. Камешково, ул. Свердлова,<br>дом 10, каб. 48 отдел имущественных и земельных отношений администрации Камешковского района, часы работы с 8.00 до 17.00, перерыв с страции камешковского района, част<br>12.00 до 13.00. www.admkam.ru.<br>К заявлению граждан прилагаются:

- копия документа, удостоверяющего личность;

### Заведующий отделом имущественных<br>и земельных отношений А.П. СТЫРАН

Материалы, публикуемые в «Знамени»,<br>могут не отражать точку зрения учредителей<br>и журналисты внимательно и доброжелательно знакомятся<br>Журналисты внимательно и доброжелательно знакомятся<br>чительных случаях. Авторские материа

Индекс для подписки 50981.

Цена свободная Тираж 1000 Заказ 33086

![](_page_31_Picture_96.jpeg)

**УЧРЕДИТЕЛЬ** МУ Камешковского района «Редакция газеты «Знамя»

ПАРФЕНОВ А.А.